#### AN EXPERIMENTAL SPATIAL INFORMATION SYSTEM

by

# PRASHANT DINKAR VAIDYA

Thesis submitted to the Graduate Paculty of the Virginia Polytechnic Institute and State University in partial fulfillment of the requirements for the degree of<br>MASTER OF SCIENCE

in

Computer Science and Applications

APPROVED:

Dr. L.G.Shapiro

Dr. R.M.Haralick

Dr. D.G.Kafura

January, 1982<br>Blacksburg, Virginia

#### **ACKNOWLEDGEMENT**

I am extremely grateful to Dr. Linda Shapiro whose quiassistance, and friendship made this project dance.  $a$ n informative and enjoyable experience. I would also like to acknowledge Dr. Robert Haralick for his useful and relevant comments, suggestions, and help. My sincere thanks to Gary Minden from the University of Kansas, for having designed the initial structures and the query language interpreter for this system. A discussion with him helped me understand the complex structure of the interpreter.

I would also like to address my thanks to Bary Lam,  $Swa$ pan Engineer, and Steve Choquette with whom I worked. I am grateful to all the people from the Computer Science department and the Spatial Data Analysis Lab, particularly Glen Fowler, Prasanna Mulgaonkar, and Scot Krusemark who were always willing to help and open for suggestions. I would also like to acknowledge all my friends in Blacksburg whom I have grown to know and care for. They made my stay in Blacksburg a time which I will remember forever.

Finally, a word about my family and friends in India and in the U.S.A. to whom I owe the most important debt of gratitude. Although, thousands of miles apart, I could always feel their love and affection towards me. I could never

ii

have accomplished such an important achievement in life without their constant encouragement. I dedicate this thesis to them.

#### TABLE OF CONTENTS

 $\mathcal{L}^{\text{max}}_{\text{max}}$  ,  $\mathcal{L}^{\text{max}}_{\text{max}}$ 

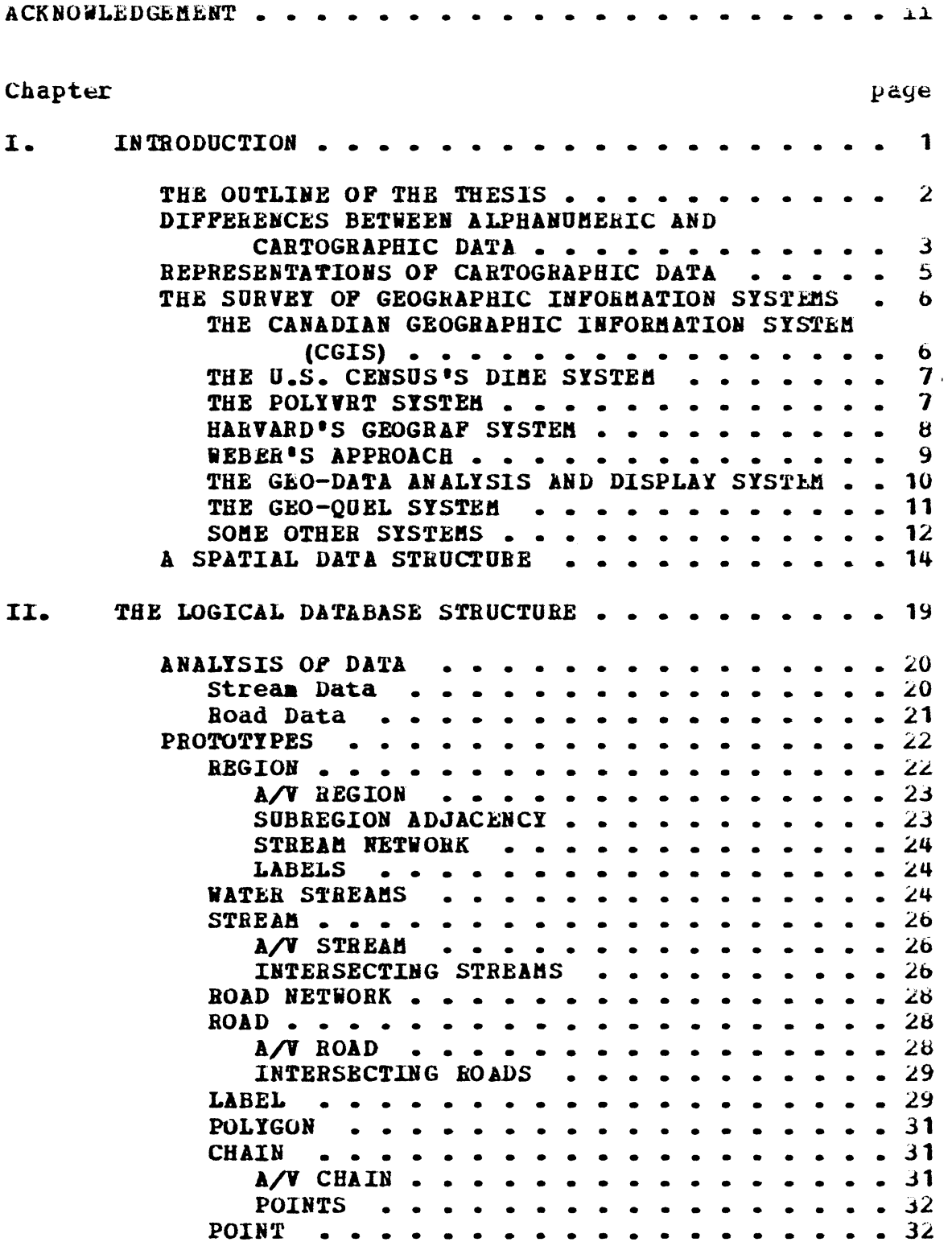

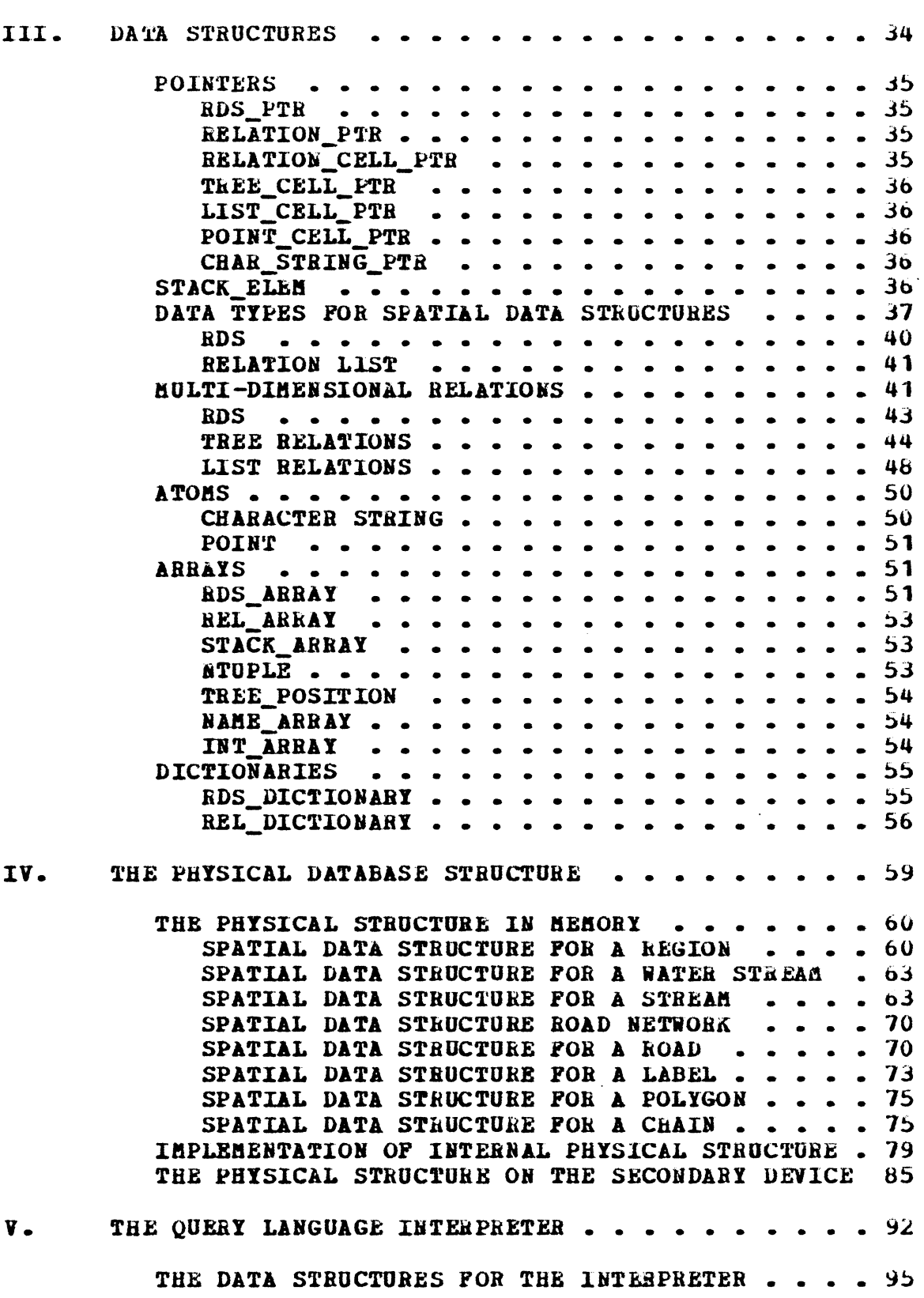

 $\hat{\mathcal{L}}$ 

 $\label{eq:2.1} \frac{1}{\sqrt{2\pi}}\sum_{i=1}^n\frac{1}{\sqrt{2\pi}}\sum_{i=1}^n\frac{1}{\sqrt{2\pi}}\sum_{i=1}^n\frac{1}{\sqrt{2\pi}}\sum_{i=1}^n\frac{1}{\sqrt{2\pi}}\sum_{i=1}^n\frac{1}{\sqrt{2\pi}}\sum_{i=1}^n\frac{1}{\sqrt{2\pi}}\sum_{i=1}^n\frac{1}{\sqrt{2\pi}}\sum_{i=1}^n\frac{1}{\sqrt{2\pi}}\sum_{i=1}^n\frac{1}{\sqrt{2\pi}}\sum_{i=1}^n\$ 

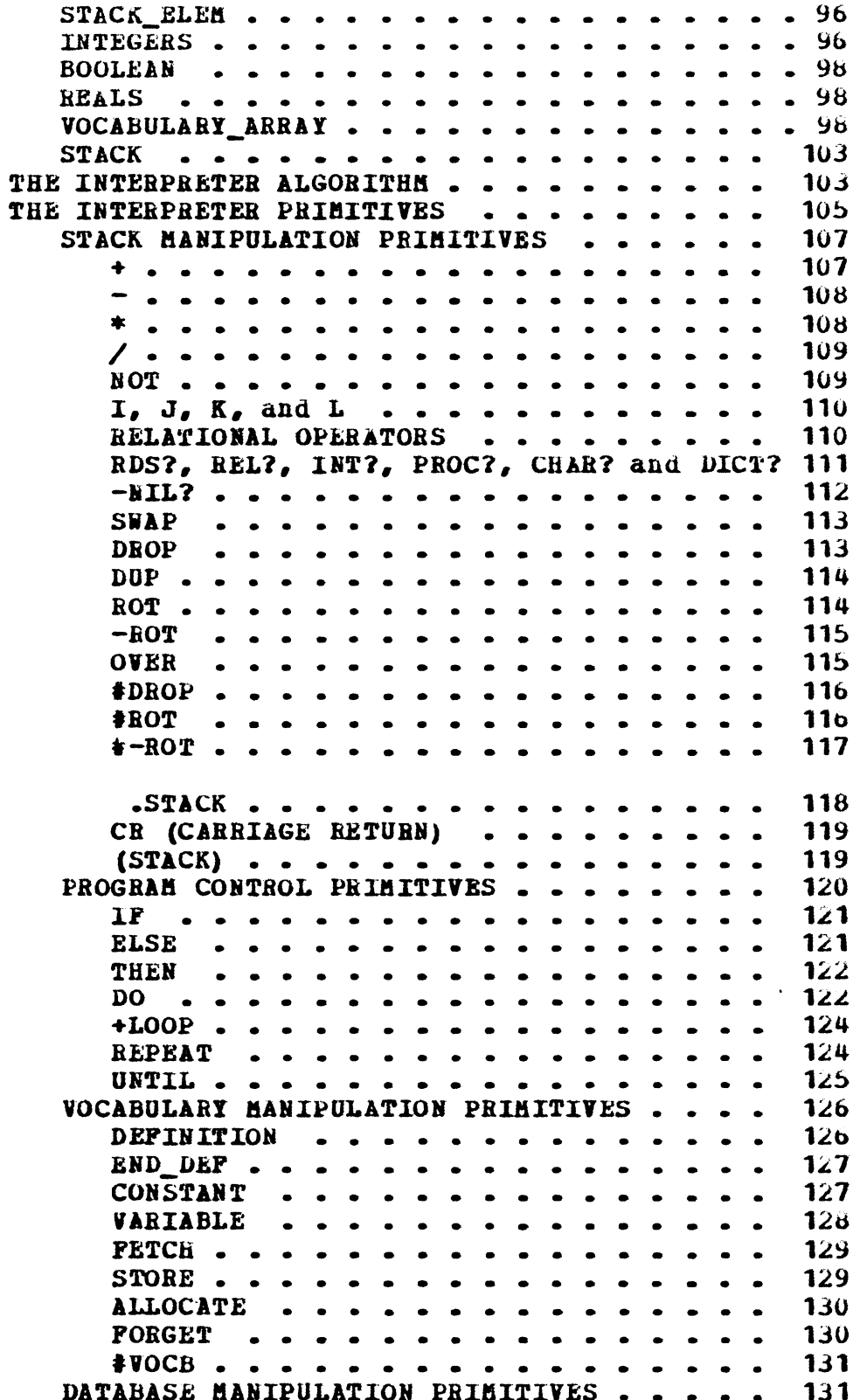

 $\ddot{\phantom{0}}$ 

 $\cdot$ 

 $\bar{\bar{z}}$ 

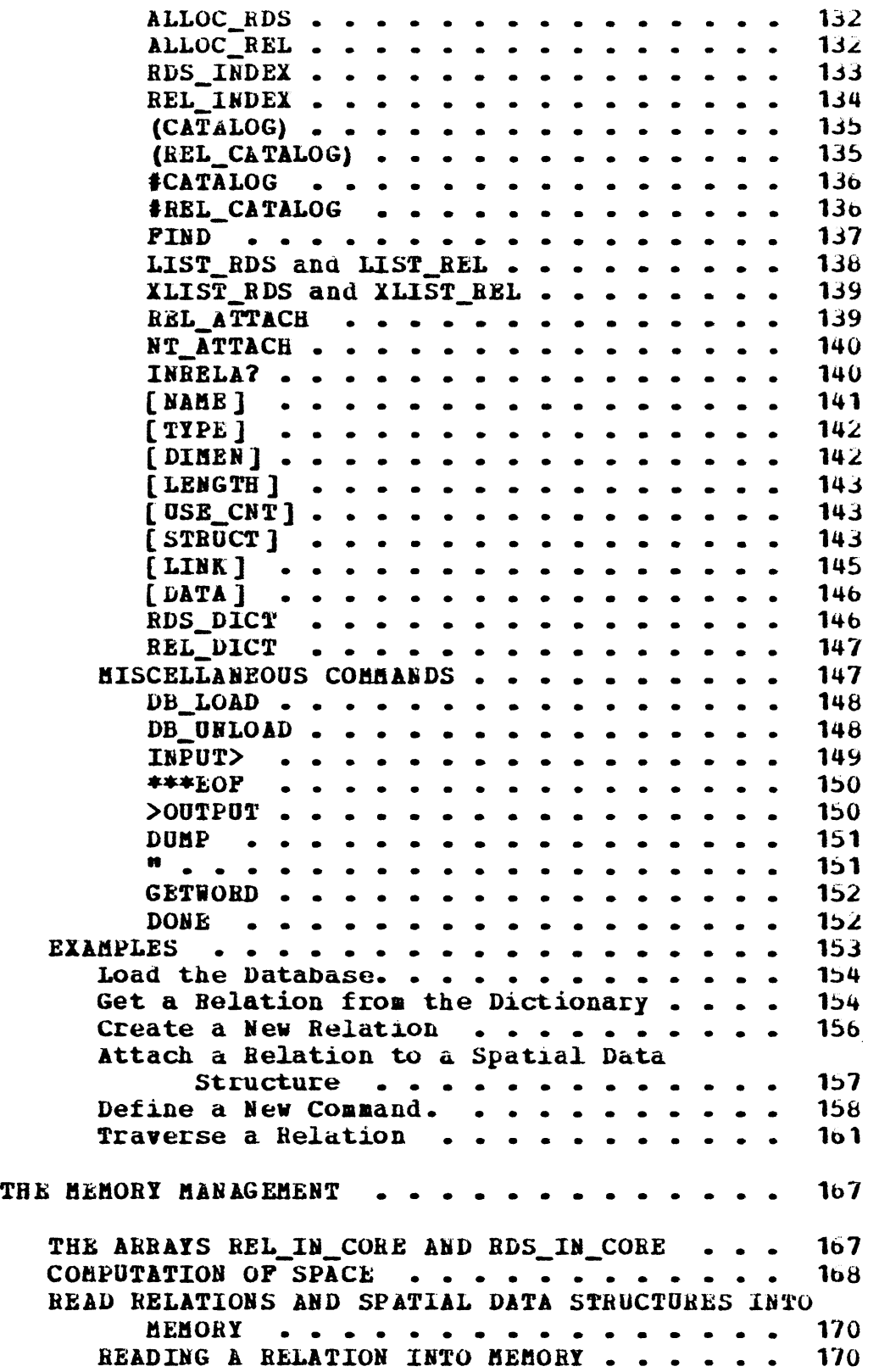

 $\mathcal{A}^{\mathcal{A}}$ 

 $\sim 10^4$ 

VI.

 $\mathcal{L}^{\text{max}}_{\text{max}}$  $\sim$ 

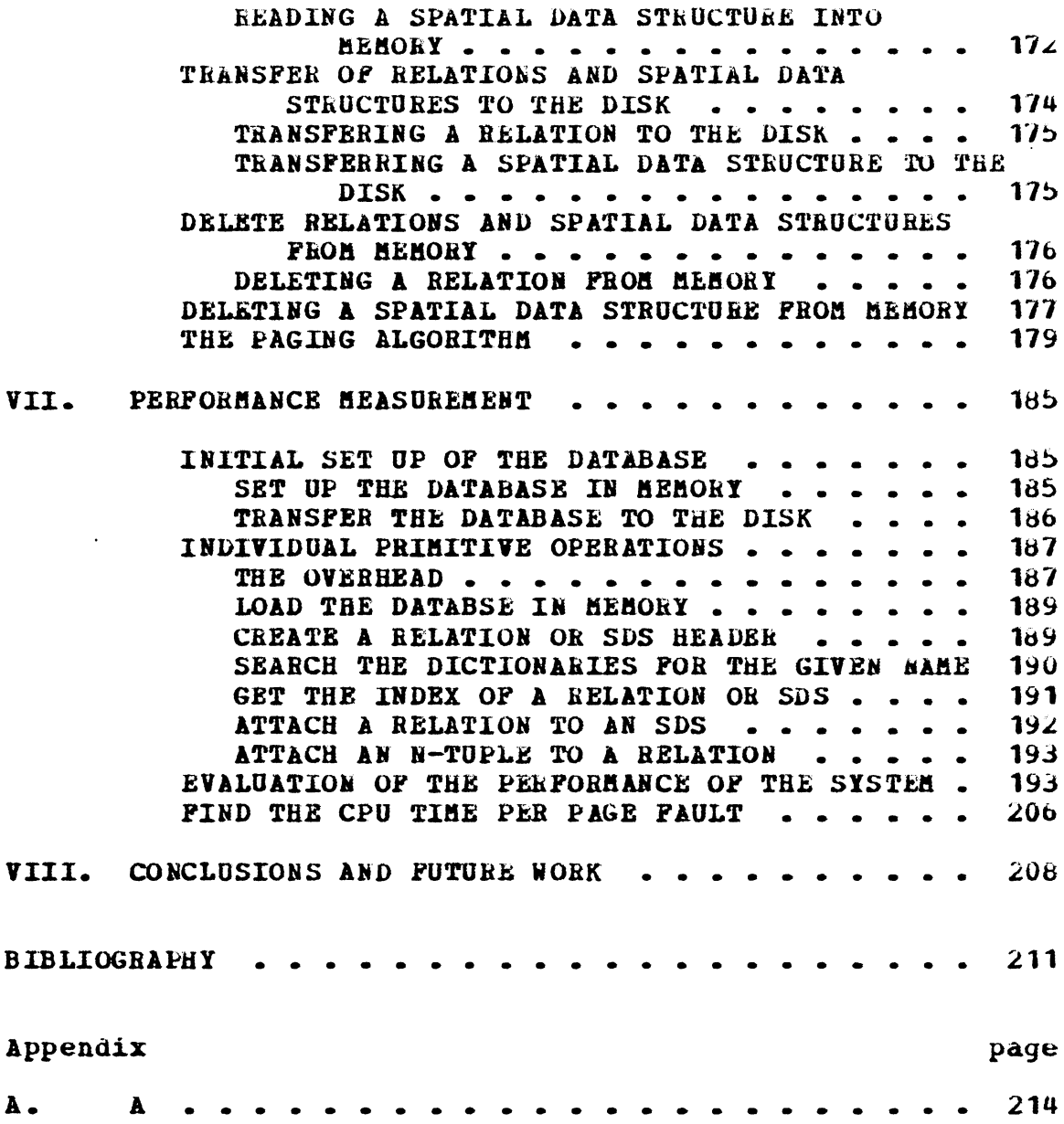

# **LIST OF FIGURES**

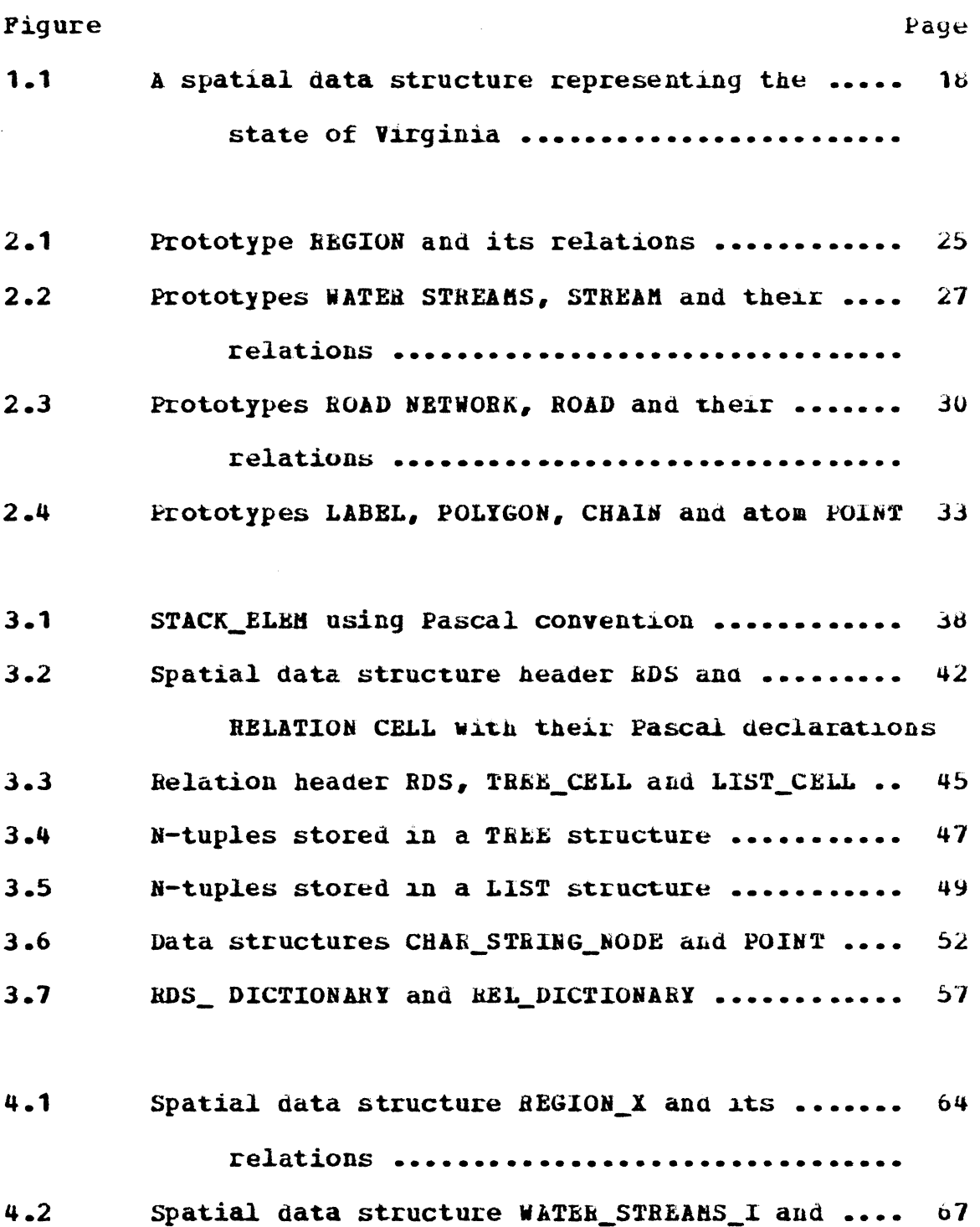

**ix** 

 $\mathcal{A}^{\prime}$ 

its relations ..............................

- $4.3$ Spatial data structure STREAM\_I and its ....... 69 relations ..................................
- Spatial data structure ROAD NETWORK and its ...  $4.4$ 72 relations .................................
- Spatial data structure ROAD\_I and its relations  $4.5$ 74
- 4.6 Spatial data structure LABEL I and its ........ 77 relations .................................
- $4.7$ Spatial data structure POLYGON X and its ......  $7<sub>o</sub>$ relations .................................
- $4 8$ Spatial data structure CHAIN I and its ........ 80 relations.
- $5.1$ STACK ELEM extended ............................  $97$ Entry for command 'FIND' ....................... 100  $5 - 2$  $5 - 3$ Vocabulary entry for user defined command ..... 102
- $5 4$ Physical structure of relation A/V\_REGION\_X ... 162
- $6.1$ The paging algorithm using Pascal-like ........ 182 CONVENTIONS ................................

 $\pmb{\chi}$ 

#### Chapter I

#### **INTRODUCTION**

The basic kinds of data found in maps are points, lines, and areas. This data can be stored in many forms; grid cells, list of points, list of line segments, and polygons are the common examples. The best storage representation is the one that can be accessed most efficiently for a given application.

Several geographic information systems have been in use for some **time.** Some of the well known systems include the Canadian Geographic Information System, the U.S. Census's DIME files, and the POLYVRT system. These systems all represent geographic data as polygons; the exact data structure used varies from system to system.

The thesis describes the implementation of yet another experimental geographic information system. It uses a formal organizational structure, called a spatial data structure, proposed by Shapiro and Haralick (SHAPL79], as its basic building block.

A spatial data structure is a set of relations used to represent a geographic entity. The components of the relations of this set may themselves be spatial data structures. This is a rich and flexible structure that can be used to

represent any kind of spatial information from high level entities such as states or cities to low level entities such as points, lines or pixels. The spatial data structure is a **relational** structure, and hence this **system** shares many characteristics of relational database systems. In particular, all of the primitive operations used in relational database systems are applicable to the relations of the spatial data structure.

# 1.1 THE OUTLINE OF THE THESIS

In this thesis ve first discuss various representations of the cartographic data and briefly summarize several systems that are already in use. Next we define the spatial data structure and explain how geographic entities can be represented using the spatial data structures. The rest of the thesis describes the spatial information software system **which** has been implemented using the concept of spatial data structures.

In the description of the system ve first develop the prototypes or the logical structure of the database. Next we explain the inner level data structures which are used to represent these spatial relationships. The physical data base structure, implentation details, setting up of the database, and the interpreter through which the database can

 $\mathcal{L}$ 

be accessed are described next. We then discuss how paging (transfering relations and spatial data structures back and forth between memory and disk) is accomplished. Finally we implement several test algorithms on which the performance of the system can be measured.

### **1.2 DIFFERENCES BETWEEN ALPHANUMERIC AND CARTOGRAPHIC DATA**

Man has been using maps for representing land, water and sky for many years. With the help of maps he can obtain various information such as the location of a distant city, the boundary of a state, the path of a river, etc. Now automation is being employed in the processing of cartographic data to achieve cost and time efficiency. The automation of several applications, such as census **work,** require a computer representation of the cartographic data for processing.

computer representation of the continuous two-dimensional features on a map is complicated by the spatial properties not found in typical alphanumeric data. For alphanumeric data there is a natural linear sequencing of alphanumeric characters over a finite range of values (HAGAP80]. The operations to be performed on the alphanumeric data are usually well defined. The range of the user's interest in an **item,** such as name or age, is clear to the human user. The scope of the user's interest in an item, such as last name

only, is usually specific. The maintenance of an item in an alphanumeric database is not necessarily dependent on other items in the database.

In contrast, cartographic data has no single-dimensional sorting order that defines the positional relation between all items in a map. Two items are related by radial position, but they are difficult to adequately relate to a third **item.** In addition to the descriptions of the features portrayed such as county names, city populations, and road surface types, there are certain spatial relationships such as distance, direction, above, below, overlap, through, adjacency, continuity, neighborhood, nearness, separates, surrounds, etc., **which** must be taken into consideration. The human senses spatial position, distance, and relative importance of features when looking at a map; subconsciously throwing **away** nonrelevant information. Hovever, it is difficult to incorporate these spatial relationships in a computer **mode1** of the cartographic data, and requires considerable computational support. It is therefore necessary that the data structures representing the cartographic data should retain the spatial relationships between them.

5

### 1.3 REPRESENTATIONS OF CARTOGRAPHIC DATA

Host geographic information systems have been organized either as a set of polygons or as a raster of grid cells. The raster representation of the spatial data is a variation of a **matrix** technique, and is mainly used in image processing applications. In the raster representation of geographic data, a regular grid is placed over a map, and certain properties such as population, major crop, or land type are recorded for each grid cell. The raster representation retains the spatial relationships of the map, but the efficiency is sacrificed for some operations. Another disadvantage is that the locational accuracy is not inherrent in the size of the grid chosen.

The polygon method defines a geographic area in terms of the digital coordinates of its boundary. The polygon representation is suitable for explicitly representing region boundaries and line data such as rivers or roads. It allows a higher degree of locational accuracy. However, initial preparation and digitization of the polygon outlines are **more** expensive. Also, the processing data structures for polygons are more complex than the simple array structures **which** can be used for grids.

6

#### 1.4 THE SURVEY OF GEOGRAPHIC INFORMATION SYSTEMS

In this section **we** briefly discuss various existing geographic information systems which are based on the polygon or raster representation of the cartographic data.

# **1.4.1** THE CANADIAN GEOGRAPHIC INFORMATION SYSTEM (CGIS)

The Canadian Geographic Information System (CGIS) **(SWITW75]** is one of the earlier and successful geographic information system. This system includes features such as a **command** language, an assessment language, the possibility of overlaying maps, interactive graphics, and input from a drum scanner or an X-Y digitizer. In this system, regions are represented by polygons. Two types of files are used: the **image** data set which contains the line segments that defines the polygons and the descriptive data set which contains the user assigned identifiers, centroids, and area for each polygon. In the image data set, a line segment points to its left and right polygons and to the next two boundary chains that continue bounding the polygons on the left and on the right. Each polygon in the image data set points to its representation in the descriptive data set and vice versa.

7

#### 1.4.2 THE U.S. CENSUS'S DIME SYSTEM

In the late 1960's the U.S. Bureau of the Census developed the Dual Independent Map Encoding (DIME) concept (USBUR70] to digitize and edit city street maps. In this **systea,** the basic element is a line segment. Each line seg**ment** is defined by two end nodes plus pointers to the polygon on the right side and the polygon on the left side of the segment. The data structure was kept simple at the expense of extra processing time for certain operations. For instance, determining **what** line segments share a node or finding the **whole** outline of a polygon requires searching **'the** database. The structure is adequate to represent topological spatial relations between regions.

# 1.4.3 THE POLYVRT SYSTEM

**The POLYVRT system (LABCG74]** is similar to the DIME systea described above. In the POLYVRT data structure, the polygons are formed by chains. A chain is a sequence of X, Y coordinates which outline the shape of the chain. A chain has two end points called nodes. A chain also has a polygon to its left and to its right associated with it as in the **DIKE** system.

In the data structure, a polygon entry points to an ordered list of chains **which** compose its outline. The list of chains for the polygon points to the chain table entry for each chain. The chain table contains a pointer to the list of coordinates forming the chain's outline, the identification of the nodes at each end of the chain, and the identification of the polygons to the segment's left and right. This feature separated the detail of the chain from its relationships **with** nodes and polygons. The polygon is thus established as a separate entity linked to the chains which composed it. This allowed easy maintenance and manipulation of the chains. In POLYVRT searching can take place in two directions; from chain to polygon and from polygon to chain.

### **1.4.4 HARVARD'S GEOGRAF SYSTEM**

GEOGRAP is a system proposed by Peucher and Chrisman (PEUCT75) to handle both planar data and surface data. The system includes the concepts of (i) a least common geographic unit (an area that can not be partitioned further), (ii) a chain group (a set of chains forming a boundary of two regional units of a given polygon class), and (iii) an attribute cross-reference table. To handle surface data the system has a two part database including both a triangle data structure and a set of points that lie along lines of high information content.

The triangle structure [GOLDC76] is a low level structure used for representing surface data. A triangle represents a piece of a three dimensional surface. The vertices of the triangle are nodes containing information such as elevation and slope. An interpolation may be used **vith** a homogeneous coordinate system based on the three nodes• sample values to obtain information about points of the surface interior to a triangle. This structure is comparable to the image data set of the CGIS.

The points in the second set consist of peaks, pits, and passes. This se corresponds to the descriptive data set of the CGIS to some extent. The GEOGRAF system is a milestone **toward** unification of geographic data structures [CHANS??).

All the systems described so far in this section store geographic data in vector form.

#### **1.4.5 WEBER'S APPROACH**

The advantages and drawbacks of the grid formatted data structure are almost perfectly complementary to those of the topological or polygonal data structure. Therefore Weber **[WEBEW78]** has proposed a combination of locational data structure and grid formatted data structure. The operations working on this data structure are defined in a hierarchical

manner, so that the transition from grid formatted to lineal (polygonal) representation is to be considered merely as the last step in a process of successive refinement defined by a nesting of squares of different sizes. Weber claims that his locational data structure is **well** suited for the purpose of automated cartography. However, there are no defined operations to go through this data structure and no explanation of how to store the lineal representation and the grid formatted representation.

#### **1.4.6 THE GEO-DATA ANALYSIS AND DISPLAY SYSTEM**

IBM's Geo-data Analysis and Display System (GADS) **[CARLE74]** is the first documented geographic database system which used the approach of relational database [CODDE70]. It is the most ambitious of the geographic information sys**tems** in terms of flexibility and interactive problem solving capability. This system has database management facilities and supports database integrity and different user views of picture database.

It combines data from different large data files to provide the user **with** a small combined set of data in a tabular form. The geographic data is made available to the user in the form of an •event• database and an •extracted' database. Geographical interpretation of the event database is accom-

plished by reference to a corresponding polygon map file. This polygon map file provides a framework or index for relating data from the event database, in terms of their spatial relationships, and thereby enabling the development of the extracted database. The extracted aata can be viewed on a CRT and manipulated with a relational query language **with** geographic commands such as display, outline, and shade added. The user interactively tries different solutions to solve an unstructured problem, saving interim solutions as desired.

Summarizing, GADS extracts data from large databases to form a small set of polygonal features in a relational data structure. It uses the power of the query language to help users solve unstructured problems.

#### 1.4.7 THE GEO-QUEL SYSTEM

The GEO-QUEL system developed at U.C. Berkeley is another system **which** uses relational database approach to manipulate georaphic data (GOA75]. The basic entity in GEO-QUEL is a **map, which** is a collection of points, lines, line groups (polygons) and zones (collections of polygons). A map is stored in the INGRES database system as a 9-ary relation. A query language QUEL which is similar to SEQUEL (CHAMD74]. is used to interrogate the system. The system can handle

simple queries about a map and can display information fom a map. Only Codd's conventional relational operators are included; there are no picture operators defined to handle retrieval and manipulation of pictorial entities.

Kodeleski **(M0DEM77]** proposed additional relational attributes to permit topological manipulation of geographic fi1es. He emphasized the storage of chain files in relational structure, topological access, and the use of topological information to enhance GEO-QUEL's recognition of graph-theoretic properties of a geographic file stored in a relational form. Because of its relational nature, this system is related to the system discussed in this thesis.

#### 1.4 .8 **.fil!1! OTHER SYSTEMS**

In **1978, Wagle [WAGLS78]** developed a data structure based on the relational table to handle river and river basin drainage information. Using the united States Geological **Servey** (USGS) quad sheets as source material, he developed a **system** to model or compute the outline of a river, the area of a river drainage basin, the mileage distance of specific points, such as dam sites or state boundaries, from the river's mouth, and the elevation of **a** river at a given distance from the river's mouth.

Edwards, Durfee, and Coleman (EDWAR77] used a hierarchical polygonal data structure to represent regions that can have holes, which in turn can have holes of their own, to any level of nesting.

Hagan (HAGAP80] developed and analyzed a logical data model for cartographic features built from nodes, segments, and polygons using the owner-member concepts of the CODASYL specification. Her structure has two levels. The higher level contains the features such as lakes, roads, and towns. The **lover** level contains the detailed outline and position of each feature in a network of nodes, segments, ana polygons. The bridge between the two levels is composition. The features are composed of the elements in the network. The network is homogeneous in the sense that the three entities relate to each other in consistent ways, that is each ele**ment** of the network is dependent on the others for its existence. This ensures consistency between the features in the higher level. This two level structure has the advantage of **al1oving** interfeature relationships to be computed at query **time** and network paths to be computed using direct links instead of searches. However, her analysis shows the need for a relational DBMS and CODASYL network DBMS in at least one application.

The geographic information system described in this thesis is based on a unified relational database approach suggested by Shapiro and Haralick (SHAPL79]. We start our discussion with the definition of a spatial data structure **vhich** is the building block of the system.

#### 1.5 A SPATIAL DATA STRUCTURE

In this section we define a general spatial data structure that can be used to represent any spatial information or relational data.

An atom is a unit of data that will not be further broken **dovn.** Integers and characters are common examples of atoms. An  $\frac{\text{attribute-value} \text{table}}{\text{table}}$  A/V is a set of pairs  $A/V = \{ (a,v)$ a is an attribute and vis the value associated with attribute a J. Both a and **v** may be atoms or more complex structures. For **exaaple,** in an attribute-value table associated **with a** structure representing a person, the attribute AGE would have a numeric value and the attribute MOTHER **might** have as its value a structure representing another person.

Rote : The material of this section was taken directly from ( **SHAPL79].** 

A spatial data structure D is a set  $D = {R1, ..., RK}$  of relations. Each relation Rk has a dimension Nk and a sequence of domain sets  $S(1,k)$ ,..., $S(Nk,k)$ . That is for each  $k = 1, \ldots, K$ , Rk  $C S(1, k)$  X  $\ldots$  X  $S(Nk, k)$ . The elements of the domain sets may be atoms or spatial data structures. Since the spatial data structure is defined in terms of relations whose elements may themselves be spatial data structures, we call it a recursive structure. This indicates **1)** that the spatial data structure is defined **with** a recur**sive** definition and 2) that it **will** often be possible to describe operations on the structure by simple recursive algorithms.

**A** spatial data structure represents a geographic entity. The entity **might** be as simple as a point or as complex as a whole map. An entity has global properties, component parts and related geographic entities. Each spatial data structure **will** have one distinguished binary relation containing the global properties of the entity that the structure represents. The distinguished relation is an attribute-value table and vill generally be referred to as the A/V relation. When a geographic entity is made up of parts, we may need to **know** hov the parts are organized. or, we may wish to store a list of other geographic entities that are in a particular relation to the one we are describing. Such a list is just a

unary relation, and the interrelationships among the parts are n-ary relations.

Let us take an example to show how the geographic entities on any map can be represented using spatial data structures. Consider the state of Virginia.

We represent the state of Virginia by a spatial data structure. In this case, the A/V relation would contain global attributes of the state such as population, area, boundary, major crop, and so on. The values of most of these attributes (population, area, major crop) are atoms. The **value** of the boundary attribute is a spatial data structure defining the boundary.

One obvious division of the state is into counties. A list of counties could be included as one of the relations, or it might be more valuable to store the counties in a region adjacency relation, a binary relation associating each region (county) **with** every other region (county) that neighbors it. Counties, of course, would also be represented by spatial data structures.

Some other geographic entities that are related to a state are its highways, railroads, lakes, rivers, and mountains. Some of these entities will be wholly contained in

the state and others **will** cross its bounaaries. one way to represent this phenomenon is to use a binary relation where the first element of each pair is a geographic entity and the second element is a code indicating whether the entity is **wholly** contained in the state. The spatial data structures representing the geographic entities themselves would contain **more** specific information about their locations.

Figure **1.1** illustrates a simplified spatial data structure containing an attribute-value table, a county adjacency relation, and a lakes relation for the state of Virginia.

The remaining chapters of this thesis describe an experi**mental** geographic information system **which** has been designed and implemented using the concept of spatial data structures described in this section.

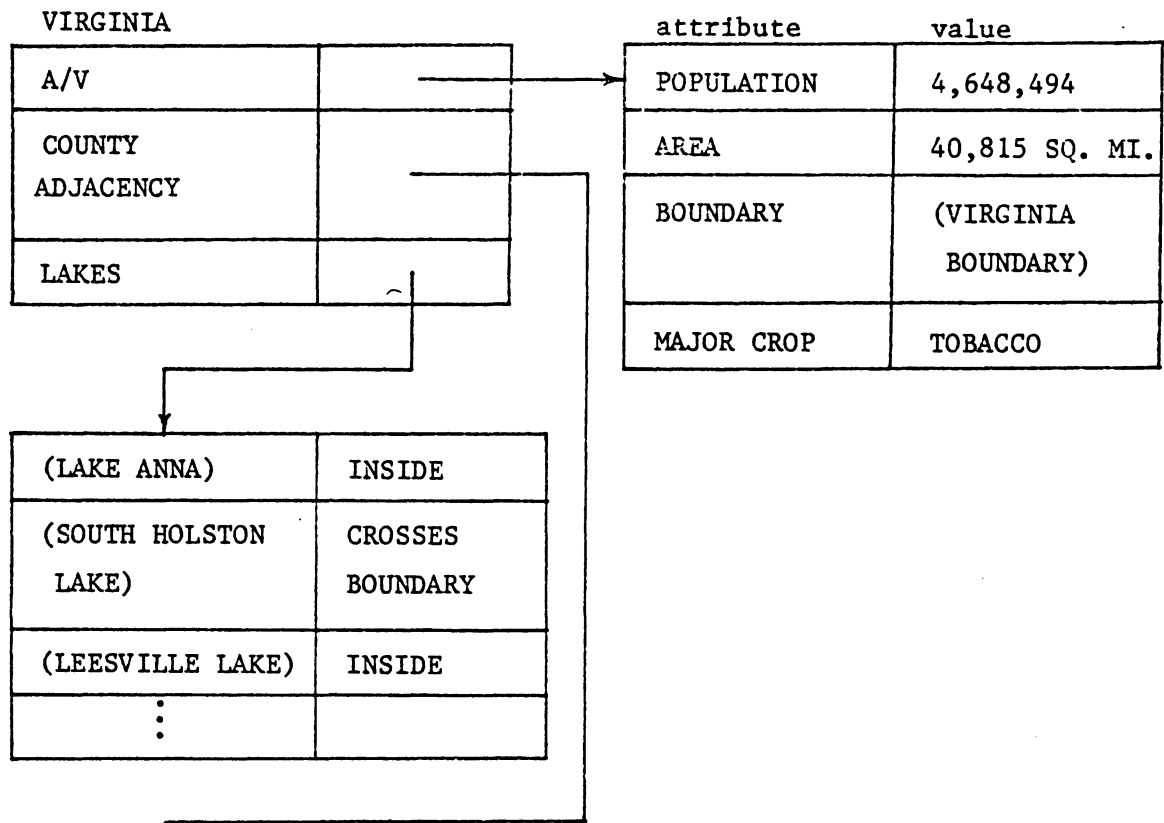

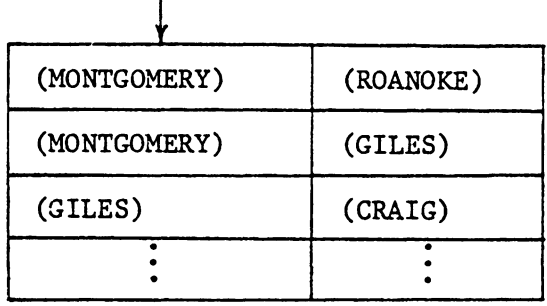

 $\mathsf{r}$ 

Pigure 1.1 : à spatial data structure representing the state of Virginia.

 $16<sup>1</sup>$ 

#### Chapter II

### THE LOGICAL DATABASE STRUCTURE

One objective of a database system is to systematize the access to the data elements. The first step in the implementation of any database management system is the design of its conceptual model (also known as a data model). The conceptual model is a representation of the entire information content of the database, in a form that is somewhat abstract in comparison with the way in which the data is physically stored [DATEC77]. In order to translate a model into an operational system, the model has to be described in a form which lends itself to implementation. Such a description is called a schema [WIEDG77]. In order to achieve data independence, these definitions must not involve any considerations of storage structure or access strategy - they must - bedefinitions of information content only. A schema hence defines the logical structure of the database without any storage/access details.

this chapter we develop the schema or the logical In database structure for our geographic database system. The spatial data structure defined in Chapter II is the primitive or the building block of this system. A finite number of spatial data structure types are allowed in this spatial information system. Each spatial data structure belongs to

one particular type of spatial data structure and has a unique name. The schema is developed in the form of a prototype structure for each type of spatial data structure. The prototype indicates **what** attributes may be found in the A/V relation of this type of spatial data structure and what relations besides the A/V relation comprise the data structure.

In order to find the spatial relationships between the entities let us analyze the available data first.

# 2.1 ANALYSIS OF DATA

The **datac1>** used in this system is of two types; the stream data and the road data. The stream data consists of watershed areas, water streams, and labels while the road data consists of a road network.

# 2.1.1 **Stream Data**

A digitized map<sup>c2)</sup> of the stream data along with a description of symbols used in the map to represent various things, is shown in Appendix A. Stream data for the wat-

1) This data was obtained from the Dept. of Fisheries and Wildlife Science, Virginia Tech, Blacksburg, VA. 2) This map is a subset of the WATERSHED AREA map for the APPALACHIA quadrangle, located in WISE county, VA. For more information refer to the  $U.S.S.S.$  map number  $N3652.5 W8245/7.5$ .

ershed area N3 has been used.

The region N3 is divided into three subregions F1, F2, and F3. Each P region is further subdivided into T regions, For example, region P1 is subdivided in regions T1, T2, T3, and T4. Within each T region there is a network of streams. There are two types of streams, ephemeral streams and perrinial streams. Ephemerals are further classified according to their orders as El (first order), E2 (second order), E3 (third order), and E4 (fourth order). Similarly perrinials are classified on the basis of order as P1, P2, P3, P4, P5, and P6. Each region is identified by a label located within that region.

It can be observed **from** the map that the streams do not cross the boundary of any region and thus are entirely **within** one particular T region. Also the streams may intersect **with streams** of the **same** type or **with** streams of the other type.

#### **2.1.2**  Road Data

The road data used is a subset of the road data for the entire Appalachia quadrangle which includes region N3. The road network is similar to the stream network. There are two types of roads, primary and secondary. The roads also may

intersect **with** roads of the same type or of a different type, but unlike streams, the roads may cross the boundaries of regions.

# **2.2 PROTOTYPES**

Prom the description of data it can be observed that the basic geographic entities used in the system are region **water** streams, roads, and labels. A region in this case can be represented by a polygon which has a closed boundary, a stream or a road can be represented by a chain which is comprised of an ordered list of points and a label can be represented by a point which has coordinates. Thus we have the following high level spatial data structure types: 1} REGION, 2) **WATER** STREAMS, 3) STREAM, 4) 'ROAD NETWORK, 5) ROAD, and 6) LABEL. The low level spatial data structure types are: 1) POLYGON and 2) CHAIN. A POINT is implement as an atom.

Nov let us describe each of these prototypes in details.

# **2.2.1 REGION**

We represent each region by a spatial data structure. Figure 2.1 illustrates the prototype REGION. Each spatial data structure of type REGION consists of four relations: i) the A/V relation, A/V REGION, ii) SUBREGION ADJACENCY,

iii) STREAH NETWORK, and iv) LABELS. For example, a region R is a spatial data structure  $R = \int A/V$  REGION R, SUBREGION **ADJACENCY R, STREAK NETWORK** R, **LABELS R}.** 

#### 2.2.1.1 A/V REGION

The A/V relation has four attributes: **NAME** whose value is a character string representing the name of the region, **AREA** whose value is a number representing the area of the region, BOUNDARY whose value is a spatial data structure of type POLYGON (to be described later) representing the boundary of the region, and PARENT whose value is a spatial data structure **which** itself is of type REGION, representing the next immediate region **which** encloses the region under consideration.

#### **2.2.1.2 SUBREGION ADJACENCY**

A region **may have** been divided into subregions in which case these subregions are stored in a SUBREGION ADJACENCY relation. It is a binary relation associating each subregion **with every** other subregion that neighbors it. Both the components of each pair in the relation are spatial data structures of type REGION.

### 2.2.1.3 STREAM NETWORK

The relations of type STREAM NETWORK are unary relations **vhose** components are spatial data structures of type WATER STREAMS (to be described later).

# 2 .2 **.1.4** LABELS

The relations of type LABELS are unary relations whose components are spatial data structures of type LABEL (to be described later).

# 2.2.2 **WATER STREAMS**

Figure 2.2 illustrates the prototype WATEB STREAMS. There are two types of streams, ephemerals and perrinials. WATER STREAMS therefore consists of two relations: EPHEMERALS and PERRINIALS. For example, water streams WS is a spatial data structure  $WS = \{$  EPHEMERALS  $WS$ , PERRINIALS  $WS$  }. Both EPHEMERALS and PERRINIALS are unary relations whose components are spatial data structures of type STREAM (to be described next) •

 $\sim$ 

 $\frac{1}{2} \int_{\mathbb{R}^3} \frac{1}{\sqrt{2}} \, \mathrm{d} \theta$ 

REGION A/V REGION

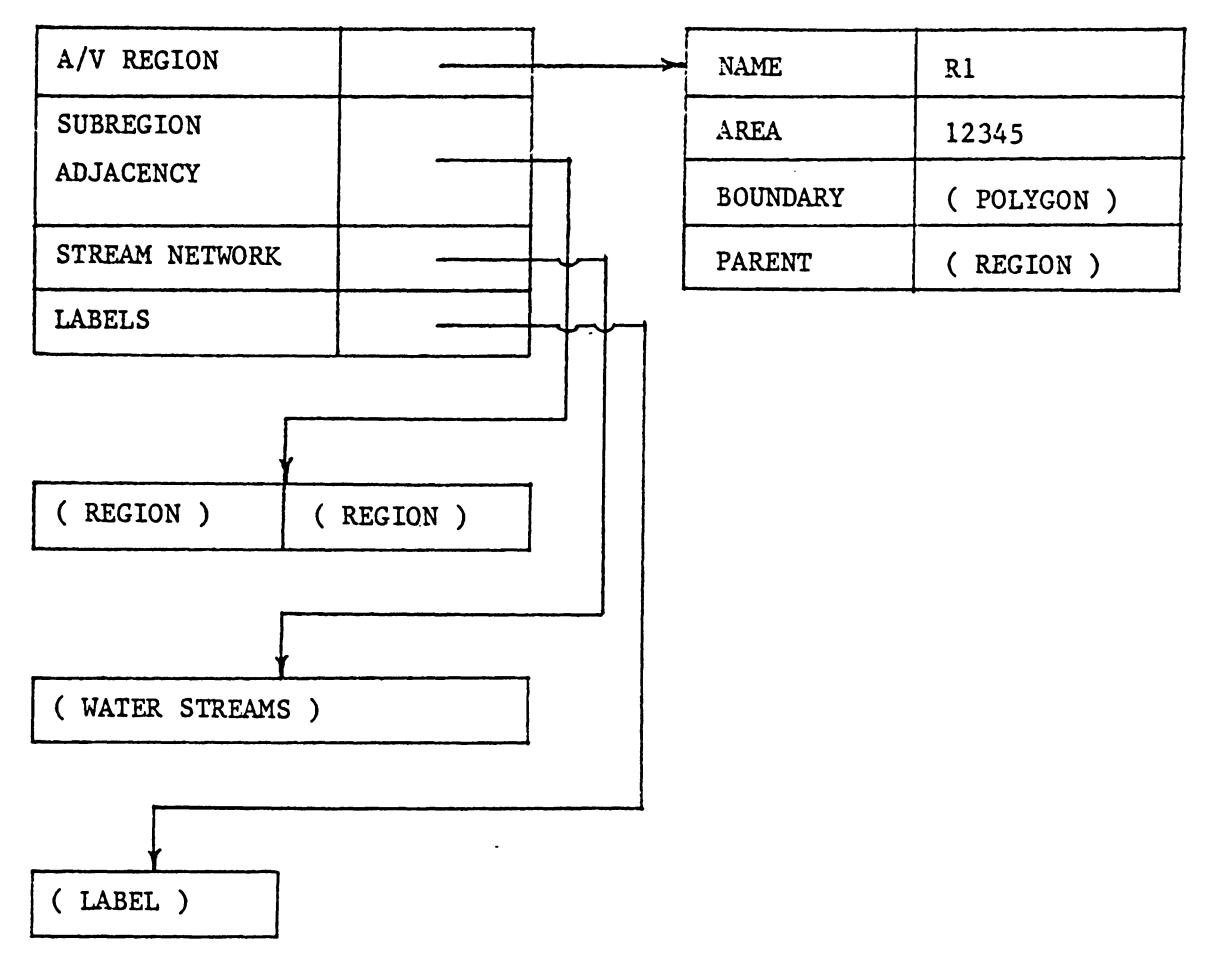

Figure 2.1 : Prototype EEGION and its relations.

#### 2.2.3 STREAM

The prototype STREAM is as shown in Figure 2.2. Each spatial data structure of type STREAK consists of two relations . an A/V relation called A/V STKEAM and a binary relation **INTERSECTING STREAKS.** For example, a stream Sis a spatial data structure  $S = \{ A/V \text{ STREAM } S, \text{ INTERSECTIONG STREAMS } S \}.$ 

#### 2.2.3.1 A/V STREAM

The A/V relation has seven attributes: **NAME,** TYPE, and ORDER **whose** values are simple character strings representing the name of the stream, its type, and its order respectively: LENGTH,  $\#$  INTERSECTING EPHEMERALS, and  $\#$  INTERSECT-ING PERRINIAIS **whose** values are numbers representing the length of the stream, the number of ephemerals intersecting, and the number of perrinials intersecting respectively; and COURSE whose value is a spatial data structure of type CHAIN (to be described later) representing the course of the **stream.** 

#### **2.2.3.2 INTERSECTING STREAMS**

**The relations of type INTERSECTING STREAMS** are binary relations **whose** components represent the point of intersection, which is an atomic POINT (to be described later) and the stream intersecting at that point, which is a spatial data structure of type STREAM.
WATER STREAMS

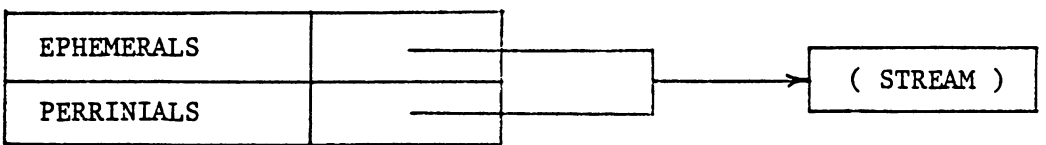

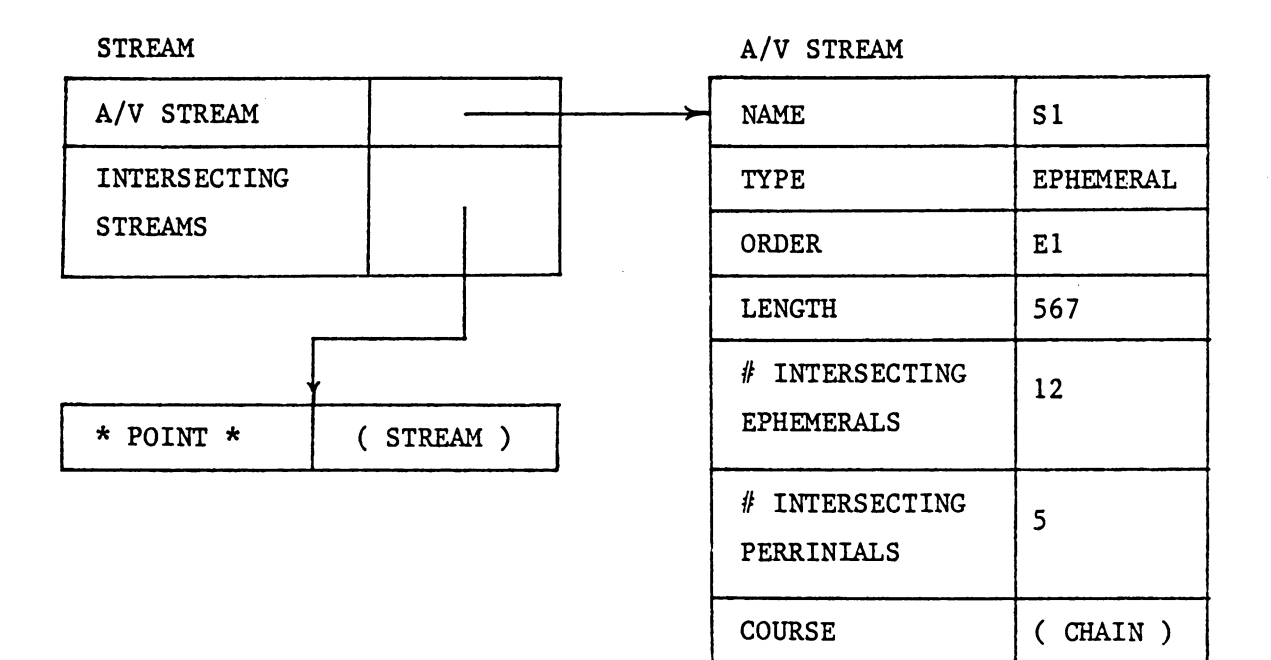

Figure 2.2 : Prototyges WATER SEPEAMS, EIRSAL and their relations.

 $\bar{z}$ 

# 2.2.4 ROAD NETWORK

Figure 2.3 illustrates the prototype ROAD NETWORK. There are tvo types of roads, primary and secondary. Each spatial data structure of type ROAD NETWORK therefore consists of two relations: PRIMARY and SECONDARY. For example, a road network RN is a spatial data structure RN= { PRIMARY RN, SECONDARY RN}. Both PRIMARY and SECONDARY are unary relations whose components are spatial data structures of type ROAD (to be described next).

#### 2.2.s **ROAD**

The prototype ROAD is as shovn in Figure 2.3. Each spatial data structure of type ROAD consists of two relations: an A/V relation called A/V ROAD and a binary relation INTER-SECTING ROADS. For example, road R is a spatial data structure  $R = \{ A/V \text{ ROAD R, INTERSECTIONS ROADS R } \}.$ 

#### 2 .2 .s.1 **A/V ROAD**

The A/V relation has six attributes: **NAME** and TYPE whose values are simple character strings representing the name and the type of the road respectively; LENGTH, **t** INTERSECT-**ING PRIMARY, and # INTERSECTING SECONDARY whose values are numbers** representing the length, the number of intersecting primary roads and the number of intersecting secondary roads

respectively; and COURSE whose value is a spatial data structure of type CHAIN (to be described later) representing the course of the road.

## 2 .2 .s.2 **INTERSECTING ROADS**

This is a binary relation whose components represent a point of intersection, **which** is an atomic POINT (to be described later) and a road that intersects at the point of intersection **which** is a spatial data structure of type ROAD.

# **2.2.6 LABEL**

Figure 2.4 illustrates the prototype LABEL. Each spatial **data** structure of type LABEL consists of only one relation, an A/V relation called A/V LABEL. For example, a label Lis a spatial data structure  $L = \{ A/V \text{ LABEL } L \}$ . The  $A/V \text{ rela-}$ tion in this case has two attributes, **NAKE** whose value is a character string representing the name of the label and LOCATION whose value is an atomic POINT representing the location of the label.

After describing the types of the high level spatial data structures **we now** describe the low level spatial data structure types namely POLYGON and CHAIM and also the atom POINT.

ROAD NETWORK

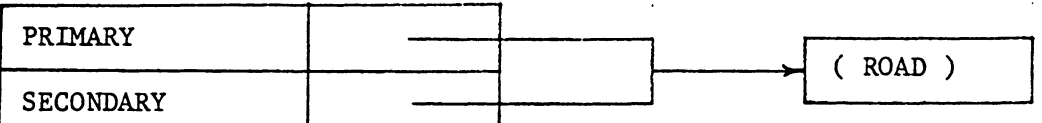

 $\verb|ROAD|$ 

 $\Delta_{\rm c}$ 

A/V ROAD INTERSECTING **ROADS** \* POINT \*  $($  ROAD  $)$ 

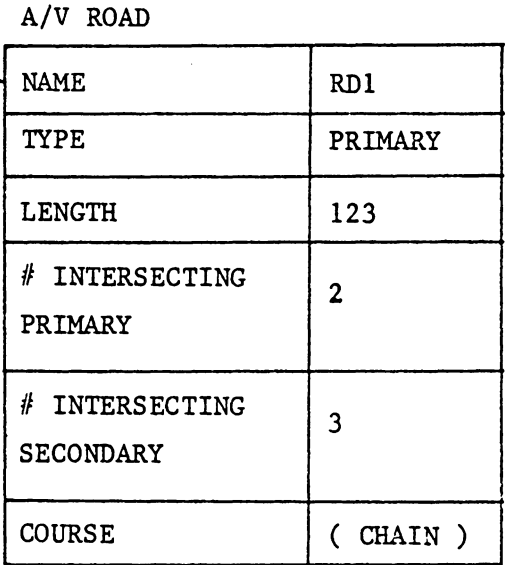

Figure 2.5 : Prototypes ROAD NEPWORK, ROAD and their relations.

 $30<sub>1</sub>$ 

### *2.2.1* **POLYGON**

We represent the boundary of any region by a spatial data structure of type POLYGON. A polygon is comprised of chains. Each spatial data structure of type POLYOGN has a unary relation called CHAINS. For example, a polygon Pis a spa- $\text{tail data structure}$   $P = \{ \text{CHAINS } P \}.$ the relation **CHAINS** is a spatial data structure of type Every component of **CHAIN** (to be described next). The prototype POLYGON is shown in Figure 2.4.

# 2.2 .a **CHAIN**

The prototype for CHAIN is as shown in Figure 2.4. We represent the course of any water stream or road by a spatial data structure **which** is of type CHAIN ( see subsection J. Each spatial data structure of type CHAIN is comprised of two relations : an A/V relation called A/V CHAIN and a relation POINTS. A chain C is thus a spatial data structure  $C =$ { A/V CHAIN C, POINTS C }•

## 2.2.a.1 A/V CHAIN

A chain has a region to its left and region to its right. The A/V relation therefore has two attributes : LEFT and RIGHT. The values of both these attributes are spatial data

structures of type REGION (explained in subsection 2.2.1) •

# 2.2.a.2 POINTS

 $\ddot{\phantom{a}}$ 

The relation POINTS is an ordered list (a binary relation) of points that define the chain.

#### 2.2.9 POINT

POINT is an atom, a data element at the innermost level which can not be further broken down. A polygon, which represents the boundary of any region is comprised of chains. A chain, which also represents the course of a stream and a road, is in turn defined by points. A POINT is therefore an **atom** consisting of an ordered pair (X, Y) where X represents the latitude or the X co-ordinate and Y the longitude or the Y co-ordinate.

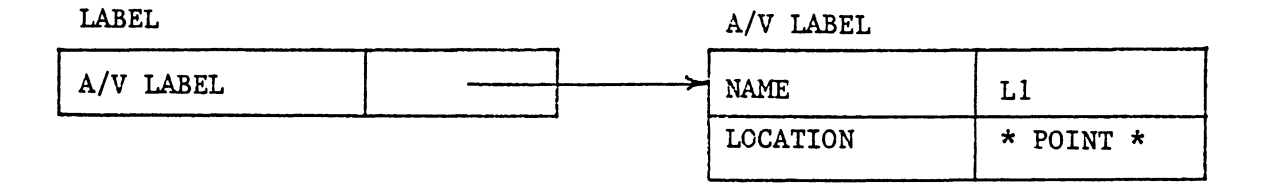

# POLYGON

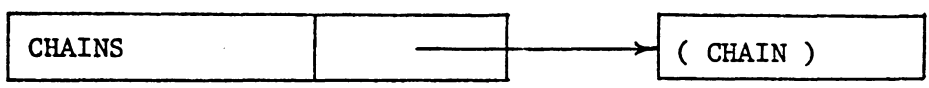

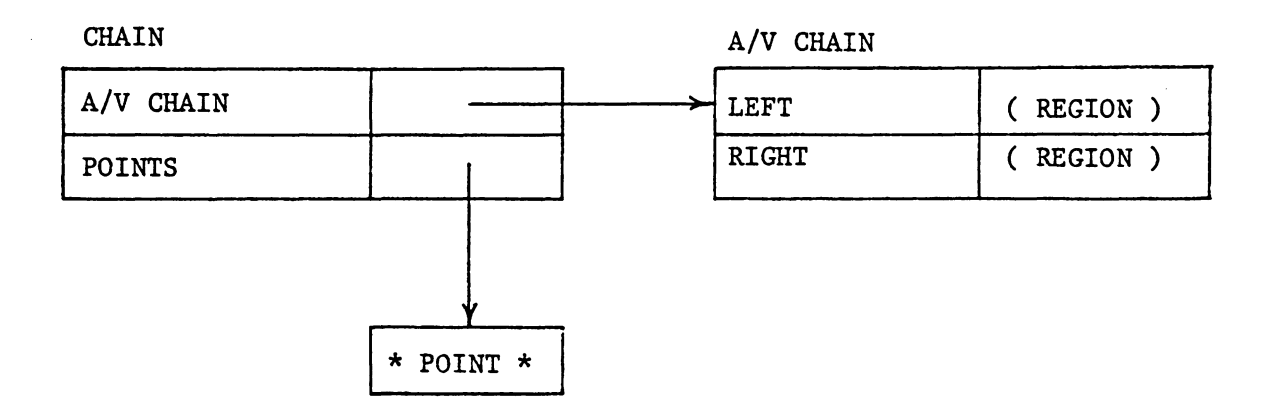

#### atom POINT

 $\bar{\lambda}$ 

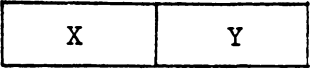

. Figure 2.4 : Prototypes LABEL, POLTGON, CHAIN and atom POINT

 $\langle \cdot \rangle$ 

 $\sim 10^{-11}$ 

#### Chapter III

## DATA STRUCTURES

After designing the schema or the logical model of the database, the next step in the design of a database system is to design the physical structure of the database; that is, we must define how the data elements are physically structured according to the schema or the logical model. In order to achieve this, first of all it is necessary to define the data structures which will be used to implement the physical database structure. The data structures thus lead to the implementation of the physical model of the database from its logical model.

In chapter 3 we designed the schema or the logical database structure for our geographic information system, in the form of a prototype structure. In this chapter we describe various data structures which are used to represent the relationships between the entities. We use figures and Pascal-like declarations to describe these data types where appropriate.

The following Pascal-like convention is adopted for the use of the special notations and symbols in this chapter: A ":' has the implication ' is of type ', for example, A : S implies that A is of type B. An '|' symbol laplies i

pointer<sup>(3)</sup>. For example,  $A = |B|$  implies that A is a pointer to the element B.

# 3 **.1** POINTERS

First of all we describe all the pointers which point to the actual data structures (the actual data structures will be described individually, later in this chapter).

 $\sim 10$  km

# 3 **.1.1** RDS PTR

RDS\_PTR is a pointer to the data structure RDS. RDS  $PTR = | RDS$ ;

# 3.1.2 RELATION PTR

RELATIOH\_PTR is also a pointer to the structure RDS. **RELATION\_PTR** = I RDS;

## 3.1.3 RELATION CELL PTR

RELATION\_CELL\_PTR points to a RELATION\_CELL. **RELATION\_CELL\_PTR** = I **RELATION\_CELL;** 

3) Pascal uses an 'up arrow' to indicate a pointer. An '| ' symbol was used due to the unavailability of the 'up arrow' on the print train of the printer, on which this thesis was printed.

3 .1.4 TREE CELL PTR

TREE\_CELL\_PTR is a pointer to the data structure **TREE\_CELL.** 

**TREE\_CELL\_PTR** = I **TREE\_CELL;** 

**3.1.5 LIST CELL PTR** 

LIST\_CELL\_PTR points to the structure LIST\_CELL. **LIST\_CELL\_PTR** = I **LIST\_CELL;** 

#### **3.1.6 POINT CELL PTR**

**POINT\_CELL\_PTR is a pointer to the structure POINT. POINT\_CELL\_PTR** = I **POINT\_CELL;** 

# **3.1.7 CHAR STRING PTR**

**CHAR\_STRING\_PTR points to a CHAR\_STRING\_NODE. CHAR\_STRING\_PTR** = I **CHAR\_STRING\_NODE;** 

# 3.2 **STACK FLEM**

**STACK\_ELEH** is our basic data element. It is a generalized **data** type that can hold integers; reals; pointers to spatial data structure headers, relation headers, relation cells, tree cells, list cells, point cells, and character string cells (all of these data types **will** be explained later).

Internally, STACK\_ELEM is represented as a pair consisting of a tag field, SE\_TAG, indicating a data type, and a **VALUE** field. The **VALUE** may be the actual data structure, as in the case of integers, or it may be a pointer to the actual data structure, as in most other cases. Figure 3.1 illustrates the structure STACK\_ELEM and its Pascal-like declaration. It also indicates the values alloved in the tag field, SE\_TAG, and their implications **with** respect to the **VALUE** field.

Conceptually, we have three types of entities; spatial data structures, abbreviated as SDS's, relations, abbreviated as REL's and atoms. A spatial data structure is a set of relations. The components of these relations are either atoms or other spatial data structures. We describe the data types for representing each of these separately.

# 3.3 DATA TYPES FOR SPATIAL DATA STRUCTURES

A spatial data structure is composed of relations (refer to Chapter I). Each spatial data structre consists of two structures: its header, called an RDS, and a set of relations represented using a list structure, called a RELATION list.

# STACK ELEM

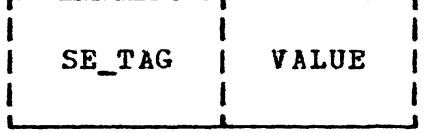

# STACK\_ELEM = record

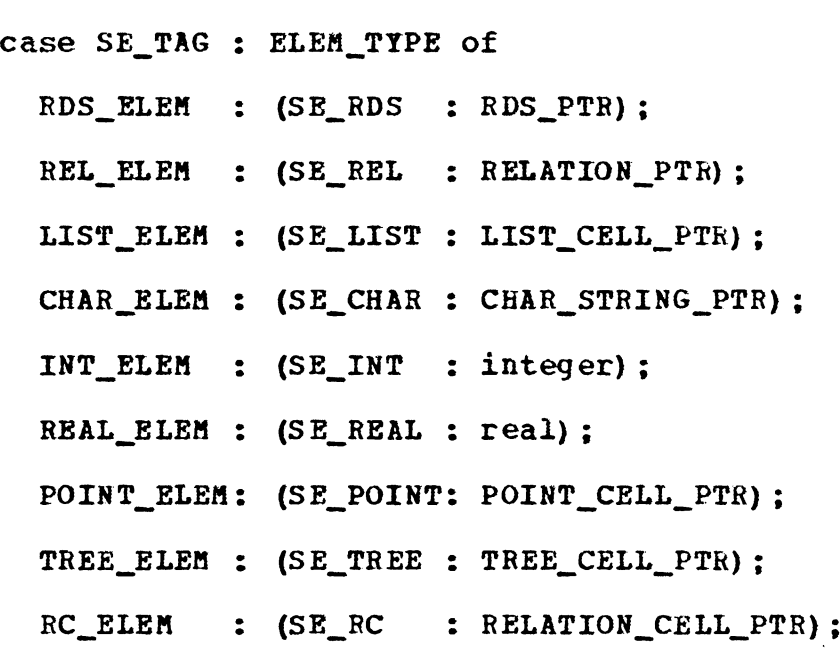

end;

Figure 3.1 : STACK\_ELEM Using Pascal Convention

 $\bar{\mathcal{A}}$ 

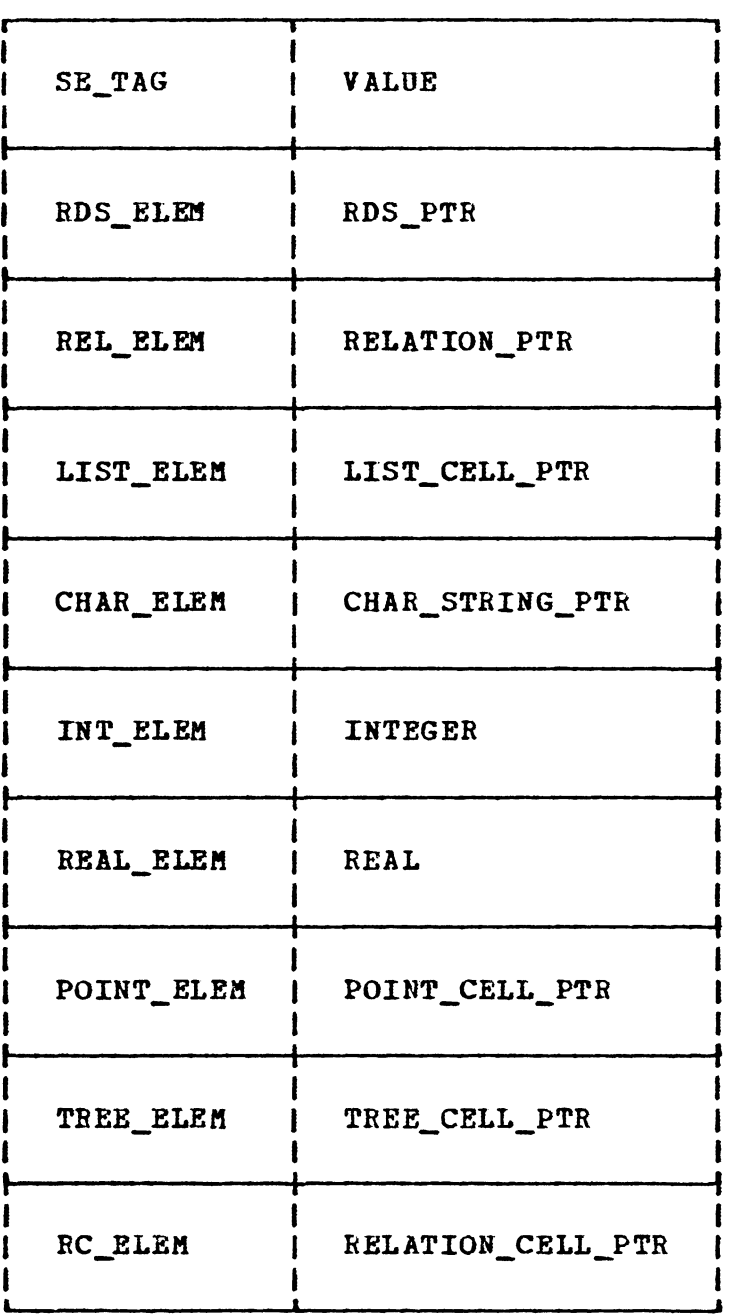

 $\sim 10^{11}$  km  $^{-1}$ 

 $\sim 10^{-10}$ 

Figure 3.1: continued

 $\mathcal{L}^{\text{max}}_{\text{max}}$  ,  $\mathcal{L}^{\text{max}}_{\text{max}}$ 

# **3.3.1** ~

---------------------

Each spatial data structure consists of a header represented by a structure called an RDS(\*). Figure 3.2 illustrates this structure. The RDS is a 6-tuple; NAME, TYPE, **DiftENSION,** LENGTH, USB\_CNT, and STRUCT. The components of the RDS are described as follows: **NAKE** is a simple character string representing the name of the SDS; TYPE is a user interpreted code for the type of the structure being pointed to by this header, **which** is zero for a spatial data strcuture<sup>(5)</sup>; DIMENSION is the dimension<sup>(6)</sup>; LENGTH is the number of relations in the SDS: USE CNT is the number of other data structures that reference this SDS; and STROCT points to the set of relations, represented in a list form (to be explained next), associated **with** this sos.

Internally the BDS is a Pascal record **with** fields named **above** (refer to Figure 3.2). **NAME** is character string fifteen characters long; TYPE, DIMENSION, LENGTH, and USE\_CNT are integers; and STRUCT is a pointer to a RELATION list, an

4) The same structure RDS is used to represent a relation header (to be explained later). 5) The value of TYPE is O if the RDS is a spatial data structure header, 1 if it is a TREE relation header, and 2 if it is a LIST relation header. 6) Por spatial data structures this has little or no meaning, however it is used in relation headers (to be explained later).

internal data structure.

# 3.3.2 RELATION LIST

The RELATION list represents the set of relations associated with an SDS. It is composed of RELATION CELL's. Each RELATION CELL consists of **tvo** fields: RELATION, which is a pointer to a relation header and NEXT\_RELATION, which points to the next RELATION\_CELL. Figure 3.2 illustrates the RELA-TION CELL and its Pascal-like declaration.

New relations are always attached at the begining of the RELATION CELL list, so that it is not necessary to scan the entire list. The RELATION CELL list is terminated by a nil pointer. When a relation is added to an SDS, both the LENGTH field of the SDS header and the USE\_CNT field of the relation header are incremented by one.

# **3.4 MULTI-DIMENSIONAL RELATIONS**

The RELATION data structure consists of a header, RDS, identical in structure to the SDS header described in section 4.3 and a TREE or a LIST that holds the N-tuples.

Spatial Data Structure Header 'RDS'

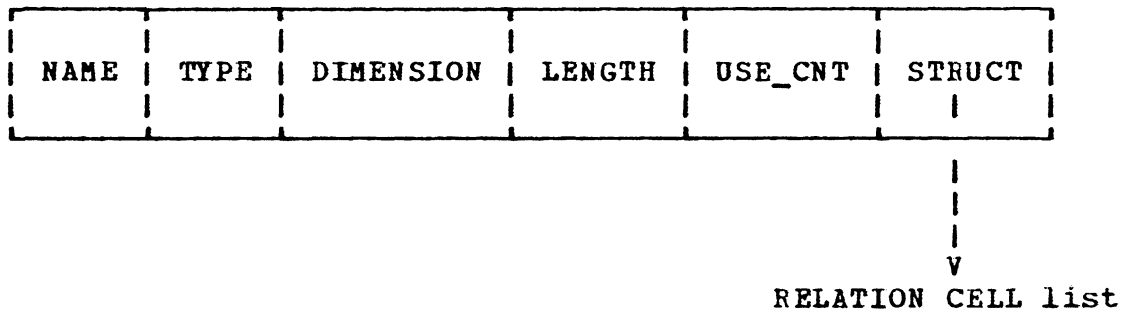

```
RDS = recordNAKE: CHARACTER_STRIHG; 
   TYPE : intege
   DIMENSION: integer; 
   LENGTH : integer;
   USE_CNT : integer; 
   STRUCT : STACK ELEM
end;
```
RELATION CELL

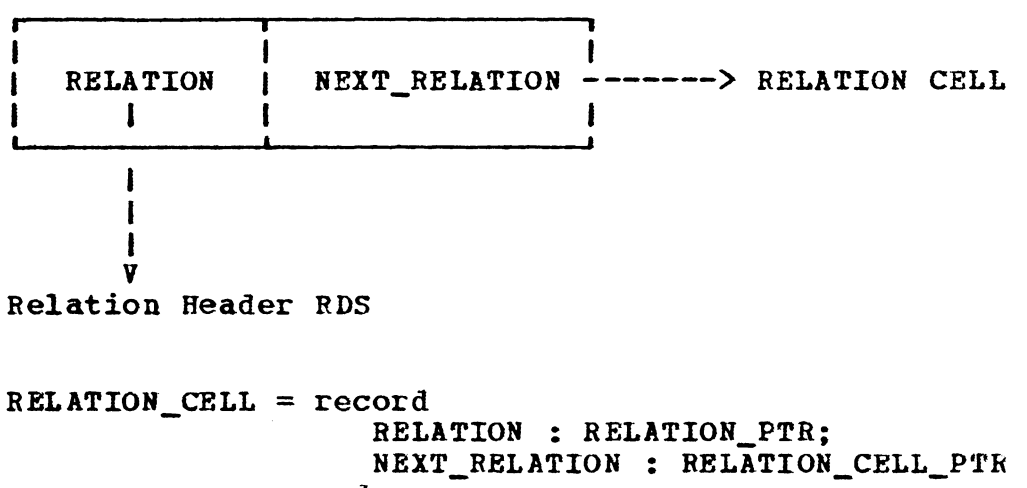

```
end;
```
Figure 3.2 : Spatial Data Structure Header RDS and RELATION CELL **with** their Pascal declarations.

# **3.4.1** ~

The structure of the header is re-iterated here for reference. It has the following format: NAME represents the name of the relation; TYPE is a user interpreted code for the type of relation, **1** for the TREE relation and 2 for the LIST relation; **DIMENSION** represents the dimension or the order of the relation, that is, the number of components in each N-tuple of the relation; LENGTH is the number of N-tuples in the relation; USE\_CNT is the number of other data structures that reference this relation: and STRUCT is a TREE or a LIST containing N-tuples for this relation. Figure 3.3 illustrates the relation header RDS. The Pascal-like declaration is as shown in Figure 3.2.

While creating a new relation, its header is create first. The NAME, TYPE, and DIMENSION are specified by the user. The LENGTH and USE\_CNT are set to zero. The STRUCT is initia1ized to nil.

There are two types of relations: TREE relations and LIST relations, depending on whether the N-tuples are stored in a TREE or a LIST structure.

# 3.4.2 ~ **RELATIONS**

As the name implies, the relations of this type store the N-tuples in a TREE structure. The tree is N levels deep, corresponding to the dimension or the order of the relation. The first component of the N-tuple is stored on the first or the highest level. The second component is on the second level, and so on.

The tree is represented by a generalized tree structure [HOROE77]. Each node of the tree is called a TREE\_CELL. A TREE CELL has three fields: a data field, TC DATA and two pointers, NEXT SIBLING and FIRST CHILD. The data field, TC DATA contains the actual value of the data in case of atomic data, or it may contain a pointer to the header of another spatial data structure. The sibling pointer, NEXT\_SIBLIHG points to the TREE\_CELL at the same level and hence continues a list of TREE\_CELLs on the same level. This list is terminated **with** a nil pointer. The child pointer, FIRST\_CHILD, points to the TREE\_CELL on the next level and thus continues a nev list one level deeper. The child list is also terminated **vith a** nil pointer, at each leaf of the tree. Figure *3.3* illustrates the TREE\_CELL and its Pascal like declaration.

#### Relation Header 'RDS'

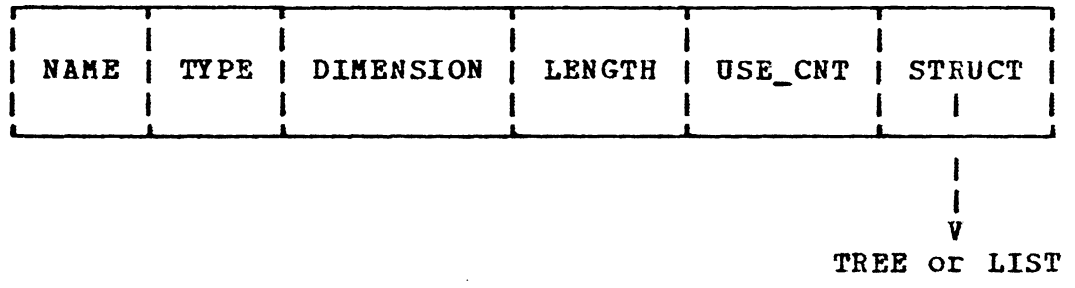

TREE CELL

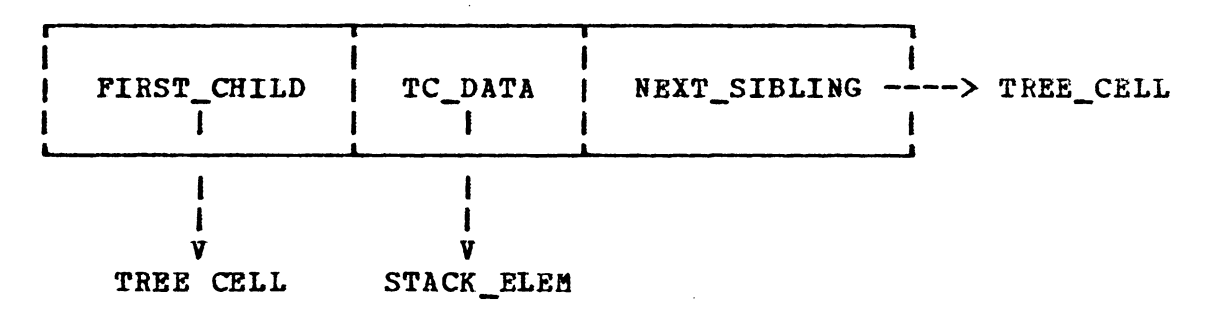

TREE\_CELL = record FIRST\_CHILD: TREE\_CELL\_PTR; **TC\_DATA:** STACK\_ELEM; NEXT\_SIBLING: TBEE\_CELL\_PTR end;

LIST CELL

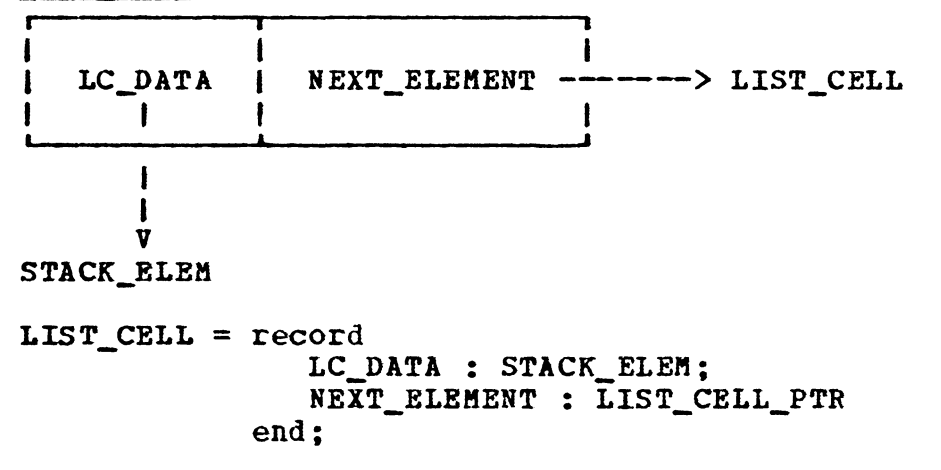

Figure 3.3: Relation Header RDS, TREE\_CELL, and LIST\_CELL.

The tree is structured so that all the N-tuples with the same first component share the same TREE\_CELL. All the N-tuples **with** the same first two components share the same TREE\_CELLs on the first two levels, and so forth. For example, a relation consisting of three N-tuples; ( a, b, c), ( a, b, d), and ( b, c, d) **will** be stored as shown in Figure **3.4.** 

To facilitate searching the tree, and hence the relation, the N-tuples are stored in a lexigraphical order. The lexigraphical order is first based on the data type using the following precedence: INTEGER < REAL < POINT. SDS < RELATION < CHARACTER STRING < When two data types are the same, the ordering is based on their values. For INTEGERS and REALs, their numeric value is used. The ordering of the CHARACTER STRINGS is based on the underlying character set; it is thus character set dependent. SDS's and RELATIONs are ordered according to their names. When a new N-tuple is added to a relation, it is always added in lexigraphical order< *'1* >.

<sup>7)</sup> In our system it turns out that the data stored in the first component of all the N-tuples in the relation, are of same type.

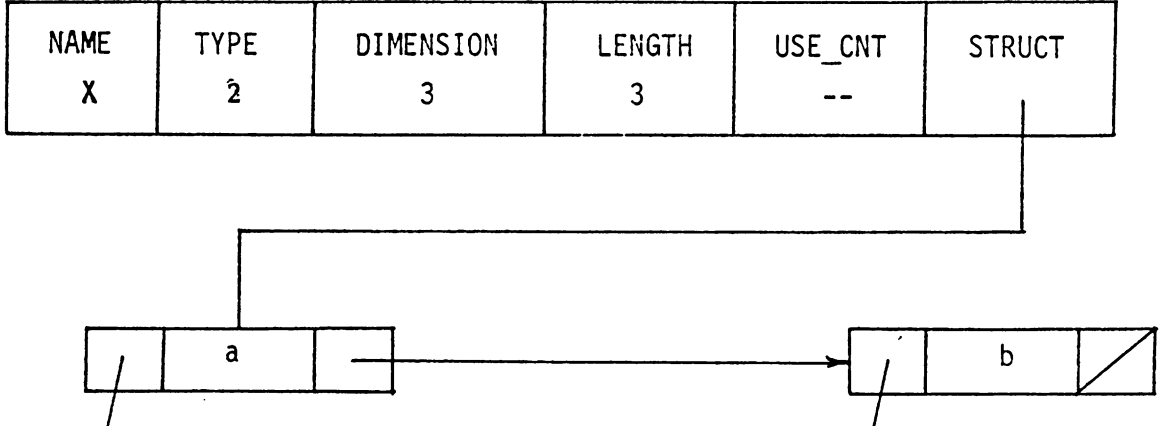

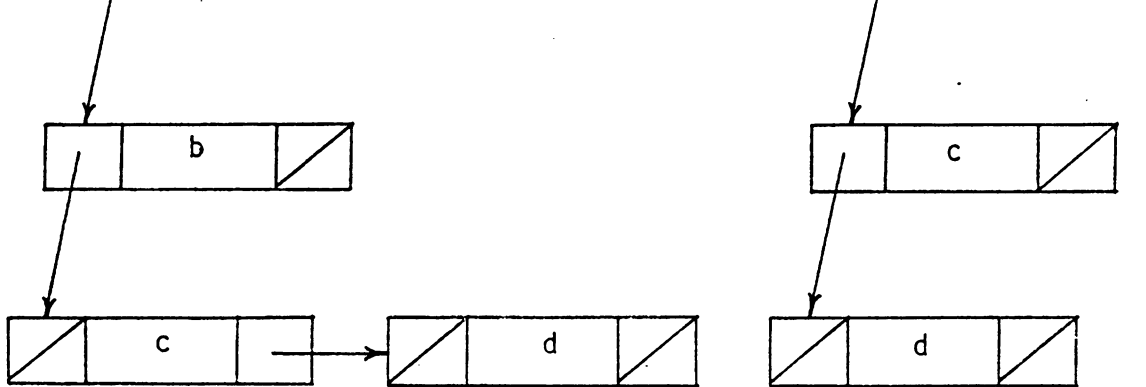

Figure 3.4 : N-tuples stored in a TREE relation.

 $\ddot{\phantom{0}}$ 

# 3.4.3 **LIST RELATIONS**

The LIST RELATIONS store the N-tuples in a list form. These relations consists of LIST CELLs. Figure 3.3 illustrates a LIST\_CELL and its Pascal like declaration. A LIST\_CELL consists of two fields: a data field, LC\_DATA and a pointer, NEXT ELEMENT. The data field, LC DATA may contain the actual value of the data in case of atomic data, or a pointer to a SDS header in case the component is another spatial data structure, or it may point to a list in which an N-tuple is stored. The pointer NEXT ELEMENT points to the next LIST\_CELL in the list.

In a LIST RELATION there are two lists; a list of N-tuples, **which** grows vertically downwards and a list of components of an N-tuple, which grows horizontally. The STRUCT field of a relation header points to a LIST\_CELL, whose LC\_DATA field points to the first N-tuple (actually it points to the LIST\_CELL containing the first component of that N-tuple) and NEXT\_ELEftENT field points to the LIST\_CELL pointing to the second N-tuple, and so on. Figure 3.5 shows how a relation consisting of N-tuples ( $a$ ,  $b$ ,  $c$ ), ( $a$ ,  $b$ , d ), and ( b, c, d) is represented as a LIST RELATION.

The order of the N-tuples stored in a LIST relation is user defined, and it is easier to insert N-tuples in a LIST

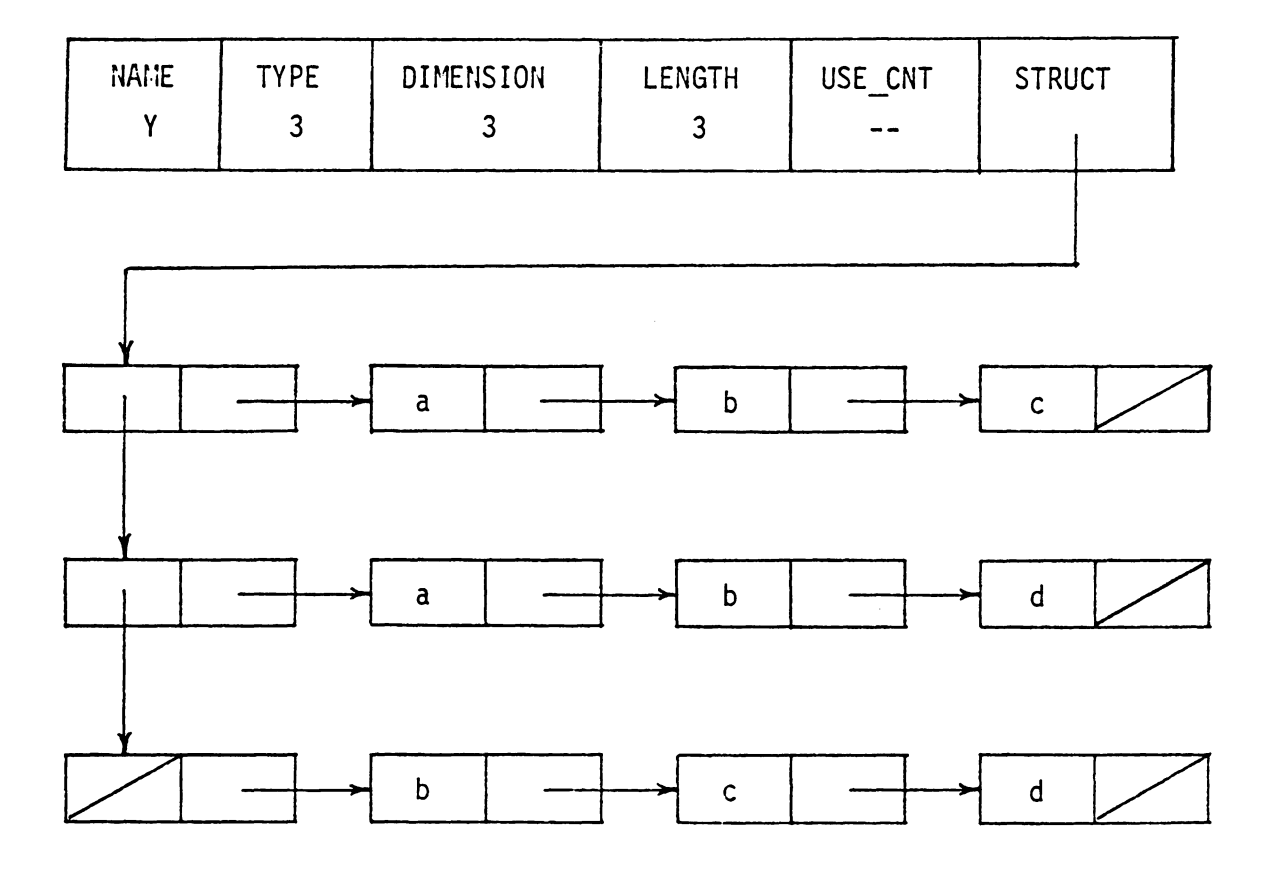

Figure 3.5 : N-tuples stored in a LIST relation.

 $\mathcal{A}^{\pm}$ 

 $\ddot{\phantom{a}}$ 

relation. A TREE relation, on the other hand, stores the N-tuples in a lexigraphical order. This provides a guicker access when the relation is being searched for an N-tuple by its content, than a LIST relation would.

# 3 .5 **ATOl'fS**

There are four types of atomic data elements: INTEGER, REAL, CHARACTER STRING, and POINT. INTEGERS and REALs are represented in the usual manner, *by* data types INTEGER, and **REAL respectively. CHARACTER STRINGs and POINTs have** their own individual structures.

## **3 .s .1 CHARACTER STRING**

The character strings are used in two forms, simple and linked. The two forms are compatible. A simple character string is a sequence of not more than fifteen characters, left justified, and padded by blanks (the system does the padding). All the names of the SDS's and relations are simple character strings.

**When** longer character strings are needed, several simple character strings are linked together. This forms a linked character string. It consists of a list of CHARAC-TER STRING\_NODBs. Each CHARACTER\_STRING\_NODE has two fields: c\_s, which is a simple character string of fifteen charac-

ters and CS LINK, which is a pointer pointing to the next CHARACTER\_STRING\_NODE. Linked character strings may be used as data in other data structures. Figure 3.6 illustrates the structure of the linked character string and its Pascal declaration.

#### **3.5.2**  POINT

The structure POINT is used to represent point data. It consists of a POINT\_CELL **which** has two fields, X and Y, both of **which** are of type INTEGER. X represents the x-coordinate of the point, and Y represents the y-coordinate of the point. This is as shown in Figure 3.6.

## **3.6 ARRAYS**

In this section ve describe various arrays defined in the **system.** These are esentially arrays of the data structures described earlier in this chapter.

# **3.6.1 RDS ARRAY**

This is an array of RDS\_PTRs, that is, each element of RDS\_ARRAY is a pointer pointing to a spatial data structure header RDS.

RDS\_ARRAY =  $array [ 1..UB ] of RDS_PTR; where UB is a prede$ fined constant, indicating the upper bound on the number of CHAR\_STRING = packed array [ 1..15 ] of char;

# CHAR STRING NODE

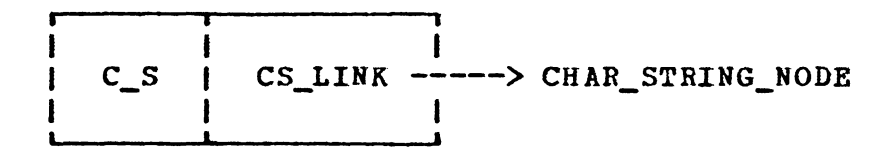

CHAR\_STRING\_NODE =  $record$ 

# C\_S : CHAR\_STRING;

# CS\_LINK : CHAR\_STRING\_PTR

end;

#### POINT

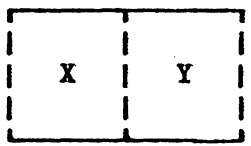

 $POLNT = record$ 

- X : integer;
- Y : integer

end;

Figure 3.6 : Data Structures CHAR\_STRING\_NODE and POINT.

SDS's that can be formed.

### 3.6.2 REL ARRAY

This is an array of REL PTRs, that is each element is a pointer pointing to a relation header RDS. REL\_ARRAY =  $array [ 1..UB ]$  of RELATION\_PTR; where UB is a predefined constant, indicating the maximum number of relations that can be formed.

# 3.6.3 STACK ARRAY

**STACK\_ARRAY** is an array of STACK\_ELEMs. An element of this array may be any one of the data types mentioned earlier, hence different data types may be stored in the same array. This array is particularly used by the query language interpreter (to be explained later). It holds the arguements of the query language commands and the results of the operations.

**STACK\_ARRAY** = **array** ( **1 •• MAX\_STACK]** of **STACK\_ELEM; vhere MAX\_STACK** is a predefined constant.

# 3.6.4 NTUPLE

The array NTUPLE holds the components of one N-tuple. Basically, it is an array of STACK\_ELEMs.

 $NTUPLE$  =  $array$  [ 1.. UB NTUPLE ] of STACK ELEM; where UB\_NTUPLE is a predefined constant specifying the maximum number of components in an N-tuple.

# 3 .6 .5 **!REE** POSITION

This array holds a position in a tree. It is an array of TREE CELL PTRs, that is, each element of this array is a pointer pointing to a TREE CELL.

TREE\_POSITION = array [ 1..UB\_NTUPLE ] of TREE\_CELL\_PTR; where UB\_NTUPLE is again a predefined constant specifying the **maximum** number of tree positions (esentially it is the **maximum** number of components in an N-tuple).

# 3 .6 .6 **NAME ARRAY**

This is an array of CHAR\_STRINGs, that is, each element is a character string, fifteen characters long. **NAME\_ARRAY** = array [ 1 •• UB ] of CHAR\_STRING; vhere UB *is* the predefined upper bound.

# 3.6.7 INT ARRAY

This is an array of integers.  $INT\_ARRAY = array [ 1..UB ] of integer;$ 

## 3.7 DICTIONARIES

The system keeps tvo dictionaries: RDS\_DICTIONARY, a dictionary of spatial data structures, and REL\_DICTIONARY, a dictionary of relations. Both tnese dictionaries are comparable.

# 3.7.1 RDS DICTIONARY

This data structure represents a spatial data structure dictionary. RDS\_DICTIONARY maps a name to a spatial data structure. It consists of four arrays: RDS\_NAaE, **vhich** is of type **NAME\_ARRAY,** representing the names of the spatial data structures; RDS\_ADDRESS, **which** is of type RDS\_ARRAY, representing pointers pointing to the spatial data structure headers corresponding to their ndmes; RDS\_TAG, an INT\_ARRAY, representing a tag to indicate whether the correponding spatial data structure is in **memory** or not (one if in memory and zero otherwise); and RDS\_CHANGE, an INT\_ARRAY, representing again a tag to indicate whether the corresponding spatial data structure has been changed or not (one if changed and zero otherwise). Figure 3.7 illustrates the structure RDS\_DICTIONARY.

Spatial data structures are kept in this dictionary in a lexigraphical order based on their names. Every time a new spatial data structure is created, its entry is made in the

RDS DICTIONARY at an appropriate place. This allows the use of a binary search mechanism to locate any spatial data structure in the dictionary. Positions of specific SDS's may change as SDS's are added or deleted from the dictionary. An integer variable NUM\_RDS indicated the number of entries in the RDS DICTIONARY.

### 3.7.2 **rn DICTIONAR!**

REL\_DICTIONARY represents a relation dictionary. It maps a name to a relation. It consists of four arrays: REL\_NAME, a **NAKE\_ARRAY,** representing the names of the relations; **REL. ADDRESS, a REL\_ARRAY,** representing the pointers to the corresponding relations (actually pointers to their headers); REL\_TAG, an INT\_ARRAY, representing a tag that indicates whether the corresponding relation is in memory (one if in memory and zero otherwise); and REL\_CHANGE, an **INT\_ARRAY,** representing a tag to indicate whether the corresponding relation has been changed (one if changed and zero otherwise). The structure REL\_DICTIONARY is as shown in Figure 3.7.

similar to RDS\_DICTIONARY, the relations stored in the REL\_DICTIONARY are ordered lexigraphically based on their names. Also whenever a new relation is created, it is entered in the dictionary. This facilitates locating any

relation. Positions of specific relations may change as the relations are added or deleted from the dictionary. An integer variable NUM\_REL indicates the total number entries in the REL\_DICTIONARY.

RDS DICTION ARY

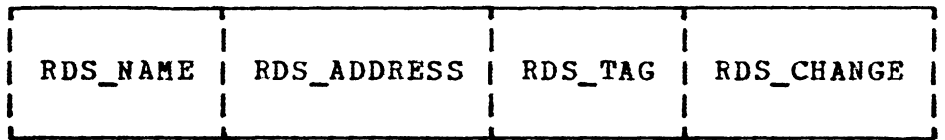

RDS\_DICTIONARY = record RDS\_NAME : NAME\_ARRAY; RDS\_ADDRESS: RDS\_ARRAY; RDS\_TAG : INT\_ABRAY; RDS\_CHANGE : INT\_ARRAY end;

REL DICTIONARY

 $\overline{1}$ 

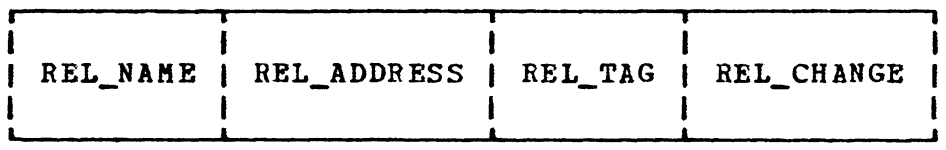

REL\_DlCTIONARY = record REL\_NAME: **NAME\_ARRAY;**  REL\_ADDRESS: REL\_ARRAY; REL\_TAG : **INT\_ARRAY;**  REL\_CHANGE: INT\_ARRAY end;

Figure 3.7: RDS\_DICTIONARY and REL\_DICTIONARY.

#### Chapter IV

#### THE PHYSTCAL DATABASE STRUCTURE

In the preceding chapters we defined the concept of the spatial data structure, **which** is the basic primitive building block of our information system. We then designed the logical model of the database, **which** indicates how the geographic entities and the other information can be represented in the form of spatial data structures and the relations associated **with** them. Next we described the various inner level data structures which are used to represent the relationships between the entities. In this chapter we describe the physical structure of the database, which is the physical representation of the logical model or schema, using the data structures.

First, we describe how the data elements are structured in memory, in accordance with the logical structure (refer to Chapter II) using the data structures defined in Chapter III. Next, we explain how the database is implemented and how all the structures and the relations are transferred to the disk from memory. We then describe the organization of the database on the secondary device, that is, how the spatial data structures and the relations are stored physically on the disk.

60

# 4.1 THE PHYSICAL STRUCTURE IN MEMORY

We have the following six high-level spatial data structure types: REGION, WATER STREAMS, STREAM, ROAD NETWORK, ROAD, and LABEL. The two low level spatial data structure types are POLYGON and CHAIN (refer to Chapter II). Each spatial data structure defined in the system belongs to one of these eight spatial data structure types and has a set of relations associated **with** it. In this section we describe the internal representation of the spatial data structures of each of the above mentioned types and of the relations associated **with them. As** usual **we will** use figures to provide the best illustrations.

## **4.1.1 SPATIAL DATA STRUCTURE FOR A REGION**

A region Xis represented by a spatial data structure (SDS) REGION\_X which is of type REGION. X may take any one of the following values: T1, T2, ••• , **T11, F1,** F2, F3, or NJ (refer to the desription of the data in Chapter II). Figure 4.1 illustrates the structural representation of this sos and its relations. The spatial data structure REGION\_X consists of a header record, called an RDS, and a relation list. The header record gives the general information about this SDS: its **NAKE,** which is REGION\_X; its TYPE, which is one, specifying that it is an SDS; the LENGTH, which is four because it has four relations associated with it; its DIMEN-SION and USE CNT which are zero, because they are not used for SDS's. The STRUCT field points to the relation list. The spatial data structure REGION X has four relations associated with it; A/V REGION\_X, SUBREGION ADJACENCY\_X, STREAM NETWORK\_x, and LABELS\_X. The relation list has four RELA-TION\_CELLs which point to (the headers of) these relations.

The A/V relation A/V REGION\_X is a binary relation consisting of an attribute-value table. It is implemented as a TREE relation as shovn in Figure 4.1. It consists of its header (an RDS) and a tree structure that holds N-tuples. The TYPE field of the header is set to **two,** specifying that it represents a TREE relation. The values of the attributes **NAnE** and AREA are atomic, **while** those of BOUNDARY and PARENT are spatial data structures of type POLYGON and REGION respectively.·

The relation SUBREGION ADJACENCY X is a binary relation **which** associates each subregion of the region X with every other subregion that neighbors it. This relation stores the N-tuples in a TREE structure. Both the components of each N-tuple in the relation are spatial data structures of type **REGION.** 

The relation STREAM NETWORK X is a unary relation represented in a TREE form. Each component is a spatial data structure of type WATER STREAMS. The structural representation is as shown in Figure 4.1. The length of this relation, that is, the number of N-tuples in the relation depends on the number of T regions enclosed by the region x. This is because the streams are confined within the boundary of a T region. For example, the length of each of the relations STREAK NETWORK\_T1, ••• , STREAM NETWORK\_T11 is one, as the T regions are not further subdivided and have only one stream network within their boundaries. The relation STREAM **NBTWORK\_Fl** has four N-tuples since the region **P1** is divided into four T regions, each of which has a stream networ **within** it. **NETWORK\_F2, STREAM NETWORK\_FJ,** and **STREAM** NETWORK\_N3 are Similarly the lengths of the relations STREAM four, three, and eleven, respectively.

The relation LABELS\_X is also a unary relation represented in a TREE structure. Each component of an N-tuple in this relation, is a spatial data structure of type LABEL. This is as shovn in Figure 4.1. The length of this relation depends on the number of labels in that region. For example, any T region has only one label inside it, and hence the lengths of the relations LABELS\_T1, ..., and LABELS\_T11 are one. Similarly the lengths of the relations LABELS\_F1,
**LABELS\_F2, LABELS\_F3, and LABELS\_N3 are** four, four, three, and eleven, respectively.

# 4.1.2 SPATIAL DATA STRUCTURE FOR A WATER STREAM

The structural representation of the spatial data structure **WATER** STREAHS\_X, **which** is of type WATER STREAK is illustrated in Figure 4.2. Xis the name of a region and is one of Tl, T2, ••• , **T11.** It consists of a header record (an RDS) and a relation list. Since there are two types of streams, ephemerals and perrinials, the relation list consists of two RELATION\_CELLs **which** point to the relations (actually to their headers) EPHEMERALS\_X and PERRINIALS\_X respectively. Both of these relations are unary TREE relations. Each component of each N-tuple is a spatial data structure of type STREAM. The length of the relation depends upon the total number of streams.

#### 4.1.3 SPATIAL DATA STRUCTURE FOR A STREAM

**A** stream I is represented by a spatial data structure STREAM\_I which is of type STREAM. I may take a value between **1** and N, where N is the total number of streams in the system. Figure 4.3 illustrates the structural representation of this spatial data structure. As usual STREAM\_I consists of

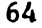

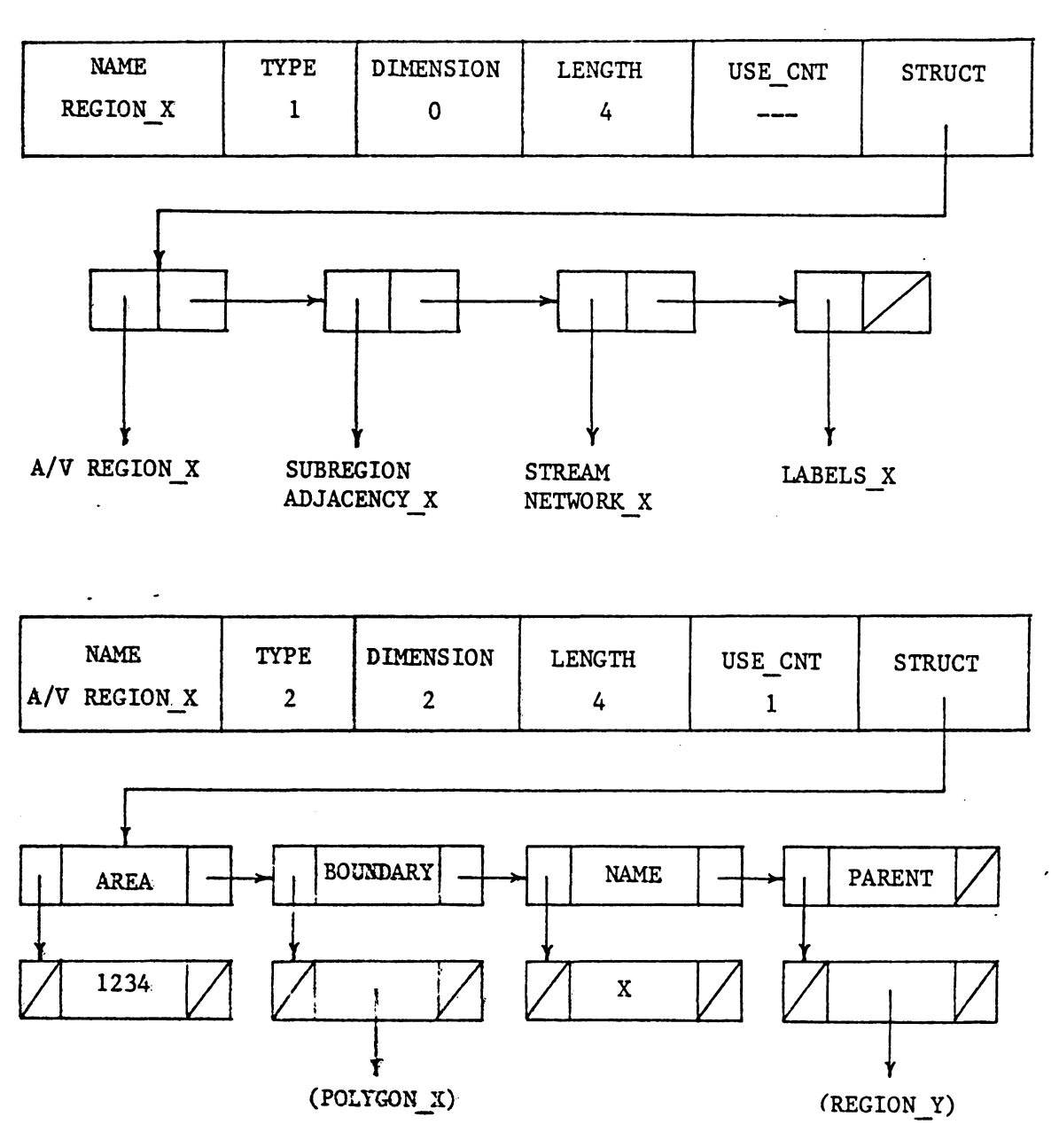

Pigure 4.7 : Spatial Data Structure REGION\_X<br>ana its relations.

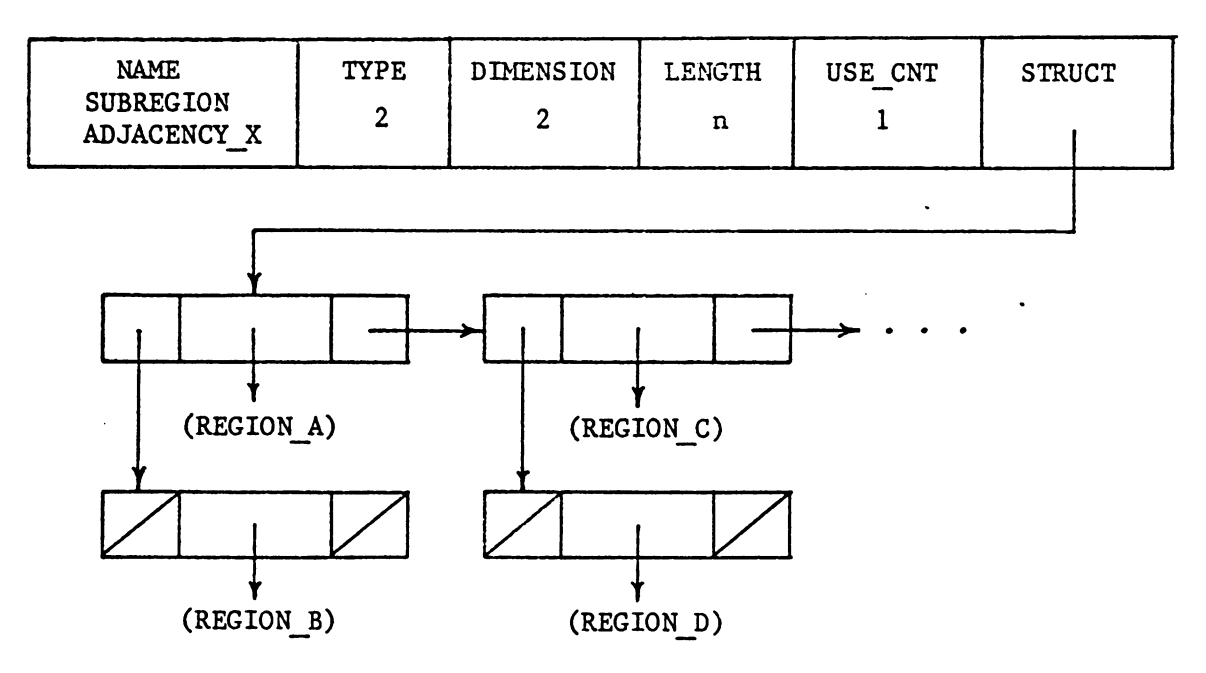

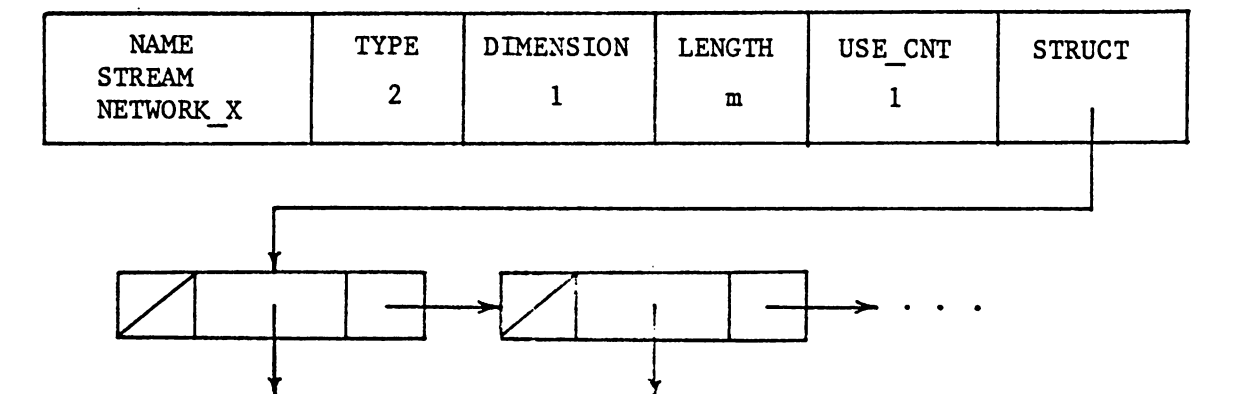

(WATER STREAMS I) (WATER STREAMS J)

Figure 4.7 : continued..

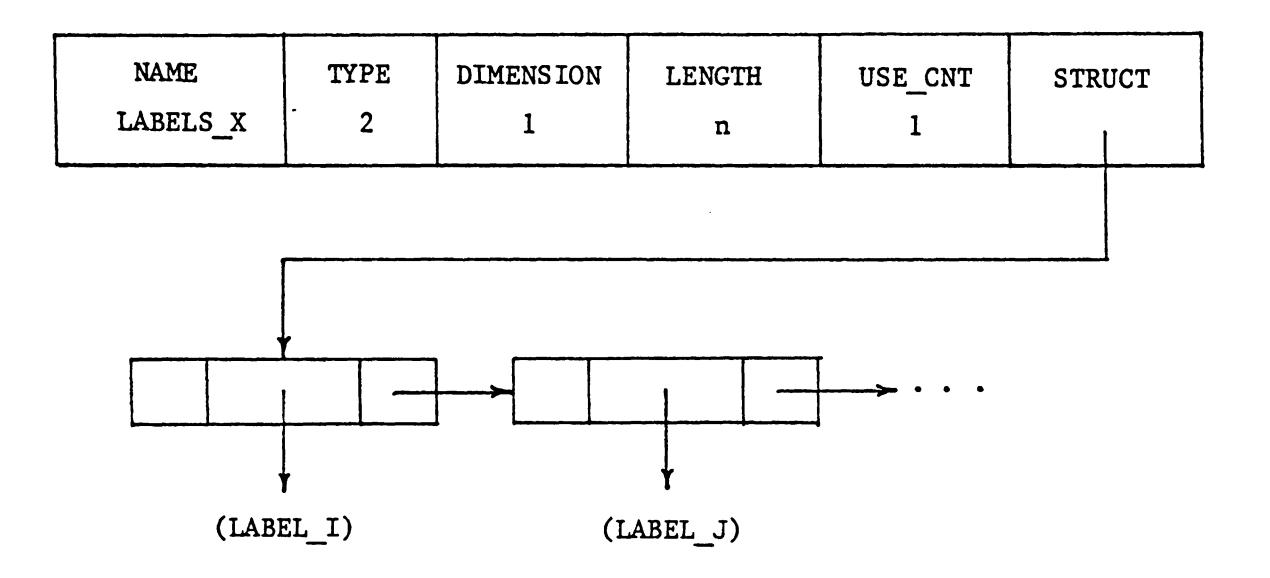

Figure 4.1 : continued..

 $\epsilon_{\rm{max}}$ 

 $\mathbb{R}^2$ 

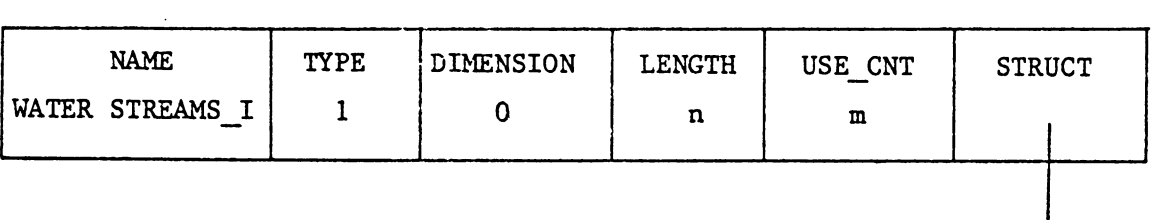

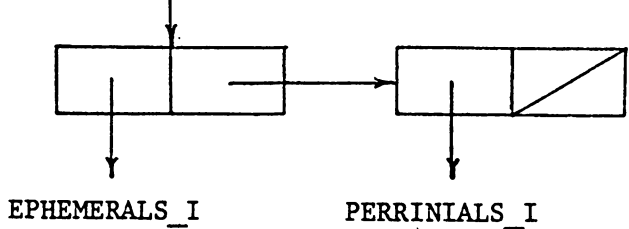

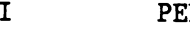

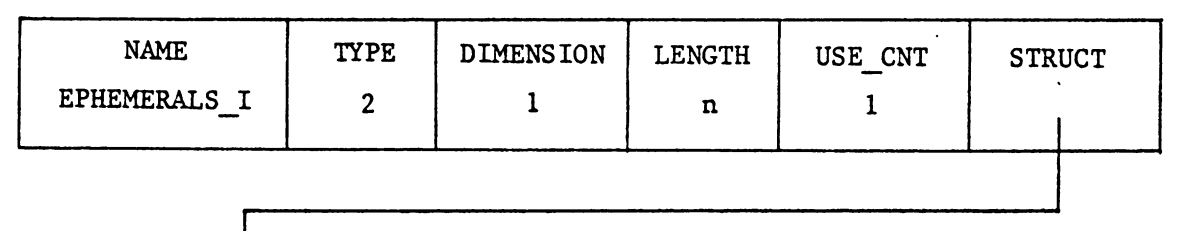

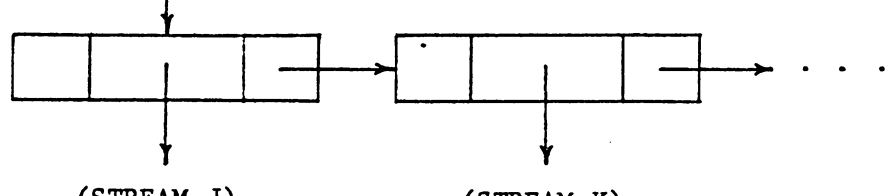

 $(STREAM J)$ 

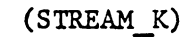

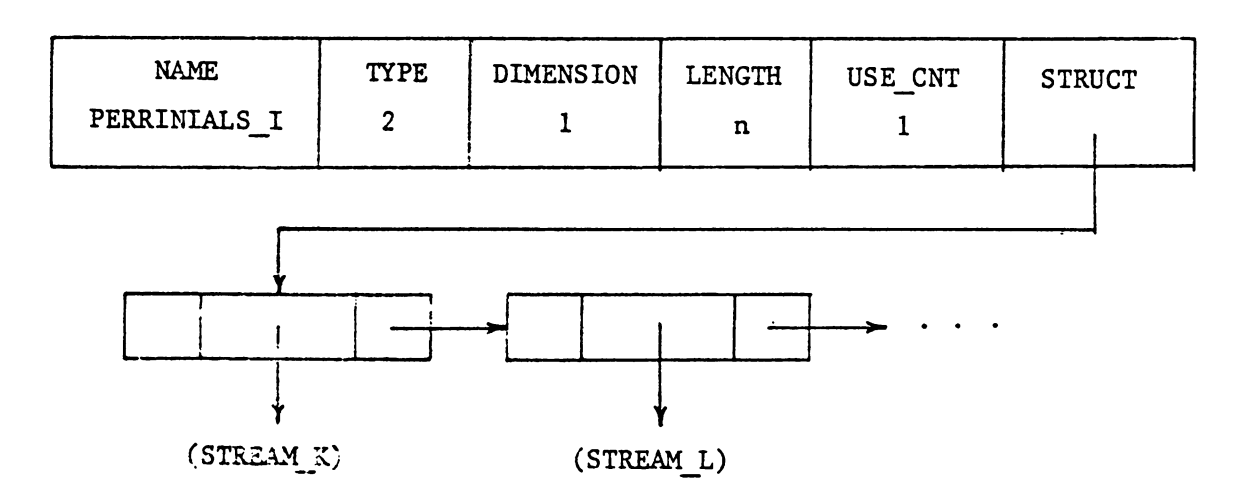

Figure 4.2 : Spannal Data Structure WATER\_STREAMS\_I and its relations.

 $\Box$ 

 $\hat{\mathcal{L}}$ 

a header (an RDS) and a relation list. STREAM I has two relations associated with it,  $A/V$  STREAM I and INTERSECTING STREAMS I. The relation list thus has two RELATION CELLs pointing to these relations.

The A/V relation A/V STREAM I is an attribute-value table. It is a binary relation represented in a TREE form. The values of all but one attributes are atomic. The value of the attribute COURSE is a spatial data structure of type **CHAIN.** 

The relation INTERSECTING STREAMS I is a binary TREE relation. The first component of each N-tuple is atomic and represents the point of intersection. The second component is a spatial data structure of type STREAM and represents the stream intersecting at that point. It should be noted here that if there are two or more streams intersecting the given stream at the same point, they will share the same point of intersection; that is, those N-tuples will have the same first component. The length of the relation depends on the number of streams intersecting the given stream I.

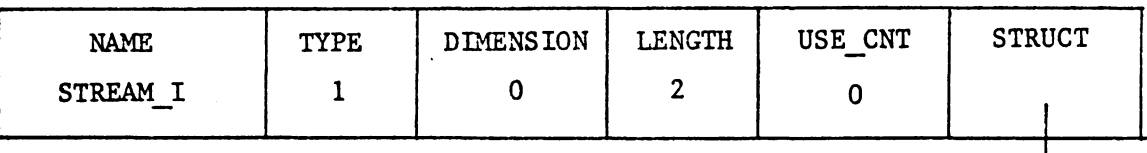

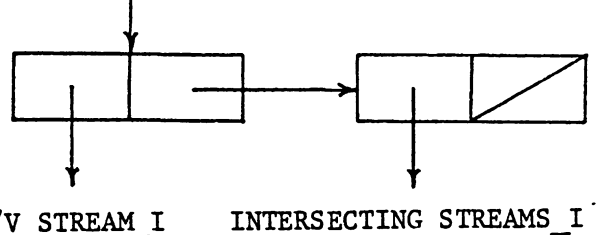

A/V STREAM\_I

| <b>NAME</b>  | <b>TYPE</b> | DIMENSION | LENGTH | USE CNT | <b>STRUCT</b> |
|--------------|-------------|-----------|--------|---------|---------------|
| A/V STREAM I |             |           |        |         |               |

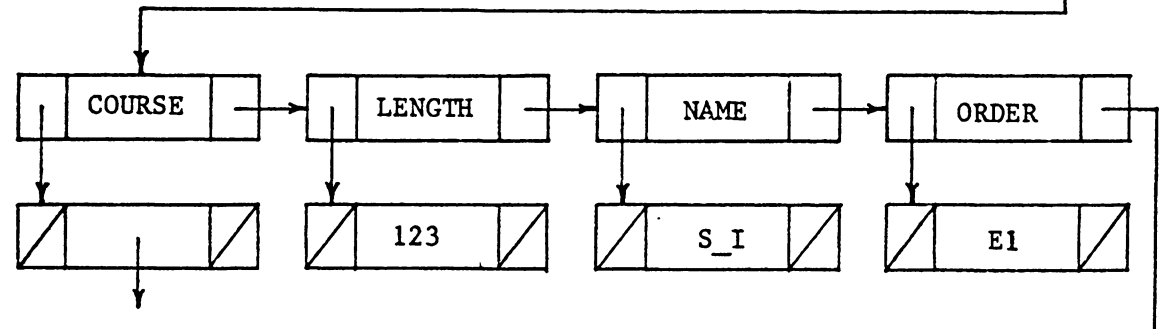

 $(CHAIN_1)$ 

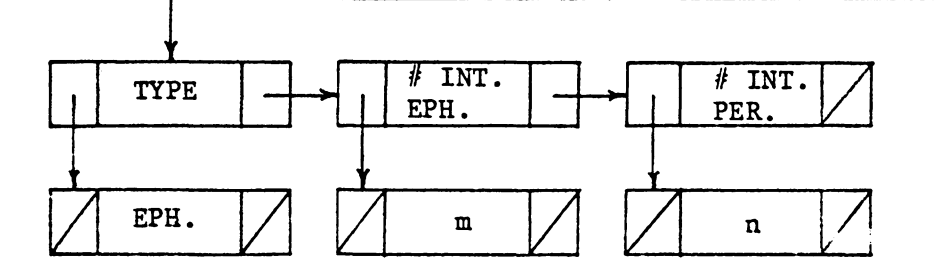

Figure 4.3 : Spatia Data Structure ST. BAN 13. and its relations.

### 4.1.4 SPATIAL DATA STRUCTURE ROAD NETWORK

Figure 4.4 illustrates the internal structural representation of the spatial data structure ROAD NETWORK. This SDS has two relations associated with it (PRIMARY and SECONDARY) since the roads are of two types (refer to the description of the data in Chapter II). The relation list therefore consists of two RELATION\_CELLs pointing to these two relations.

Both the relations **PRIMARY** and SECONDARY are unary TREE relations. The components of these relations are spatial data structures of type ROAD. The lengths of these relations depend on the number of primary and secondary roads. Figure 4.4 illustrates their structure.

# 4.1.5 SPATIAL DATA STRUCTURE FOR A ROAD

We represent a road I by a spatial data structure ROAD\_I which is of type ROAD. The internal representation of the spatial data structure ROAD\_I is similar to that of the spatial data structure STREAM\_I described in the earlier subsection. This is as shown in Figure 4.5. The relation list consists of two RELATION\_CBLLs pointing to the two relations A/V ROAD\_I and INTERSECTING ROADS\_I respectively.

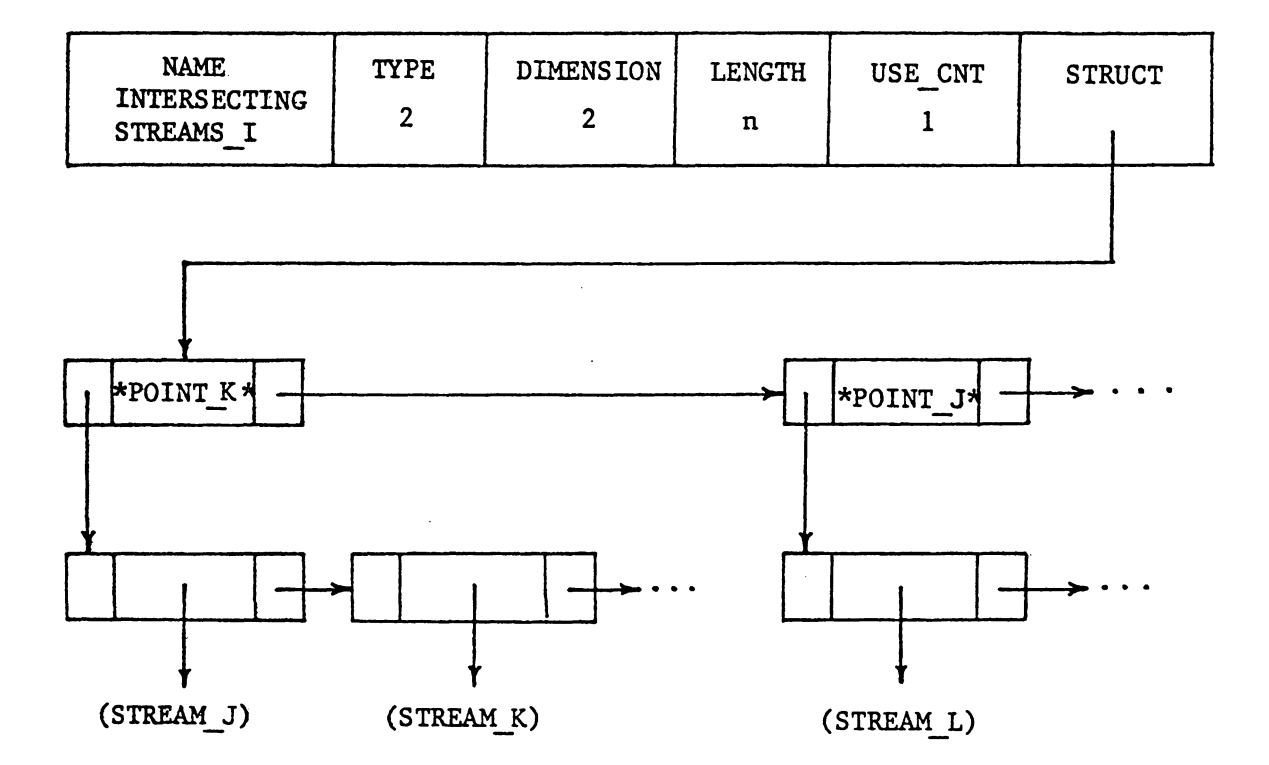

Figure 4.3 : continued..

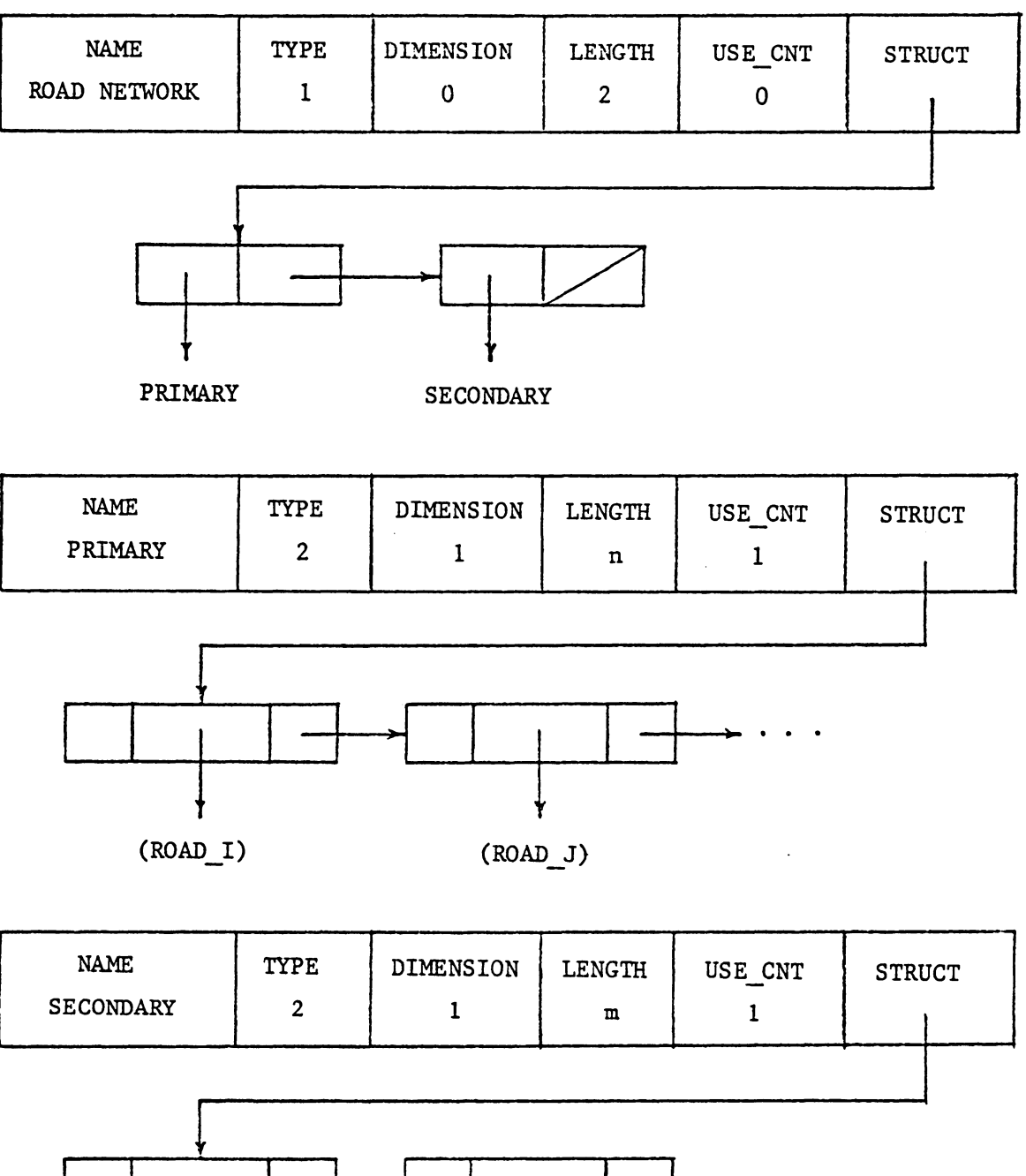

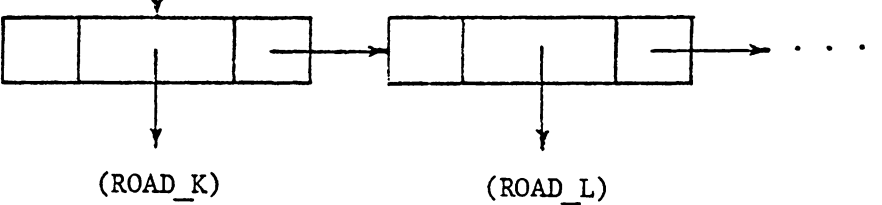

Figure 4.4 : Spatial Data Structure ROAD\_NET\*ORK mal its relations.

The A/V relation A/V ROAD I is a binary relation. The N-tuples are stored in a TREE form. The values of all the attributes are atomic except for the attribute COURSE, wnose value is a spatial data structure of type CHAIN. This relation is as shown in Figure 4.5.

The relation INTERSECTING ROADS I is also a binary relation represented in a TREE structure. The first component is an atomic POINT representing the point of intersection, **while** the second component is a spatial data structure of type ROAD representing the intersecting road at that point of intersection. The length of this relation is determined by the number of roads intersecting the given road I. If two or more roads intersect the given road I at the same point, they will share the same point of intersection.

# 4.1.6 SPATIAL DATA STRUCTURE FOR A LABEL

A label I is represented by a spatial data structure **LABEL\_I which** is of type LABEL. Its internal structural representation is as **shown** in Figure 4.6. The relation list of this SDS consists of only one RELATION\_CELL since there is only one relation,  $A/V$  LABEL<sub>I</sub>, associated with it.

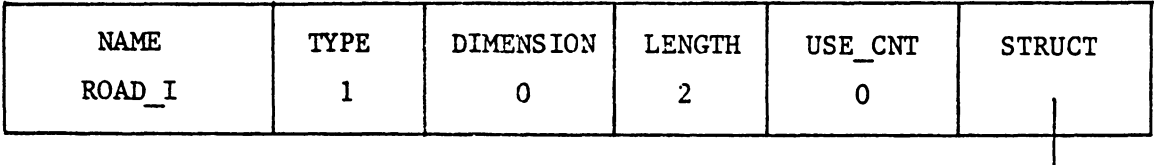

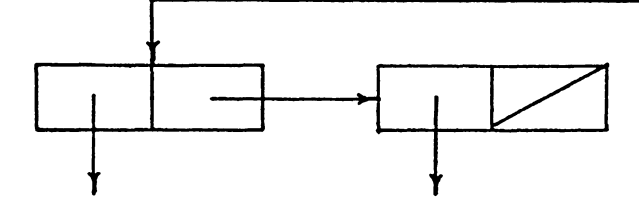

A/V ROAD\_I

INTERSECTING ROADS\_I

| <b>NAME</b> | <b>TYPE</b><br>٠ | <b>DIMENSION</b> | <b>LENGTH</b> | USE CNT | <b>STRUCT</b> |
|-------------|------------------|------------------|---------------|---------|---------------|
| A/V ROAD I  |                  |                  |               |         |               |

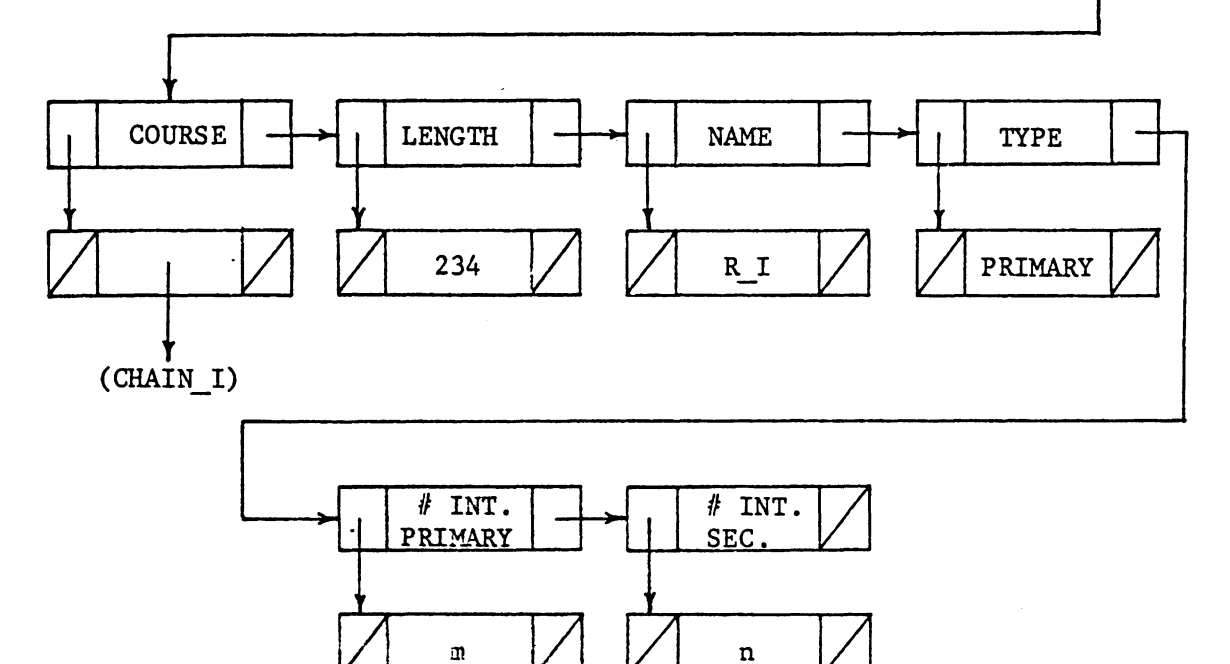

Pigure 4.5 : Spatial Data Structure ROAD\_1 end its relations.

The A/V relation A/V LABEL I is an attribute-value table. It is a binary relation, and the N-tuples are stored in a TREE structure. The values of both the attributes, NAME and LOCATION are atomic. The relation is represented structurally in memory, as shown in Figure 4.6.

# 4.1.7 SPATIAL DATA STRUCTURE FOR A POLYGON

We represent the boundary of any region X by a spatial **data** structure POLYGON\_X, **which** is of type POLYGOH. The relation list of POLYGON\_X contains only one RELATION\_CELL, as there is just one relation, CHAINS\_X associated **with** it. This is as shown in Figure 4.7.

The relation CHAINS I is a unary relation, represented in a TREE structure. The component of each N-tuple is a spatial data structure of type CHAIN. The length of this relation is determined by the number of chains that form that polygon.

# 4.1.8 SPATIAL DATA STRUCTURE FOR A CHAIN

The boundary of any region is comprised of chains. Also, the course of any stream or road is represented by a chain. A chain I is represented by a spatial data structure CHAIN\_I **which** is of type CHAIN. Figure 4.8 describes the internal

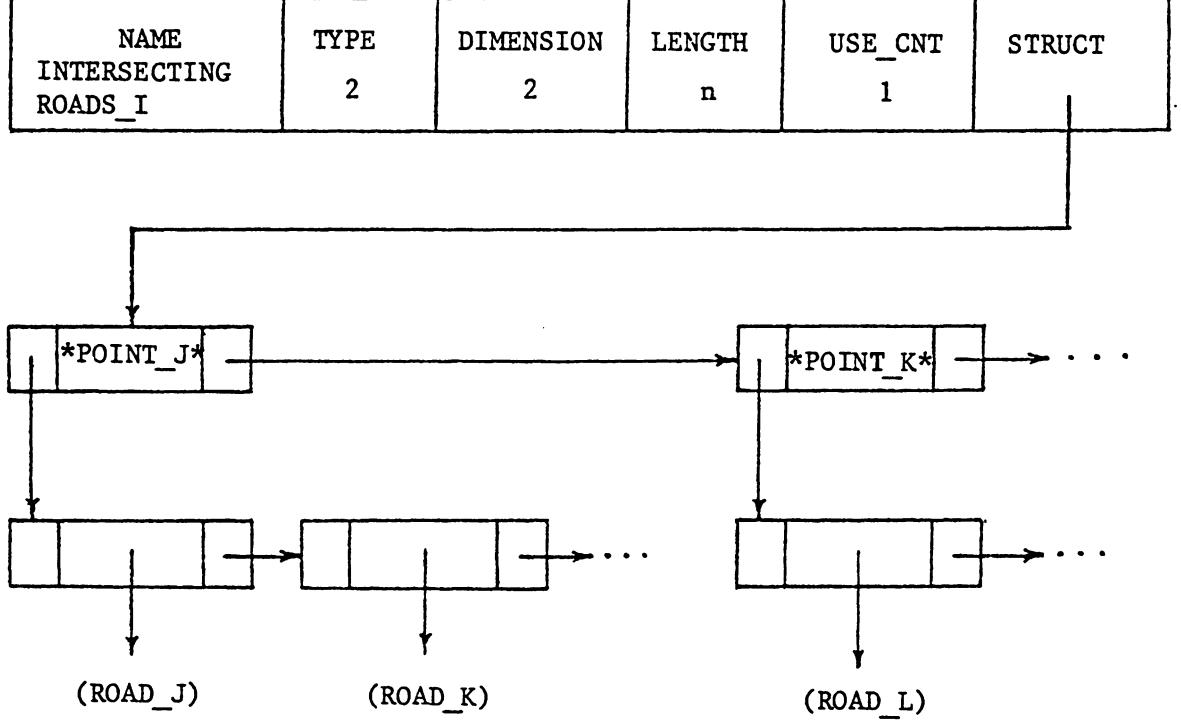

Figure 4.5 : continued..

 $\ddot{\phantom{1}}$ 

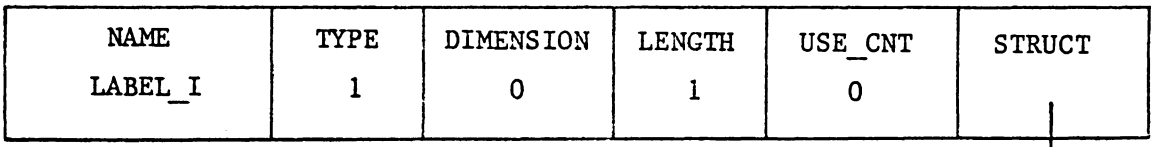

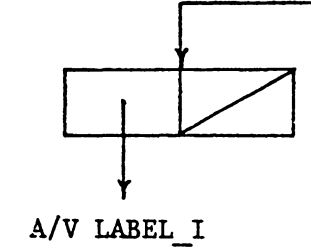

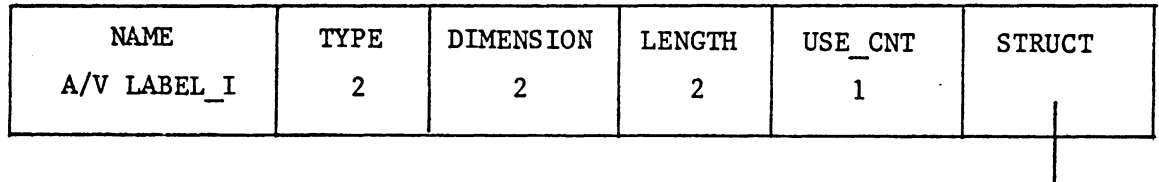

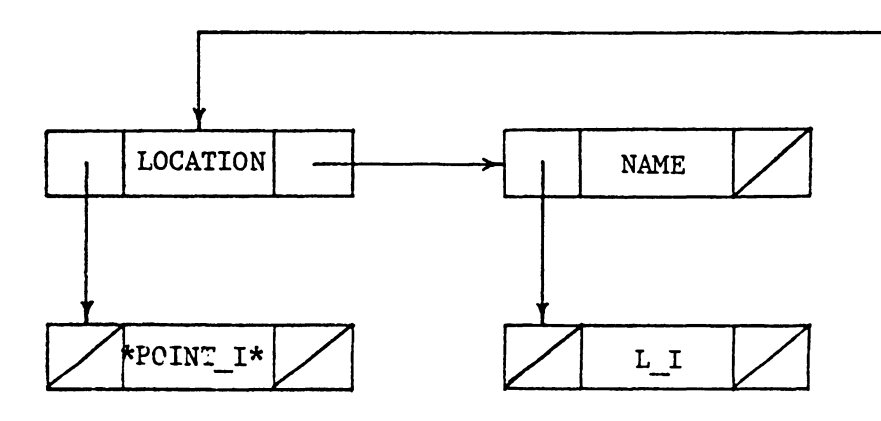

Figure 4.5 : Spatial Data Structure LAREL\_I<br>and its relation.

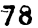

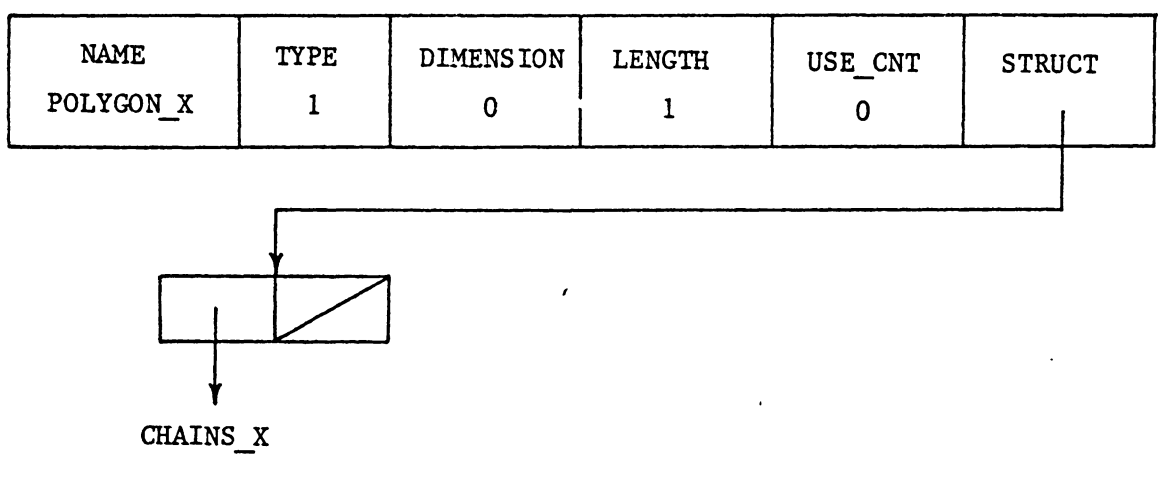

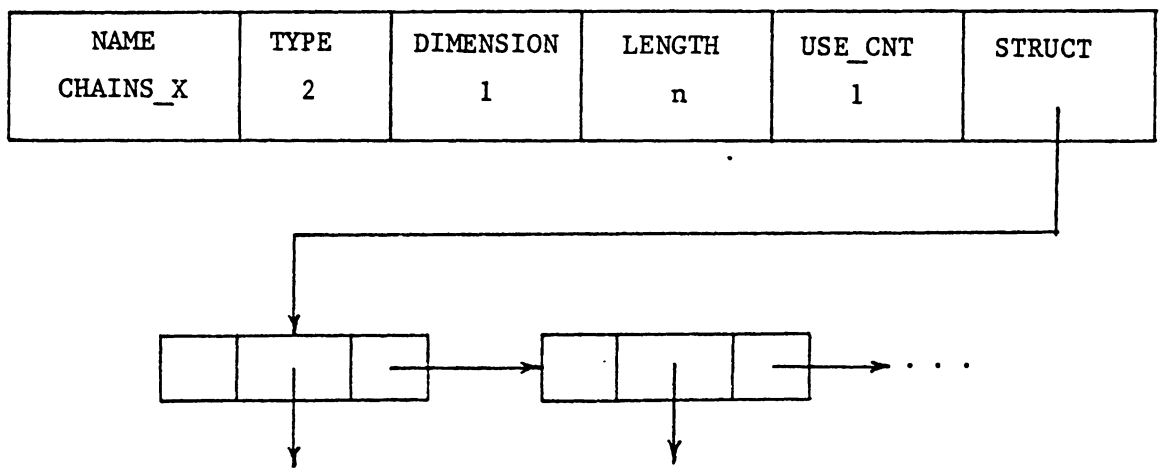

 $\sim$   $\sim$ 

 $(CHAIN_1)$ 

(CHAIN J)

Pigure 4.7 : Spatisi Data Structure POLYGON\_X<br>and its relation.

structural representation of **CHAIN\_I.**  consists of two RELATION\_CELLs which point to the two rel The relation list tions, A/V CHAIN\_! and POINTS\_!, associated **with** it.

The A/V relation A/V CHAIN I is a binary TREE relation. The values of both the attributes, LEFT and RIGHT, are spatial data structures of type REGION; and represent the regions to the left and the right of the chain, respectively.

The relation POINTS I is a binary relation that represents an ordered list of points that define chain I. The N-tuples in this relation are stored in a list form. The first component of each N-tuple represents the X coordinate of the point, and the second component represents the Y coordinate.

### 4.2 IMPLEMENTATION OF INTERNAL PHYSICAL STRUCTURE

A1though, the database resides on a secondary device, it is necessary to setup the entire database in memory first, before it is transfered to the secondary device. In this section we explain how this physical structure is implemented in memory.

| <b>NAME</b><br>CHAIN I | <b>TYPE</b> | <b>DIMENSION</b><br>0 | LENGTH<br>2 | USE CNT<br>0 | <b>STRUCT</b> |  |
|------------------------|-------------|-----------------------|-------------|--------------|---------------|--|
| $\epsilon$             |             |                       |             |              |               |  |

A/V CHAIN I POINTS\_I

 $\ddot{\phantom{a}}$ 

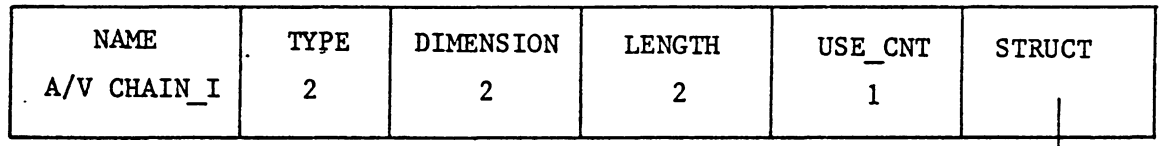

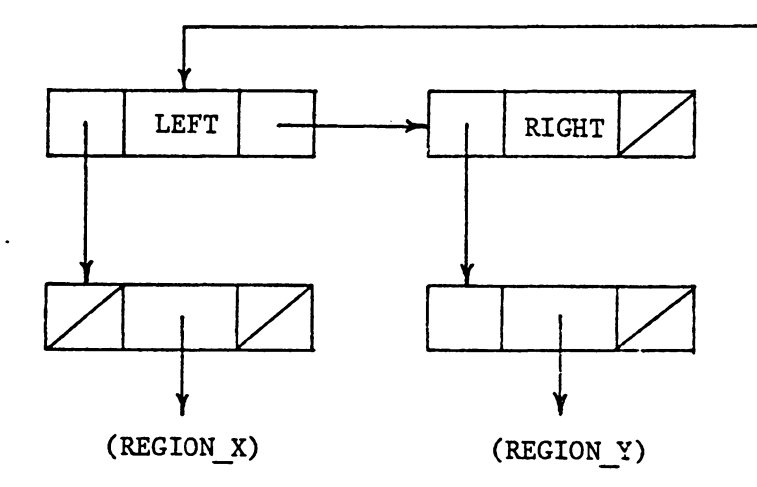

Piqure 4.8 : Spatial Data Structure CHAIN\_I<br>and its relations.

 $80<sub>1</sub>$ 

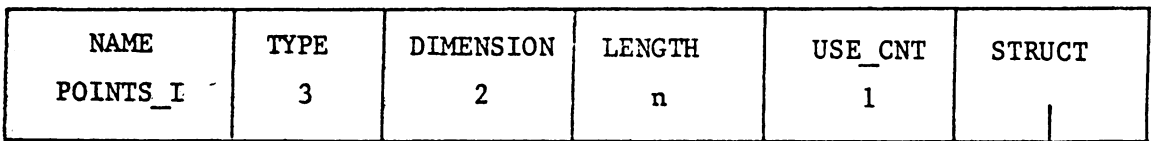

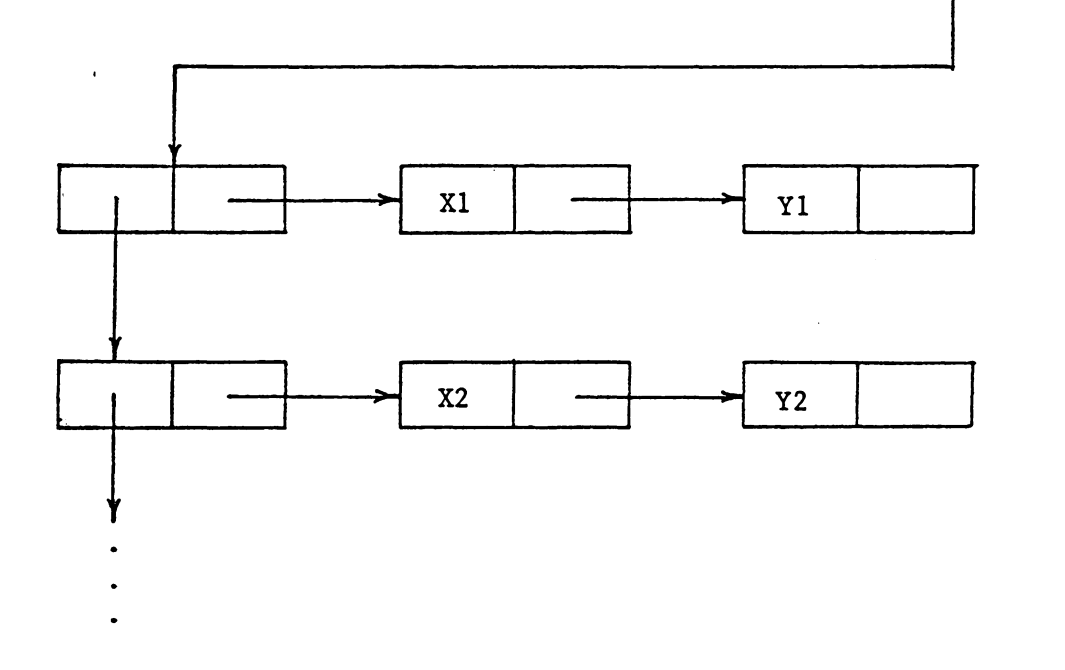

Figure 4.8 : continued..

The available geographic data, consisting of watershed areas, streams, labels, and roads (refer to Chapter II), is read from a data file into memory and structured according to the structures described in the preceding section.

The **following** primitive operations are used to set up this internal physical structure of the database.

**1)** Create a header for a spatial data structure.

2) Create a header for a relation.

3) Search the REL\_DICTIONARY for a given relation name.

4) Search the RDS\_DICTIONARY for a given SDS name.

5) Attach a relation to a spatial data structure.

6) Insert an N-tuple in a relation.

7) Catalog a spatial data structure in the RDS\_DICTIONARY.

8) Catalog a relation in the REL\_DICTIONARY.

While creating a spatial data structure, its name is read from the data file, and a header is created **with** the specified name. The TYPE field takes the value of one, and the **DiftENSION** field takes the value of zero. The LENGTH and USE\_CNT fields are initialized to zero. The tag of the STRUCT field is set to RC ELEM and its value initialized to nil. This new spatial data structure is then added to the RDS\_DICTIONARY. Each relation associated **with** that spatial data structure is then created and attached to the spatial

data structure. When a relation is added to a spatial data structure, a relation cell, which points to the header of that relation, is linked into the list pointed to by the STRUCT field of the spatial data structure header. The new relations are always added at the begining of the relation list. **Also, when** a relation is attached to a spatial data structure, both the LENGTH field of the spatial data structure header and the USE\_CNT field of the relation header are incremented by one.

**When** a new relation is created, its name is read from the **data** file and its header is created **with** the specified name. The TYPE **(two** for the TREE relation and three for the LIST relation) and the DIMENSION are also specified while creating the new header. The LENGTH and the USE\_CNT fields are initialized to zero. The tag of the STRUCT field *is* set to either TREE\_ELEM or LIST\_ELEM depending on the type of the relation, and its value is initialized to nil.

The N-tuples are then read one by one from the data file and are inserted into the relation. In our system, each component of the N-tuple is represented by a structure called STACK\_ELEM (refer to chapter 4). It is therefore necessary to set the tag field of each component of the N-tuple to an appropriate type. In the TREE relations, the N-tuples are

stored in a lexigraphical order of the type of their first component. If the two data types are the same, the ordering is based on their values. For the N-tuples having the same first m components, m = **1,** ••• , **N-1;** the ordering depends on their (m+1) st component; ordered first on their types and then on their values, if the types are same. Also, duplicates are omitted in TREE relations. The order of the N-tuples is prespecified in LIST relations.

**While** reading the N-tuples, if a component vhich is a spatial data structure is encountered, a binary search is performed in the RDS\_DICTIONARY to find out whether or not that particular spatial data structure has been already created. If the spatial data structure already exists in **memory,** then a pointer to its header is obtained from the RDS\_DICTIONARY. If it does not exist, then a new spatial data structure is created and a pointer to its header is returned as the component in that N-tuple. As in the case of a spatial data structure, whenever a new relation *is*  created, an entry is made for that relation in the **REL\_DICTIONARY.** 

In this fashion all the spatial data structures and the relations associted **with them** are created and structured physically in memory.

85

# 4.3 THE PHYSICAL STRUCTURE ON THE SECONDARY DEVICE

The physical structures defined in the preceding sections are suitable for the internal manipulations. However, it is not feasible to set up these physical structures in memory, **everytime** the database *is* loaded. Also a real geographic system **vould** be much too large to load the entire systm into **memory** at one time. our experimental geographic system therefore resides on a secondary storage and parts of it are retrieved as necessary. In this section we describe the structure of the database on the secondary device and its implementation. The retrieval of this information into memory will be explained later in the succeeding chapters.

The objective of this experimental geographic system is to design structures for faster query access and efficient utilization of the storage in memory. That is, the stress is **given** on finding out efficient structures for the internal manipulations, and the issue of optimal record and file organization on the seconadary device is ignored $(8)$ .

<sup>8)</sup> The continuation of this **work** involves a design of a real geographic information system in **which** a study **will** be made to determine the optimal record and file organization to provide both the fast query response and the efficient storage utilization.

The physical structure of the database on the secondary storage device, **which** is a disk, is simple and straight for**ward;** no elaborate record or file structure is used. Bach spatial data structure and relation in the system is stored in a separate file on the disk. The corresponding names of the spatial data structures and the relations are used as the file names. Another possible file structure would be to store all the spatial data structures and relations in one file, **which** is divided into a number of segments having variable length, **with** each spatial data structure and relation occupying one segment. However, this later file organization was not used in order to avoid the complexity and overhead of memory management on the disk<sup> $(9)$ </sup>. The advantage of keeping each structure in a separate file is that it is easier to fetch the entire structure of the SDS and the relation into memory at one time. Also when any SDS or relation is transfered back to the disk, the **VAX/VMS** system (on which this information system is implemented) creates a new file **with** the same name but **with** a higher version number. The files **with** the older version number can be deleted from the disk by simple commands. This avoids the problem of memory management on the disk.

\_\_\_\_\_\_\_\_\_\_\_\_\_\_\_\_\_\_\_\_\_

<sup>9)</sup> Since this is an experimental system, a decision was made to keep the file organization simple and to let the system handle the memory management.

The data is stored sequentially within a file, and no indexed structure is used. Each data element occupies one record on a file. Since an indexed structure is not used, there is no efficient vay in **which** any particular record can be accessed, except for sequential access or a binary search by its content. **However,** in our system it is not necessary to fetch any particular record in order to perform any operation on the data stored in it, because we retrieve the entire structure of the SDS and the relation; and not an individual record (This will be explained in details in the succeeding chapter). The advantage of using the sequential file organization is that the data can be stored in that order **which** best facilitates the forming of the internal physical structure when the SDS or the relation is retrieved and returned to memory.

A spatial data structure is stored on a disk as follows: The first five records contain the information from the spatial data structure header. The first record contains the name of the spatia1 data structure **which** is a character string. **LENGTH,**  The next four records store the TYPE, DIMENSION, and the USE\_CNT respectively; whose values are integers. Next, the names of the relations associated **with**  the corresponding spatial data structure are stored sequentially, **with** one relation name in each record. For example,

a spatial data structure REGION\_X is stored on the disk as follows: **REGION\_X 1**   $\Omega$ 4  $\Omega$ **A/V REGION\_X REGION ADJACENCY\_X STREAM NETWORK\_X LABELS\_X** 

similar to a spatial data structure, the first five records in a file containing a relation store the information from the relation header; that is, the first five records store the **NAME,** TYPE, **DIMENSION,** LENGTH, and OSE\_CNT of the relation, respectively. The N-tuples are then stored sequentially in the order in which they are structured physically in the relation. Each record contains only one component. since a component of an N-tuple is represented by the structure STACK\_ELEM (refer to Chapter III), it is necessary to store the type of the component along with its value. If the type of the component were not stored, then it **would** not have been possible to set the tag of the component when the relation is retrieved in memory. A component of an

N-tuple could be a pointer to another structure, as in the case of a character string or a spatial data structure. In such cases the actual data pointed to by the pointer is stored. For example, if the component is a pointer to a CHAR STRING NODE, then the actual character string data stored in its c\_s field is stored; if the component is a pointer to a spatial data structure header, then the name of the spatial data structure is stored. The physical structure of both types of relations (TREE and LIST) is the same. The physical structure of the TREE relation A/V REGION\_X is as **shown** below :

**A/V** REGION\_X

2 2 4 1  $CHAR$  -- AREA INT -- 12345 CHAR -- BOUNDARY RDS -- POLYGON\_X  $CHAR$   $\longrightarrow$  NAME  $CHAR - X$ CHAR PARENT RDS -- REGION\_Y

At setup time, once the entire database structure is implemented in memory, it is transfered to the secondary device, that is to the disk. Initially, **two new** files are created on the disk and both the dictionaries, **RDS\_DICTIONARY** and **REL\_DICTIONARY,** are **written** onto those files. Only the RDS\_ARRAY dnd the REL\_ARRAY from those dictionaries are stored on the tiles, that is, only the names of the spatial data structures and the relations are stored. These names are stored sequentially on the files. For example, a portion of the file containing RDS\_DICTIONARY is as follows:

**REGION\_P1 REGI0N\_F2** 

**REGI0N\_F3** 

**REGI0N\_N3** 

These two dictionaries are not deleted from memory and are used to access each spatial data structure and relation in the system, in order to transfer them on the disk.

The RDS\_DICTIONARY is then scanned sequentially and each spatial data structure entered into it is transfered to the disk. Initially a new file is created on the disk **with** the name of the spatial data structure as the file name. The header record (an RDS) is then stored in that file as described above. The RELATION LIST is next traversed and the names of the relations pointed to by the RELATION\_CELLs are stored in the file.

Similarly, the REL\_DICTIONARY is scanned and the relations are transfered to the disk, one at a time. The same procedure is followed as in case of the spatial data structres. First, a new file is created **with** the corresponding name of the relation, and the header is stored in that file. The N-tuples in the relation are then accessed one by one, in the same order in **which** they are stored in the relation and are written onto the file. Thus the entire database is set up on the disk.

#### Chapter **V**

#### THE QUERY **LANGUAGE** INTERPRETER

In this chapter we describe the query language interpreter through which the user can interact with the database system. This query language provides an access to the information in the database via retrieval and storage operations. The credit for the design and implementation of this query language interpreter<sup>(10)</sup> (from here onwards we will refer to it as just •the interpreter•) goes to Gary Minden and his felow students from Kansas University. A major portion of this chapter was taken directly from the documentation [MINDG81] of this interpreter

The query language *is* baseu on the language called **PORTHC11** > designed by Charles H. Moore. Our query language processor is designed for an interactive purpose, and a facility to use it in batch environment *is* not yet provided. By default, a video terminal is used as an input-output device, **however,** using proper commands the input-output can be performed **from** other text files. The interpreter designed for this query language is stack oriented and works like a calculator. The user can use a remote terminal and

**10)** This interpreter was modified and new commands were added to it in order to use it as a query language for our information system. **11)** For more details about the FORTH language, please refer to [ HOORC74].

communicate with the database by using a sequence of commands defined in the query language. The language has a vocabulary which defines these commands. The user can define constants, variables, and arrays; he or she can perform arithmetic and database operations, such as storage, retrieval, update, etc., using these commands. Also, the interpreter is equipped **with** control structures such as ifthen-else, do-loop, repeat-until. In addition, the user can define his own commands, vhich may be a concatenation of several existing and/or user-defined commands.

The interpreter is stack oriented in the sense that most operations communicate only through a stack. The arguments of a primitive operation are first pushed onto the stack, and then the primitive operation is invoked. The results of the operation are returned to the stack. This language uses a postfix notation (also called reverse Polish notation) for all the operations.

The interpreter has a vocabulary represented by a VOCABO-**LARY\_ARRAY** (to be explained later), **which** stores all the query language commands. The new commands and the constants, variables, and arrays, along **with** their values, are added to the vocabulary as they are defined by the user. The succeeding sections describe in detail, how the information is stored in the vocabulary.

The interpreter operates in one of the following two modes: EXECUTE and COMPILE. In EXECUTE mode it executes the command input by the user, while in COMPILE mode the interpreter compiles the text input by the user and adds it to the vocabulary. By default, the interpreter operates in EXE-CUTE mode. The mode of the interpreter is changed from EXE-CUTE to COMPILE and vice versa by certain commands in tne query language itself.

Each command in the system has a precedence value associated **with** it. The precedence value of a command can be either zero, one, or **two.** Similarly, the interpreter has a state value which determines whether it is in EXECUTE or COMPILE mode. The state of the interpreter is changed (either increased or decreased) by certain commands in the language. Initially, the interpreter in invoked with a state zero and remains in that state until a command *is*  invoked which raises the state value. Every time a command is invoked, its precedence is compared with the current state value of the interpreter. If the precedence of the command is greater than or equal to the current state of the interpreter, the interpreter remains in the EXECUTE mode and the command is executed. Otherwise, its mode is changed to COMPILE in which the text input by the user is compiled into the vocabulary. The interpreter remains in the COMPILE mode

until a command is encountered **which** reduces the state of the interpreter and puts it back into EXECUTE mode.

Each command in the query language is implemented as a Pascal routine. The entire interpreter is implemented using a CASE control structure (JENSK74] in Pascal. The CASE statement consists of code for every command in the system. The corresponding Pascal code is executed when any command is invoked. Each command has a procedure element calle PROC\_ELEM (to be explained later) associated **with** it. This procedure element corresponds to the CASE LABEL in the Pascal CASE statement. The procedure element of the current command is used as **a CASE** SELECTOR to execute the appropriate code.

Before we continue our discussion on the interpreter, we need to describe the data structures used by the interpreter and the representations of the data types.

# 5.1 THE DATA STRUCTURES FOR THE INTERPRETER

The interpreter supports and utilizes all the data structures described in Chapter IV. The additional data structures designed solely for the purpose of the interpreter and the data types whose representations are different than those described in Chapter IV are described here.

# 5 .1 .1 STACK ELEM

The structure of our basic element, STACK ELEM, is extended to include the elements of type PROC ELEM, VOCB\_ELEH, DICT\_ELEM\_O, DICT\_ELEM\_1, and DICT\_ELEM\_2. A data element of type PROC\_ELEH has an integer value which represents the process element value associated **with** any primitive in the language. The process element represents a CASE LABEL in the CASE statement memorysponding to any primitive in the language. A data element of type VOCB\_ELEM also has an integer value and represents an index to any element in the vocabulary. An element of type DICT\_ELEM\_O, DICT\_ELEM\_1, or DICT\_ELEM\_2 is a pointer to a CHAR\_S'l'RING\_NODE **which**  stores the actual interpreter command. The type of the command is determined by its precedence value (DICT\_ELEM\_O for precedence zero, DICT\_ELEM\_l for precedence one, and DICT\_ELEM\_2 for precedence **two).** The Figure 5.1 illustrates the Pascal-like declaration of the extended STACK ELEM structure (refer to Figure **3.1** for the original Pascal-like  $declaration of STACK_ELEM$ .

## **5 .1.2 INTEGERS**

Integers are represented by the user as character strings of decimal digits **with a** plus and/or a minus sign. The plus sign is optional. The interpreter scans the integer charac-

STACK\_ELEM. = record

 $\sim 10$ 

case SE\_TAG : ELEM\_TYPE of

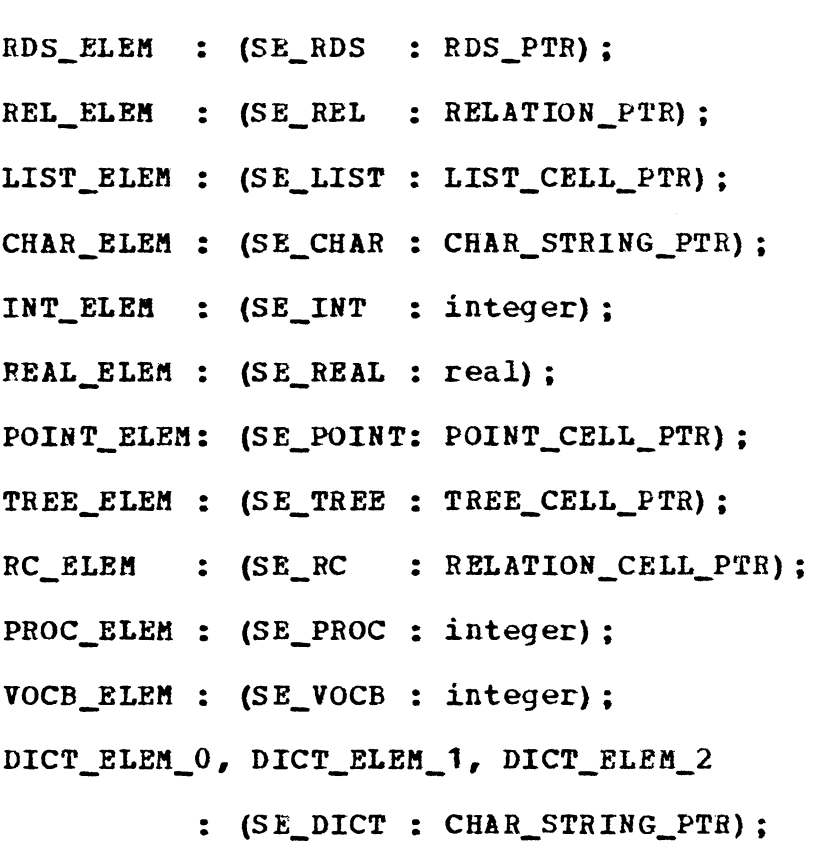

end;

Figure **5.1** : STACK\_ELEM EXTENDED.

ter string and converts it to binary for internal repres tation. All the integer manipulations are performed in binary.

### **5 .1.3 BOOLEAN**

Boolean values are used in several places to determine the program **flow.** Internally, the system uses the integer data type to represent the boolean value. A value zero is equivalent to the boolean value 'false•. A value not equal to zero (usually one) is equivalent to the value •true•. The boolean values can not be stored explicitely in other data structures; **however,** their integer representations can be stored.

#### **5.1.4 REALS**

The interpreter does not support the data type REAL.

### 5.1.5 **YOCABULARY ARRAY**

The **VOCABULARY\_ARRAY** represents the vocabulary of the query language interpreter. It is an internal array of **STACK\_BLEMs** holding definitions for the query language and user defined commands, constants, variables, and arrays. The maximum size of the VOCABULARY\_ARRAY is specified when the Pascal program is compiled.
Initially, **when** the interpreter is invoked the built-in commands in the query language are read from a data file along with their procedure elements and precedence value and are stored in the VOCABULARY\_ARRAY. Each command in the system is stored in the vocabulary as follows. The tag of the next available element of the VOCABOLARY\_ARRAY is set to either DICT\_ELEM\_O, DICT\_ELEM\_1, or DICT\_ELEM\_2 depending on the precedence value of the command, either zero, one, or two respectively. The value of this array element is a pointer to a CHARACTER STRING\_NODE **which** contains the command. The tag of the next element in the array is set to PROC\_ELEM and its value is set to the procedure element value associated **with** the command. The definition of the command is terminated by a reference to a query language command END\_DEF (to be explained later). The next element in the VOCABULARY ARRAY contains a reference to the command END DEF. Its tag is set to PROC ELEM, and it has a value equal to the procedure element value of the command END\_DEF. Figure 5.2 illustrates an entry *in* the VOCABULARY\_ARRAY for the built-in command **FIND which** has a precedence zero and a procedure element **value** 82.

All the user defined commands are stored in the vocabulary as follows. Initially, a reference to a CHAR\_STRING\_NODE **which** contains the name of the command is

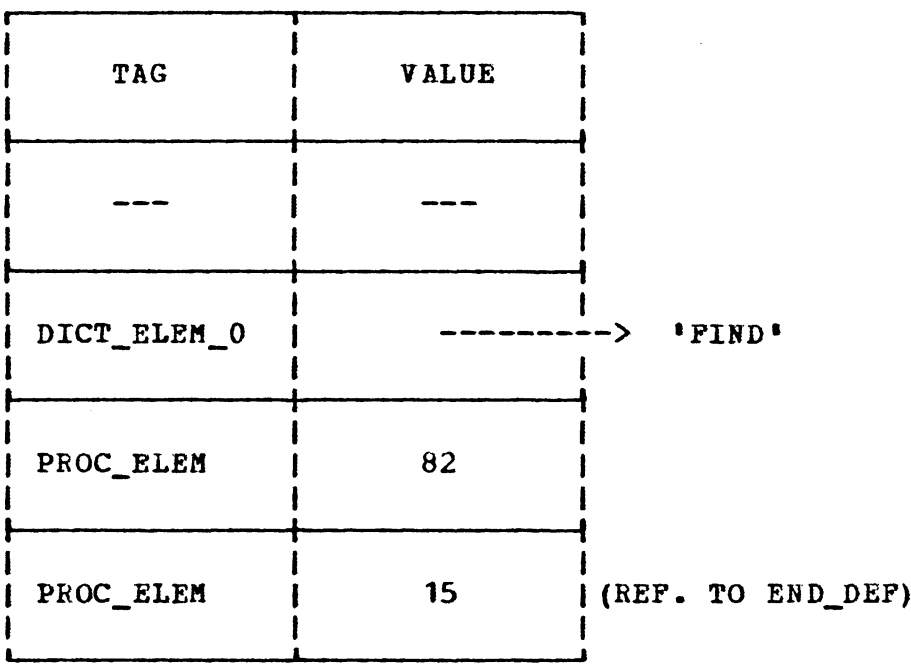

Figure 5.2: ENRTY FOR THE COMMAND 'PINO'

 $\mathcal{A}^{\mathcal{A}}$ 

 $\mathcal{L}^{\text{max}}_{\text{max}}$ 

stored in the VOCABlJLARY\_ARRAY, **with** the tag of that particular element set to DICT\_ELEM\_O (all the user defined commands have the lowest precedence which is zero). The new command is created using a built-in command DEFINITION (to be explained later) which raises the state value of the interpreter. All the following text, input by the user, is compiled and stored in the vocabulary until a command END\_DEP *is* encountered which again lowers the state value of the interpreter and puts it back into EXECUTE mode. Thus the array elements following the reference to the name of the new command contain references to the text, input by the user. They might be references to character or integer data; references to predefined constants or variables; pointers to spatial data structures, relations or any other structures supported in the system; or references to the existing commands in the vocabulary (these commands might be the built-in commands in the system or the user-defined commands). Pigure 5.3 illustrates an entry in the vocabula for the user defined command TEST, defined as follows: " **TEST" DEFINITION X Y** + **END\_DEF** 

The constants and the variables defined by the user are entered in the OCABOLARY\_ARRAY in a way similar to the built-in commands. The only difference is that instead of the procedure element values in case of built-in commands,

The command is " TEST" DEFINITION  $X Y + END\_DEF$ where DEFINITION,  $+$ , and END\_DEF are built-in language commands, and X and **Y** are predefined variables.

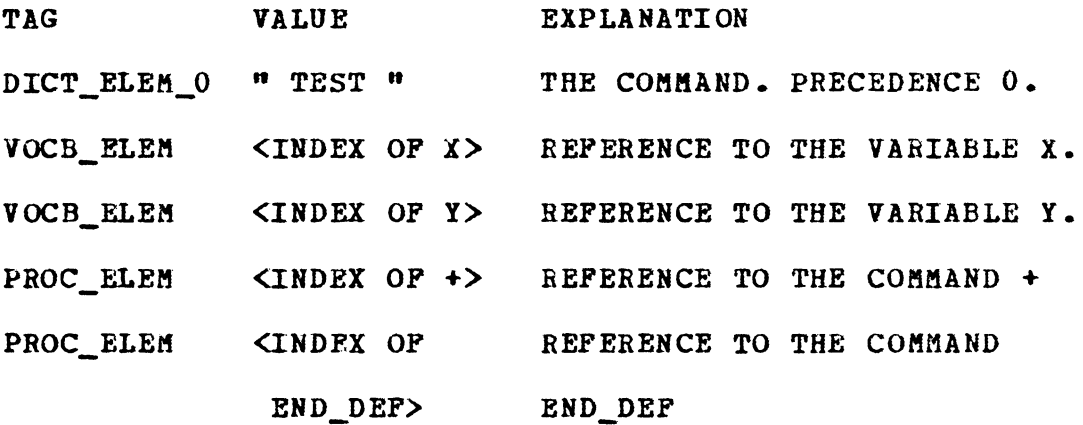

Figure 5.3: VOCABULARY ENTRY FOR USER DEFINED

COMMAND 'TEST'.

 $\ddot{\phantom{a}}$ 

the values of constants or variables are stored. The constants and variables are also terminated by a reference to the built-in command END DEF.

# 5.1.6 **STACK**

The STACK is an internal array of STACK\_ELEMs, used to hold the arguments and results for processing. The STACK supports all the data structures. The data are pushed onto the STACK by referencing them. Referencing an integer by entering it in the input stream pushes the binary value on the STACK. Naming a defined spatial data structure, pushes a pointer to its header onto the STACK. The commands for the stack manipulation operations are described in later sections.

All the other data structures and their representations are the same as described in Chapter IV.

#### **5.2 THE INTERPRETER ALGORITHM**

In this section we briefly explain the interpreter algor**ithm.** 

Initially, the interpreter is invoked **with** its state set to zero. The input from the terminal is scanned and the string entered by the user, which is delimited by a blank,

is stored in a CHAR\_STRING\_NODE. A binary search is then carried out in the RDS\_DICTIONARY to check if the given string is the name of any spatial data structure ia the system. If not, a search is performed in the REL\_DICTIONARY to find if it is a relation name. If a name is found in any one of the above dictionaries, then a pointer to the corresponding structure, either a spatial data structure header or a relation header, is returned to the stack. If both the searches fail, then the vocabulary is searched to find out if the input string is a command defined in the query  $1an$ guage. If the string is not a valid command, it is checked to determine whether or not it is a valid integer. If it is an integer, then the character string is converted into the binary integer and pushed onto the stack. A failure of this test causes an error message to be printed on the terminal.

If the input string is a valid command in the language, and has a precedence greater than or equal to the current interpreter state, then the command gets executed. It should be noted that initially the state of the interpreter is zero, and there are certain commands in the system which raise the state of the interpreter. If the precedence value of the command is lower, then the text following the command is compiled into the vocabulary until an another command is encountered which lowers the state of the interpreter and puts it back into execute mode.

## 5.3 THE INTERPRETER PRIMITIVES

As described earlier, each primitive operation in the interpreter *is* implemented as a Pascal routine. The arguments to a primitive are first placed onto the stack before invoking the primitive. The results of the primitive are similarly returned to the stack and can be used as the arguments to the succeeding primitives. For this discussion, the primitives are divided into five categories: stack manipulation, program control, vocabulary manipulation, data structure processing, and miscelleneous. The following notation is adopted for the description of each primitive.

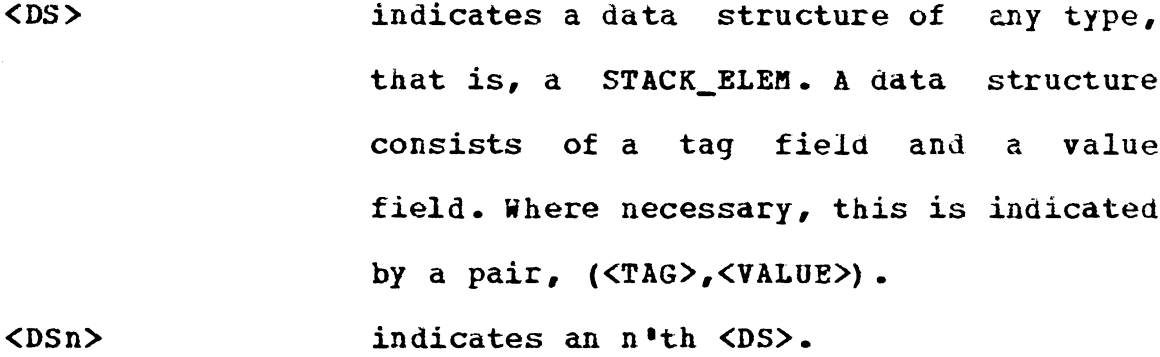

**<INT>**  indicates an integer data structure.

**<I:NTn>**  indicates an n'th <INT>.

**<T/F>**  indicates a boolean data structure.

**<STRING>**  indicates a character string.

 $<$ RDS $>$ indicates a pointer to a spatial data structure header.

<REL> indicates a pointer to a relation header. NAME(<RDS>/<REL>) indicates the name of an SDS or relation. 106

TYPB(<RDS>/<REL>) indicates the type of an SDS or relation. DIMEN(<RDS>/<REL>) indicates the dimension of an SDS or a relation.

- LENGTH(<RDS> or indicates the length of an SDS or a rela- $\langle \text{REL} \rangle$  tion.
- USE\_CNT (<RDS> or indicates the use count of an SDS or a <REL>) relation.

<PTR> indicates a pointer of any type.

- VOCABULARY( <INT>] indicates the contents of the **VOCABULARY\_ARRAY** at location <INT>.
- **RDS\_DICT [<INT>]**  indicates the contents of the RDS DICTIONARY at location  $\langle$  INT>.
- REL\_DICT [<INT>] indicates the contents of the **RRL\_DICTIONARY** at location <INT>.
- **STACK [<INT>]**  indicates the stack entry at location **<INT>.**
- **SP**  indicates the pointer. current top of stack
- **TOS 'NOS**  indicates the current top of stack item, that is, it is equivalent to STACK [SP]. indicates the next **item below** TOS on the stack, that is, STACK [SP-1]. indicates the contents of the stack that are not affected by the processing

described.

## **VP** indicates the current top of vocabulary.

The format in which the primitives are described is as follows. First, the function of the command is explained. Next, the stack contents before and after invoking the command are described. It should be noted here that the command itself is not entered into the stack, but is used in our notation as a separator betveen the stack contents before and after its execution. **Following** the stack contents, the syntax of the command and the actual operations that take place **when** the command is invoked are described.

# 5.3.1 **STACK MANIPULATION PRIMITIVES**

The primitives described in this section are general purpose primitives for manipulating the stack and doing simple arithmetic operations. **Within** this section the woras are grouped according to general usage.

5 .3 **.1.1** +

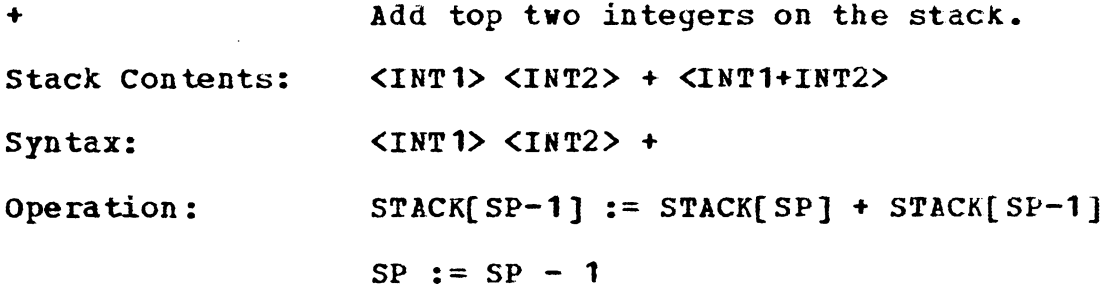

This command adds the top two integers on the stack. If one of the items is not of integer type, an error message is printed and the stack is not modified.

 $5.3.1.2 -$ 

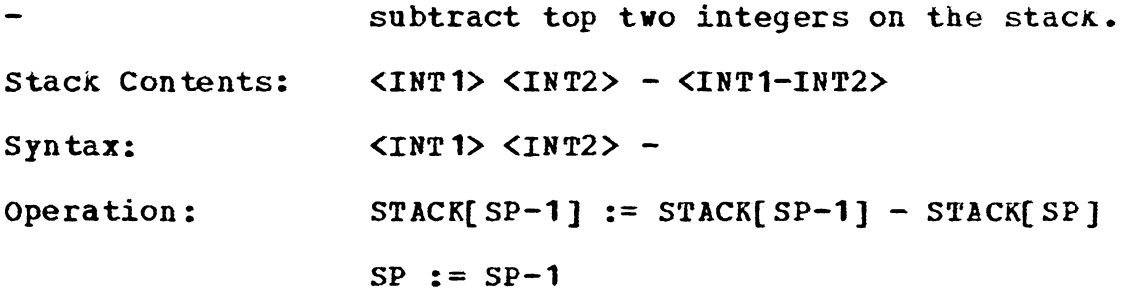

This words subtracts TOS from NOS and leaves the result on the stack. If one of the items is not of integer type, an error message is printed and the stack is not modified.

## 5.3.1.3 \*

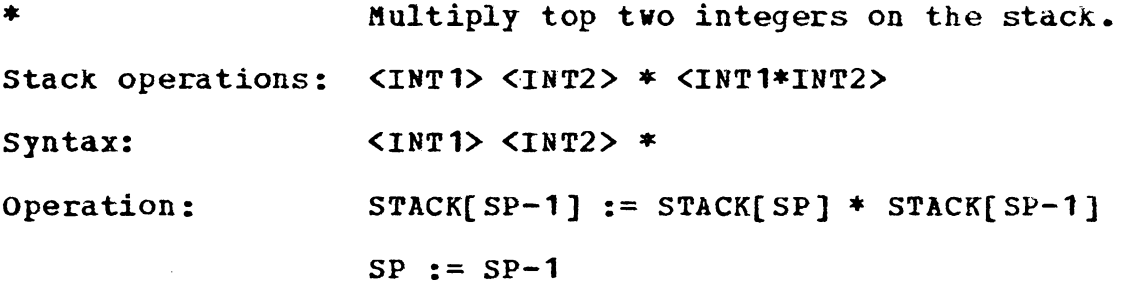

This command multiplies the top tvo integers on the  $\frac{1}{2}$ stack. If one of the items is not an integer, an error message is printed and the stack is not modified.

 $5.3.1.4 /$ 

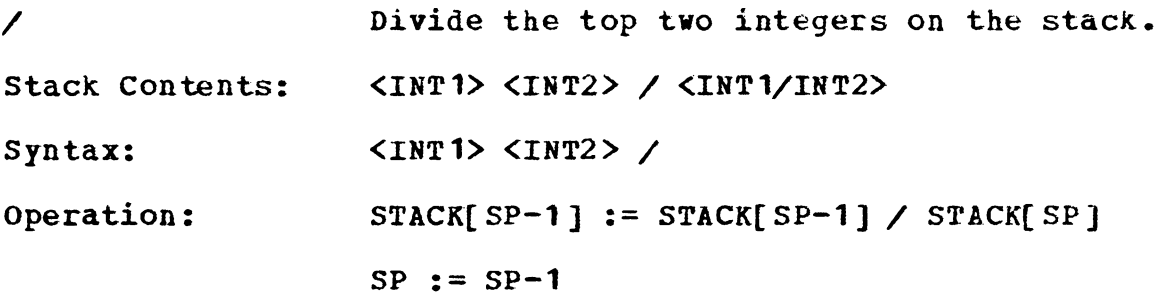

This command divides NOS by TOS and leaves the quotient on the stack. If one of the items is not of integer type, an error message is printed and the stack is not modified.

**5.3.1.5 NOT** 

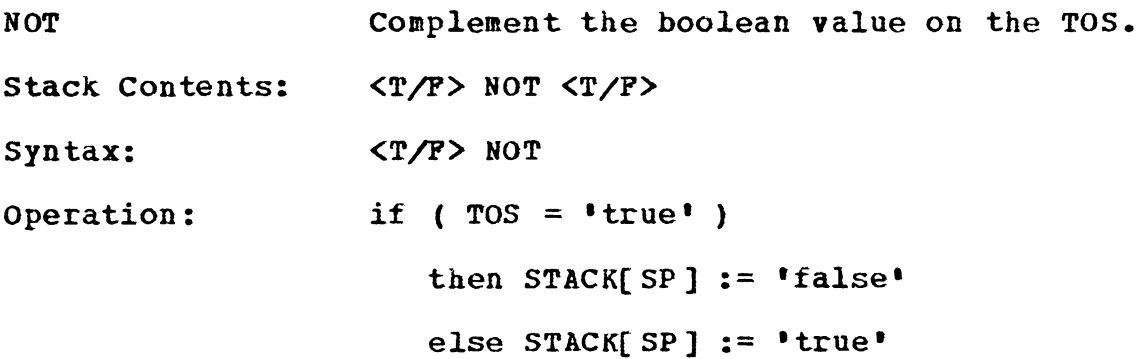

The TOS is interpreted as a boolean value and the complement of this value is returned on the TOS.

5.3.1.6 I, J, K, and L

I, J, K, and L Push DO-+LOOP indices onto the stack Stack Contents: syntax: Operation:  $I$   $\langle INT \rangle$  (or  $J$ ,  $K$ , or  $L$ ) I  $SP := SP + 1$ (or  $J_r$ ,  $K_r$ , or  $L$ ) **STACK(** SP] := current

The commands I, J, K, and L are used to obtain the current DO-+LOOP indices when within an iterative branch (see DO and +LOOP primitives). I always obtains the index of the inner most DO-+LOOP control structure. J obtains the index of the next outermost DO-+LOOP control structure, and so forth. Results are unpredictable if an outer index is referenced but the DO-+LOOPs are not nested to that level. For example, if DO-+LOOPs are nested two levels deep and a reference is made to K or L, the results are undefined.

## **5.3.1.7 RELATIONAL OPERATORS**

 $=$ ,  $=$ ,  $> =$ , Relational operato

 $\langle =, >, \text{ and } <$ 

Stack Contents: **<DS1>** <DS2> ROP **<T/F>**  (where ROP is one of the above.)

Syntax: **<DS1>** <DS2> ROP

(where ROP is one of the above.}

Operation: if ( NOS ROP TOS)

```
then STACK[SP-1] := ^{\bullet}true<sup>\bullet</sup>
    else STACK[SP-1] := ! false<sup>1</sup>
SP := SP-1
```
These commands compare the top two data structures on the stack. Host of the data structure types are supported. If the data structures are in the relation specified, a boolean value of 'true' is returned, otherwise, a value of 'false' is returned. The comparison is made between the data types based on the following order: SDS < RELATION < LIST < STRING < POINT < INTEGER < REAL < MAP LIST < TREE. If the data types match, a comparison is made between the data values. For INTEGER, REAL, and STRING types the arithmetic or the character string comparison is made. For SDS and RELATION type the NAMEs of these data structures are compared as strings. The comparisons between LISTs, MAPs and TREEs are currently invalid.

**5.3.1.8** RDS?, REL?, INT?, PROC?, CHAR? and DIC'l'?

RDS?, REL?, **INT?** Test the TOS data type. PROC?, CHAR?, and DICT? Stack Contents: <DS> TT <DS> <T/F> (where TT is one of the above.) Syntax: <DS> TT

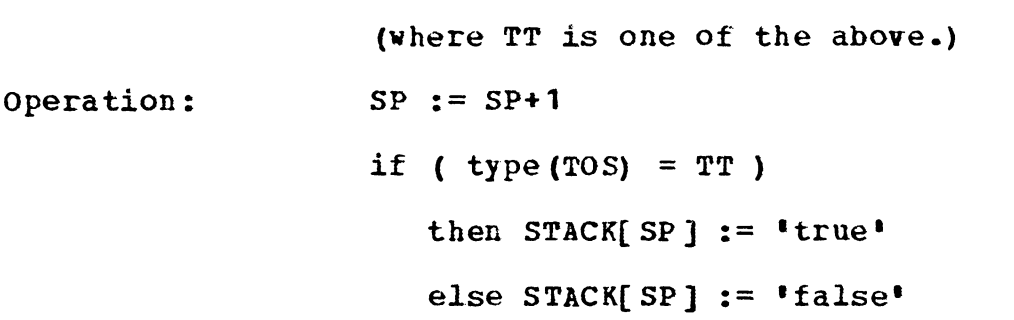

These commands test the TOS for the indicated data type. If the type corresponds to the words used, a boolean value of •true• is returned to TOS, otherwise, a •false• value is returned. Note that the data structure is not removed from the stack and becomes the NOS after execution.

5.3.1.9 **-NIL?** 

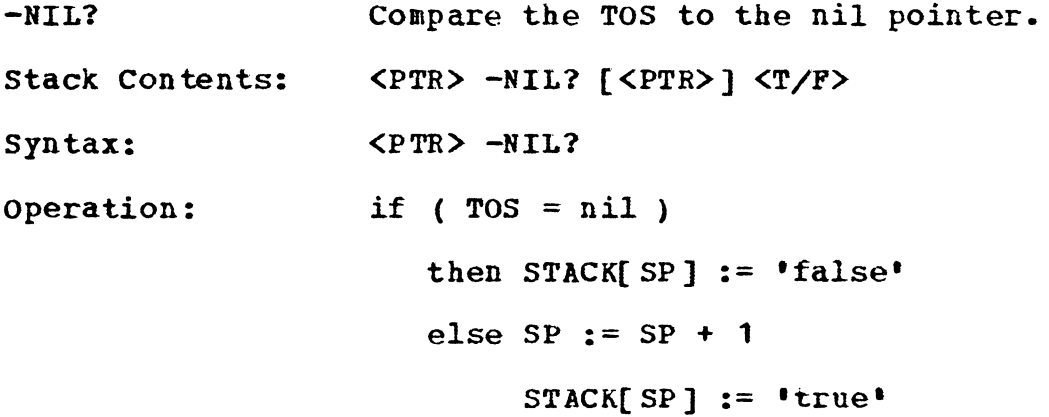

The comand -NIL? compares the TOS to the nil pointer. If the TOS pointer is nil, the pointer is dropped and a boolean **value** of •true• is returned. If the pointer is not nil, the pointer is retained and a value of 'false' is pushed onto

the stack. This command is normally used to determine the end of a linked data structure.

5.3.1.10 **SWAP** 

**SWAP**  Stack Contents: Syntax: Operation: swap positions of the top two items on the stack. <DS1> (DS2> **SWAP** <DS2> <DS1> <DS1> <DS2> **SWAP**  TEMP  $:=$  STACK[ SP ]  $STACK[SP] := STACK[SP-1]$  $STACK[SP-1] := TEMP$ 

The command **SWAP** changes the positions of the top two items on the stack. All the data types are supported.

**5.3.1.11** DROP

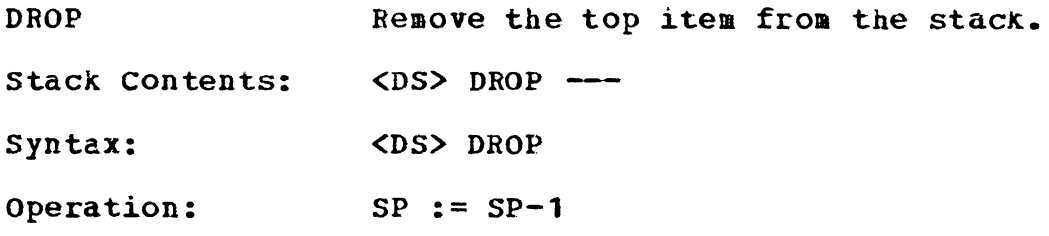

This command deletes the top item from the stack.

 $\mathbf{r}$ 

5.3.1.12 DUP

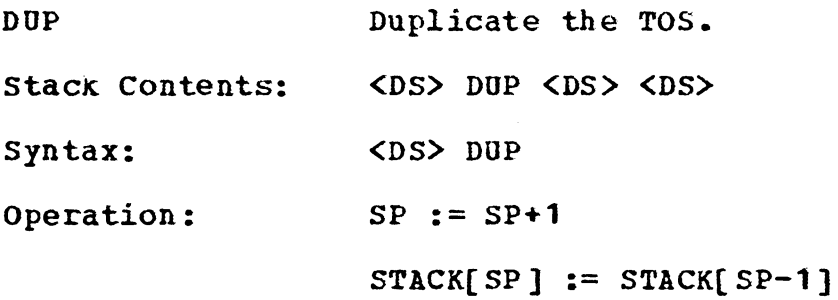

This command makes a copy of the TOS and pushes the copy onto the stack. All the data types are supported.

**5.3.1.13** ROT

 $\sim 10^{-1}$ 

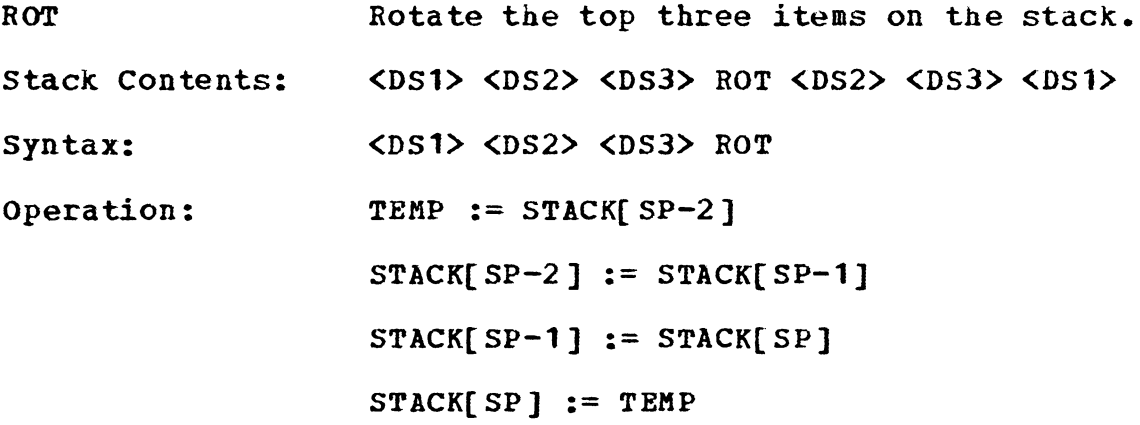

The command ROT moves the item below the NOS to TOS. Both the original TOS and NOS move down in the stack.

5.3.1.14 -ROT

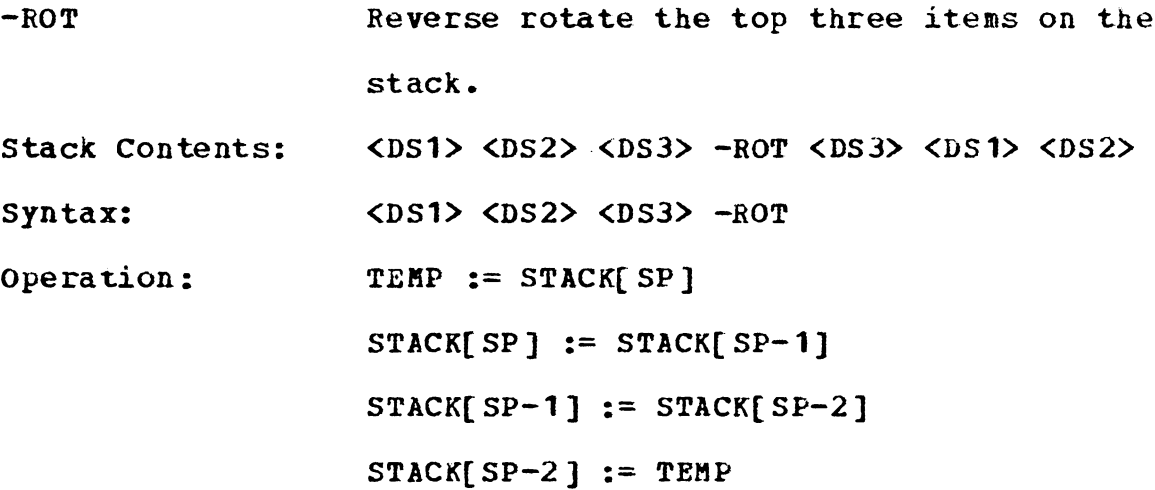

This command is a complement of ROT. The TOS is place **below** the original NOS, the original item below the NOS moves to NOS, and the original NOS becomes the TOS.

**5.3.1.15** OVER

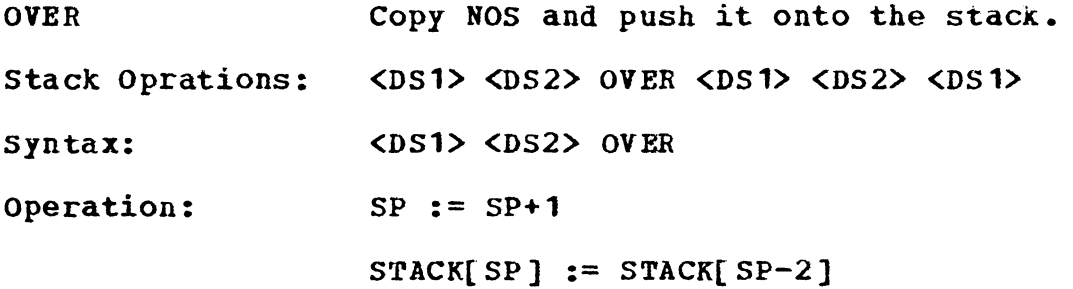

This command makes a copy of the NOS and pushes it onto the stack to become the new TOS. All the data types are supported.

5 .3 .1 .16 #DROP

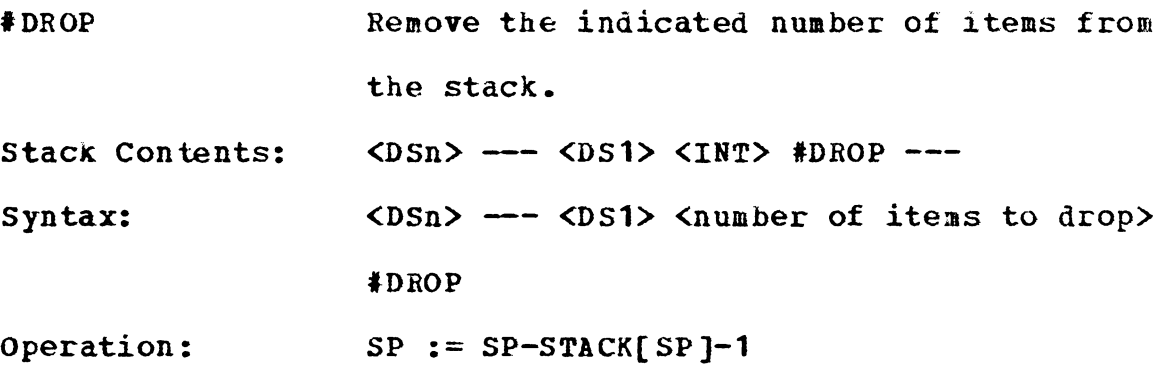

 $\frac{1}{2}$  #DROP removes the number of items indicated by the TOS, but not counting the TOS, from the stack. Thus several DROP operations can be performed by using this command.

**5.3.1.17** #ROT

 $\epsilon$ 

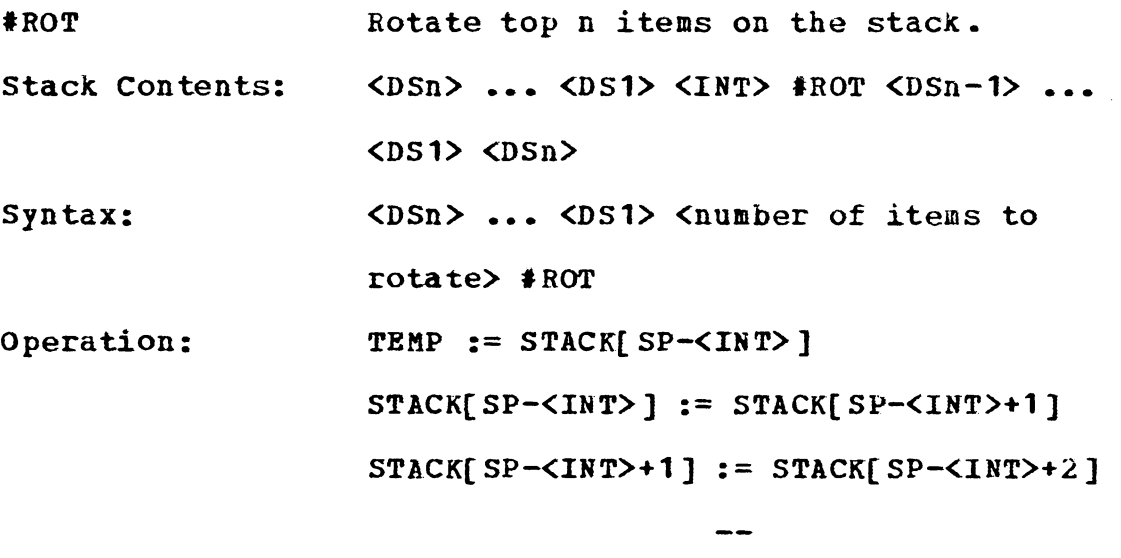

**STACK[SP-1]** := **TEMP**  SP:= **SP-1** 

This command rotates the top n items of the stack, but not including the TOS **which** specifies n. The item at SP-<INT> becomes the new TOS.

5.3.1.18 **t-ROT** 

Reverse rotate top n items on the stacK. **t-ROT**  Stack Contents:  $\langle$ DSn> ...  $\langle$ DS1>  $\langle$ INT>  $*$ -ROT  $\langle$ DS1>  $\langle$ DSn> ••• **<DS2>**  <DSn> ... <DS1> <number of items to Syntax: rotate> #-ROT operation: **TEMP:= STACK[SP-1] STACK(SP-1]** := **STACK(SP-2] STACK(SP-2)** := **STACK[SP-3]**   $\overline{\phantom{m}}$ 

> **STACK(SP-<INT>]** := **TEMP**  SP := **SP-1**

This command reverse rotates the top n items of the stack, but not including the TOS which specifies the value n. The item at SP-1 becomes the nev TOS and the original NOS *is* positioned at SP-<INT>.

 $5.3.1.19$   $\cdot$ 

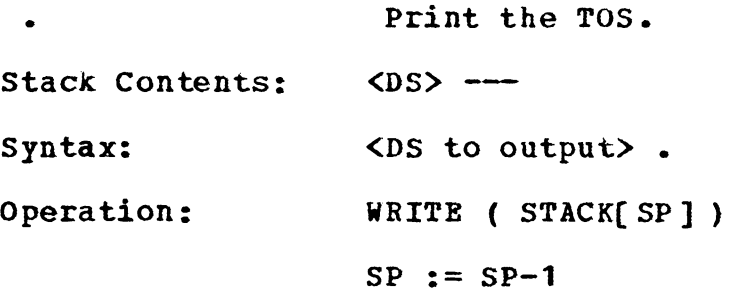

This word outputs the TOS to the current output file and removes the TOS from the stack. For INTEGERS, BEALs, and STRINGS their values are printed. For SDSs and RELATIONS, their names are output. For KAPS, POINTS, LISTS and TREES, only the corresponding data type is printed.

**5.3.1.20 .STACK** 

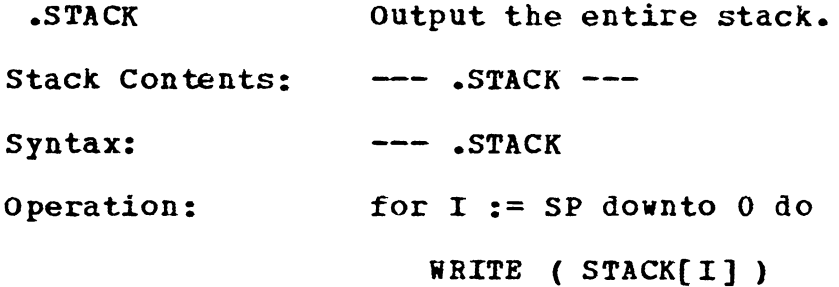

The contents of the entire stack are output to the cur rent output file. No modification of the stack takes place.

5.3.1.21 CR (CARRIAGE RETURN)

CR Stack Contents: --- CR syntax: Operation: Output an end of line. CR **WRITELN** 

This word outputs an end of line (normally CARRAIGE RETURN and LINE PEED) to the current output file. No modification of the stack takes place.

**5.3.1.22 (STACK)** 

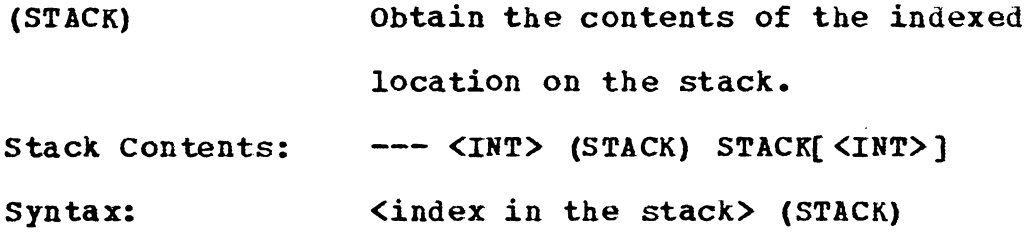

Operation: **STACK(SP)** := **STACK(SP-<INT>-1]** 

This command uses the TOS as an index into the stack. The TOS has an index -1 and the NOS has an index O. The TOS is replaced **with** the contents of the stack location inaexed. This command is convenient for fetching data deep in the stack.

#### 5.3.2 **PROGRAM CONTROL PRIMITIVES**

The primitives described in this section control the sequence of program execution. There are four basic control structures: sequential, conditional, loop, and repeat-until. Note that there are no labels and that it is not possible to use a GOTO statement in this programming system. The sequential execution is the normal mode and needs no further explanation. The control strutures are limited in how they may be combined. Essentially, these control structures determine whether portions of a program should be executed or not. we call these portions the 'branches•. In general, a control structure must occur entirely within a branch of another control structure. For example, the folloving is an illegal structure because the DO-+LOOP does not occur entirely **within** a branch of the IF-THEN-ELSE construct (all the individual structures are explained later).

**IP** --- DO-~ ELSE~- +LOOP --- THEN

The following is a valid control structure.

**IF** --- DO-~ +LOOP --- ELSE --- **IP** --- ELSE --- THEN --- THEN

**Nov, ve** describe various program control primitives.

5.3.2.1 **IF** 

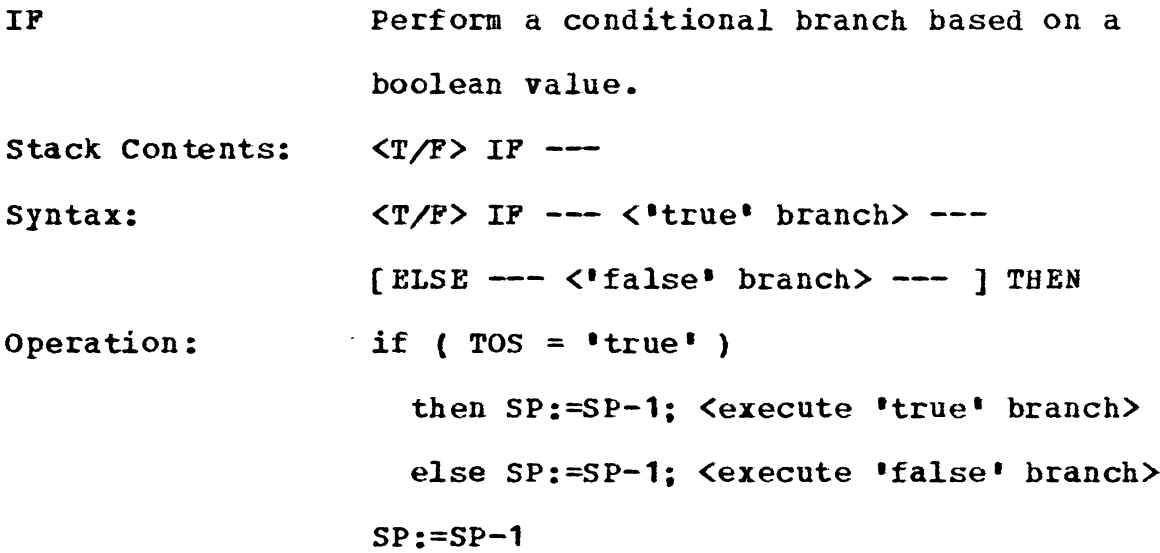

The command IF tests the TOS and if it has the boolean value 'true', the code between the IF and ELSE or THEN (if there is no ELSE) is executed. When the TOS has the value •false•, the code following the ELSE, if it exists, is executed. The IF-ELSE-THEN structures may be nested as long as the entire structure occurs entirely **within** one branch or the other.

5.3.2.2 ELSE

ELSE Stack Contents: syntax: **Hark** the end of the •true• branch in a conditional structure. --- **ELSE** -- (See IF command above)

The command ELSE denotes the end of the 'true' branch in a conditional control structure and the begining of the 'false• branch. If the •true• branch is taken by the corresponding IP, execution continues following the correponding THEN. No stack operations are done by ELSE.

**5.3.2.3 THEN** 

**THEN**  Terminate an IF-ELSE-THEN structure.

stack contents: --- **THEN** 

syntax: (See the command IF above)

The command THEN terminates an IP-ELSE-THEN control structure. No stack. operations are performed.

**5.3.2.4** DO

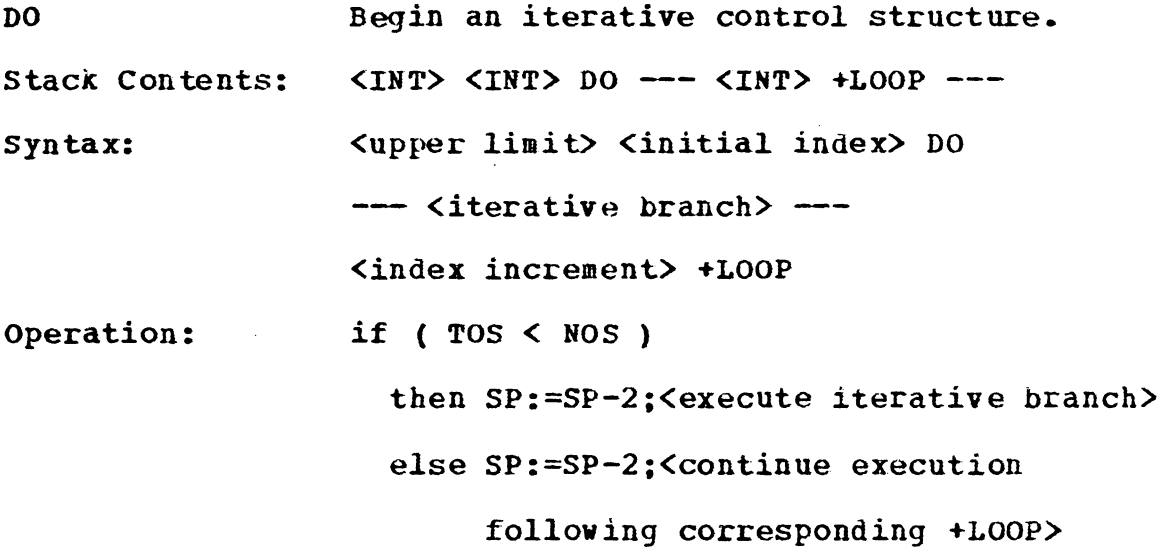

The command DO initiates an iterative control structure. If the TOS is less than NOS, the branch between the DO and the corresponding +LOOP (the command +LOOP and the index increment will be explained later) is executed. Otherwise, execution continues followinq the +LOOP. Note that DO performs its test before the iterative branch is executed. Hence, if TOS is greater than or equal to NOS, the execution continues immediately following the +LOOP. DO-+LOOPs may be nested to at the most five levels. If DO-+LOOPs are nested, an entire DO-+LOOP structure must be within one branch.

For example, a Pascal-like loop for  $I := 1$  to 10 do begin

end;

**will** be implemented as follows:

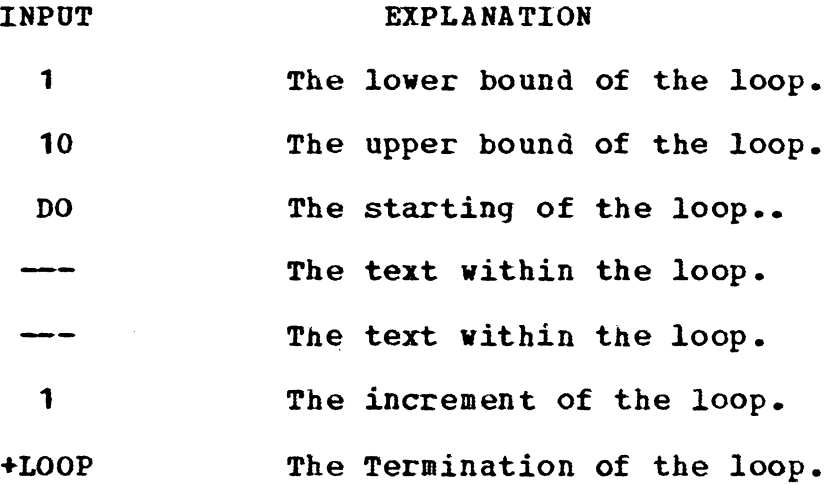

5.3.2.5 +LOOP

+LOOP Stack Contents: syntax: Operation: Terminate iterative branch and increment the index. **<INT> +LOOP**  <index increment> +LOOP (See DO above) **SP:=SP+l**  STACK(SP) :=  $\langle$ inner most DO-+LOOP index> + **NOS STACK(SP-1)** := <upper limit for DO-+LOOP> <goto corresponding +DO>

The command +LOOP terminates an iterative control structure. During the execution, the TOS is added to the current DO-+LOOP index. The upper limit and the index are pushed onto the stack in the format that DO expects them. As described above, DO then decides whether to continue execution of the iterative branch or to pass control to the code fol**lowing** the +LOOP.

5.3.2.6 REPEAT

**REPEAT**  stack Contents: Syntax: **Mark** the begining of a REPEAT-UNTIL control structure.  $---$  REPEAT  $---$ --- REPEAT --- <T/F> UNTIL ---

The command REPEAT marks the begining of a REPEAT-UNTIL control structure. Execution continues until the corresponding UNTIL is encountered at which time, the TOS is tested. If the TOS has the boolean value of 'false•, control returns to the corresponding REPEAT. Otherwise, it continues following the UNTIL. REPEAT does not modify the stack nor does it make an entry into the vocabulary.

5.3.2.7 **UNTIL** 

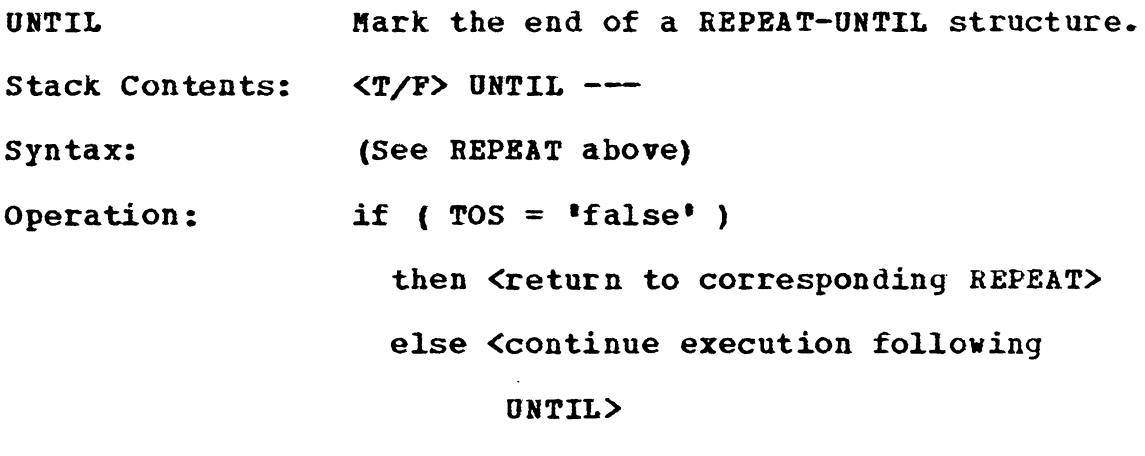

#### **SP:=SP-1**

UNTIL terminates a REPEAT-UNTIL control structure. If TOS has the value 'false', control is returned to the corresponding REPEAT. Otherwise, the execution continues following **the UNTIL.** 

#### 5.3.3 VOCABULARY MANIPULATION PRIMITIVES

The primitives described in this section add new words to the vocabulary or access parts of the vocabulary.

5.3.3.1 DEFINITION

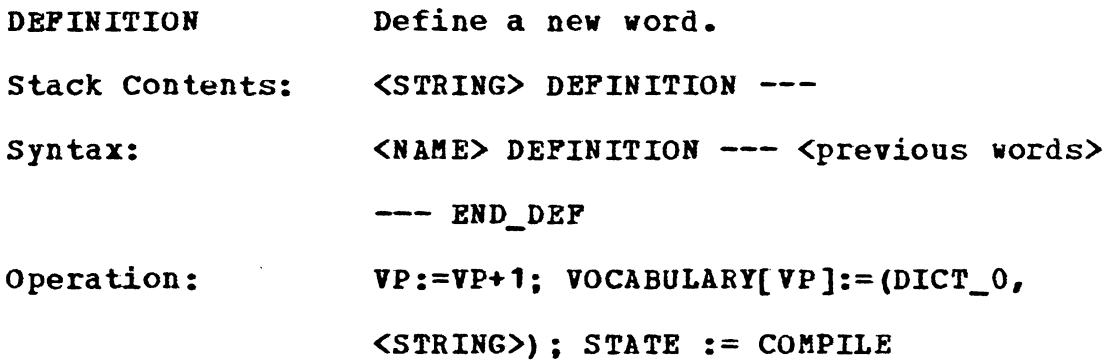

DEFINITION causes a new vocabulary entry to be made with the name given on the stack. The precedence of the new word is set to zero, the **lowest** possible precedence. DEFINITION changes the precedence of the interpreter to COMPILE mode so that words **with** lesser precedence, that is zero, are compiled into the vocabulary, rather than executed immediately. The compilation continues until the interpreter precedence is again lowered, normally by BND\_DBP. Unpredictable results may occur if DEFINITIONs are nested. In short, the DEFINI-TION-END\_DEP construct provides a user defined macro facility.

5 .3 .3 .2 END\_DEF

END\_DEF Stack Contents: syntax: Operation: End the definition of new word or terminate the execution of a word. **END\_DEF** -- (See DEFINITION above)  $if$  (STATE = COMPILE) then  $VP := VP + 1$ **VOCABULARY[VP):=(PROC,END\_DEF) STATE:= EXECUTE**  else <terminate execution of current **word>** 

END\_DEF terminates the current definition and makes an entry, pointing to itself, into the vocabulary when in compile mode. END\_DEF has a precedence equal to the interpreter•s compile mode, so that it is executed even when the interpreter is in COMPILE mode. When the defined word is executed and the END\_DEF vord is referenced, execution of the current word terminates and control is returned to the **word** that invoked the current word.

**5.3.3.3 CONSTANT** 

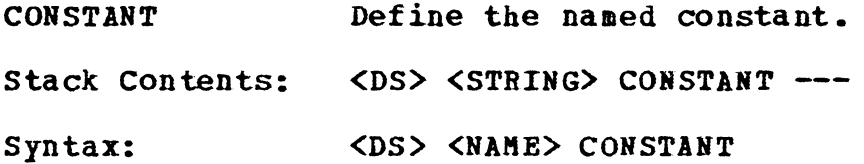

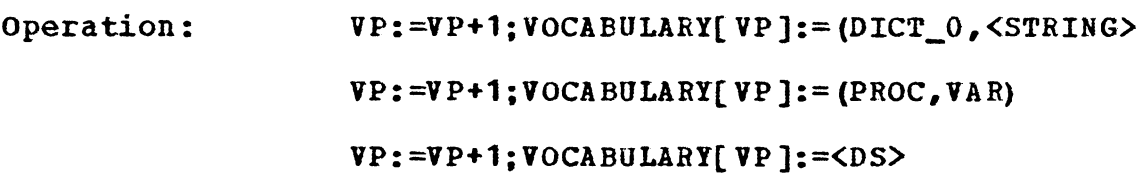

This command enters into the vocabulary a named constant. The constant may be of any data structure type. When the constant is referenced in subsequent words, its value is pushed onto the stack. The constant values may not be changed onced the constants have been defined.

**5.3.3.4 VARIABLE** 

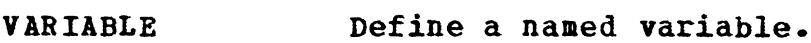

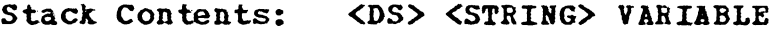

syntax: <DS> **<NAKE>** VARIABLE

Operation: **VP:=VP+1;VOCABULARY(VP]:=(DICT\_O,<STRING)) VP:=VP+1;VOCABULARY(VP]:=(PROC,VAR)** 

**VP:=VP+1;VOCABULARY[VP]:=<DS>** 

The command VARIABLE defines a named variable. When that name is referenced, its address in the vocabulary is returned to the stack. The address is an <INT> data type and so can be manipulated **with** the arithmetic operators. The contents or the value of the variable can be obtained using a command PETCH and a value can be assigned to a variable using a command STORE. A primitive ALLOCATE (to be explained later) may be used to allocate additional space in the vocabulary to the variable, that is, define a linear array.

**5.3.3.5 FETCH** 

**PETCH**  Push contents of the vocabulary location onto the stack.

**Stack** Contents: **<INT> FETCH VOCABULARY[<INT>]** 

**Syntax: (INT> FETCH** 

Operation: **STACK(SP]** := **VOCABULARY(<INT>]** 

The command FETCH interprets the TOS as an index into the vocabulary. The contents of the corresponding vocabulary location replace the TOS.

**5.3.3.6 STORE** 

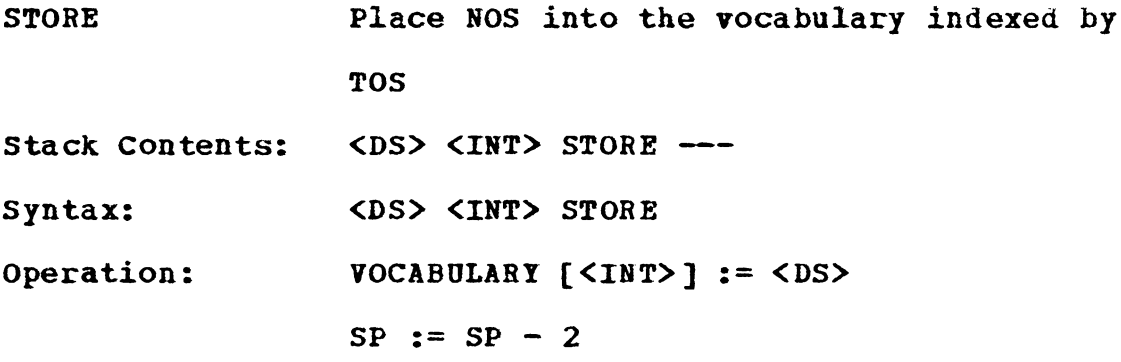

The TOS is interpreted as an index into the vocabulary. The NOS is placed into the vocabulary at the location indexed.

5.3.3.7 ALLOCATE

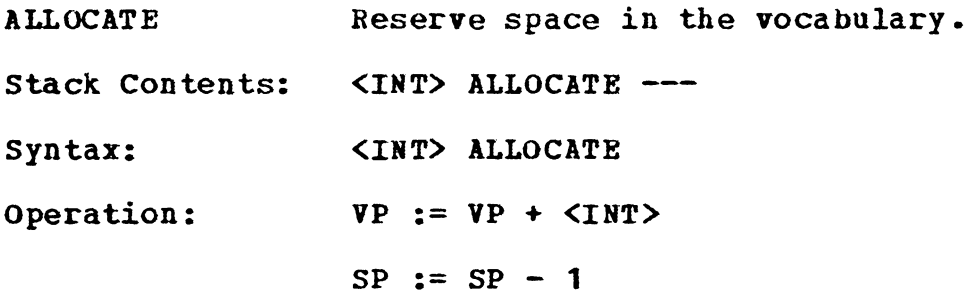

The number of elements indicated by the TOS is reserved in the vocabulary. **ALLOCATE** is normally used following a **VARIABLE** definition to reserve additional storage for the variable. The additional storage can be referenced by performing arithmetic operations on the vocabulary address obtained when a VARIABLE is referenced.

5.3.3.8 FORGET

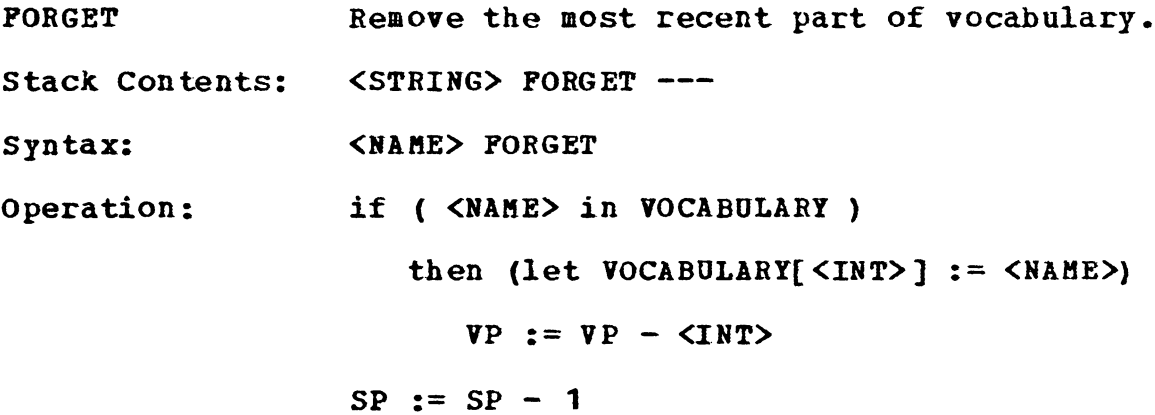

The given <NAME> is looked up in the vocabulary and if found, all the words defined after the word, including itself, are removed from the vocabulary. The <NAME> must be the name of a word definition.

5.3 .3.9 **tVOCB** 

**IVOCB**  Stack contents: syntax: Operation: Return the aount of space used in the vocabulary. -- **tVOCB <INT> tVOCB**   $SP := SP + 1$ **STACK** [SP] := **VP** 

The amount of space used in the vocabulary is returned on the TOS. This is useful **when** scanning the vocabulary is necessary.

# 5.3 .4 **Q!IABASE ftANIPULATIO! PRiftITIVES**

The primitives described in this section are used for a specific purpose. The user can interact **with** our database system using these primitive operations. These operations help the user to access the information stored in the database, that is, to create, build, scan, and query the spatial data structures and the relations in the system.

**5.3.4.1 ALLOC\_RDS** 

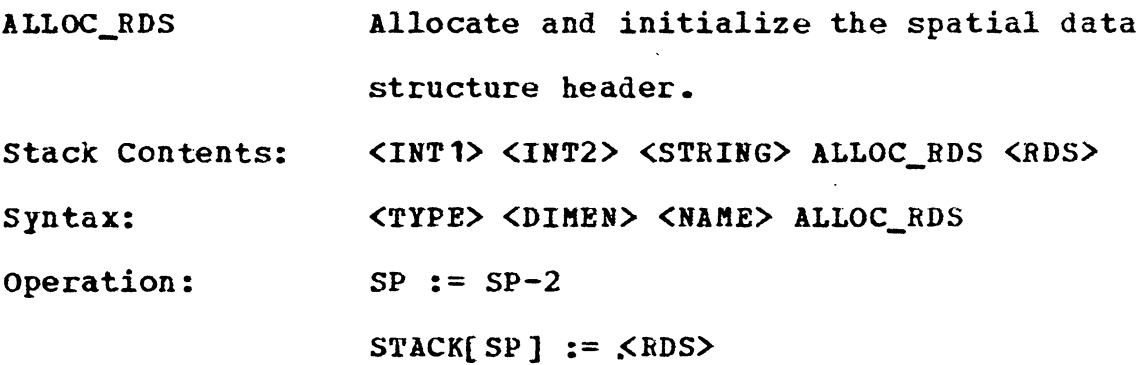

AI.LOC\_RDS allocates a new spatial data structure header, called an RDS, **with** the specified name, and fills it **with**  the information provided. The TYPE for a spatial data structure is one and the DIMENSION is zero. The LENGTH and USE\_CNT are set to zero and the STRUCT is set to nil. The STRUCT type is set to SE\_RC (a pointer to a RELATION LIST). The name and the pointer to this SDS header are entered into the RDS DICTIONARY. Finally, the pointer to the SDS header is returned on the stack.

5.3.4.2 ALLOC\_REL

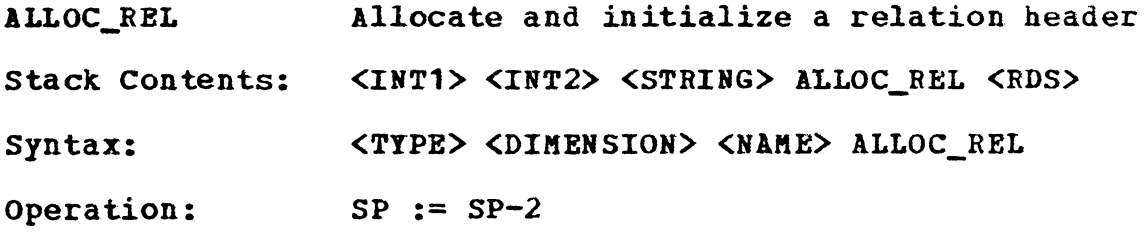

 $STACK[SP] :=$ 

The command ALLOC\_REL allocates a relation header **with**  the specified name, type, and dimension and fills it with the information provided. The type for a TREE relation is two and that for a L1ST relation is three. The LENGTH and USE\_CNT are set to zero, and the STRUCT is set to nil. The STRUCT type is set to either SE\_TREE for a TREE relation, or to SE\_LIST for a LIST\_RELATION. That is, a pointer to a TREE\_CELL or a LIST\_CELL respectively. The relation is entered into the REL\_DICTIONARY and finally, the pointer to the relation header is pushed onto the stack.

5.3.4.3 **\$DS\_INDEX** 

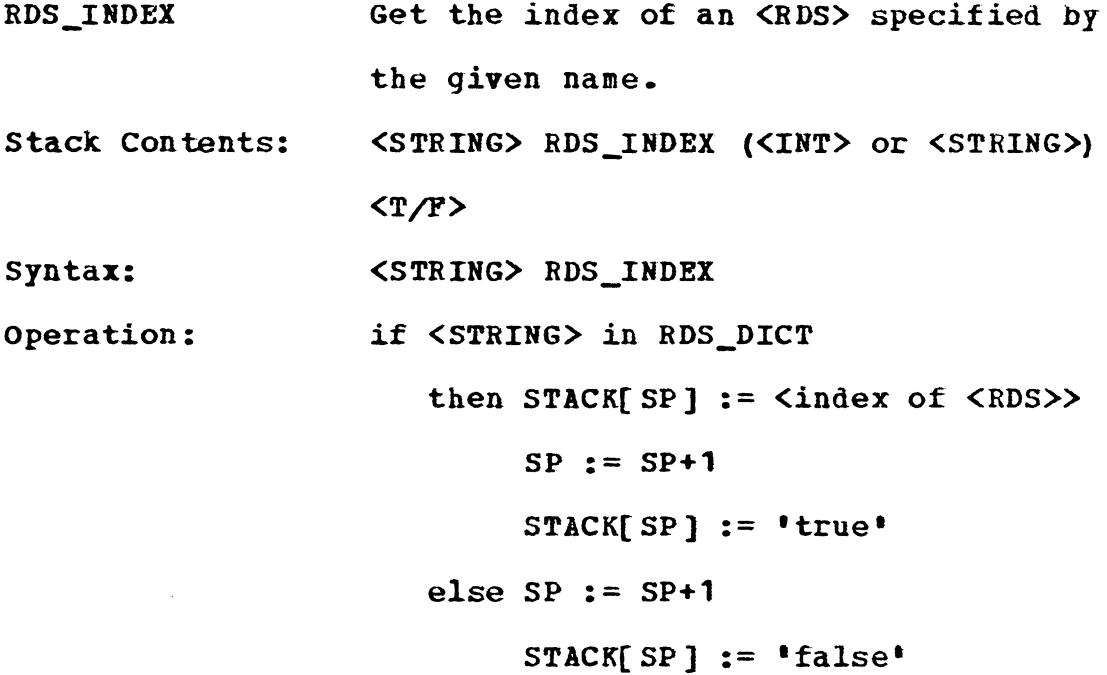

This command searches the RDS\_DICTIONARY for the specified name. If a spatial data structure is found **with** the specified name, its index is added to the stack, and the status of 'true' is returned to the top of the stack. If the spatial data structure is not found, then the character string is retained on the stack and a status of 'false' is returned to the top of the stack.

5.3.4.4 REL\_INDEX

REL\_INDEX Get the index of a <REL> specified by the given name.

Stack Contents: <STRING> REL\_INDEX (<INT> or <STRING>)  $\langle T/F \rangle$ 

Syntax: <STRING> REL\_INDEX

Operation: if (STRING> in REL\_DICT then STACK[SP] :=  $\langle \text{index of } \langle \text{REL} \rangle \rangle$  $SP := SP + 1$  $STACK[SP] := 'true'$ else  $SP := SP + 1$  $START[SP] := 'false'$ 

This command searches the REL\_DICTIONARY for the spec fied name. a spatial data structure is found **with** the specified name, its index is added to the stack, and the
status of 'true' is returned to the top of the stack. If the spatial data structure is not found, then the character string is retained on the stack and a status value of 'false• is returned to the top of the stack.

**5.3.4.5 {CATALOG)** 

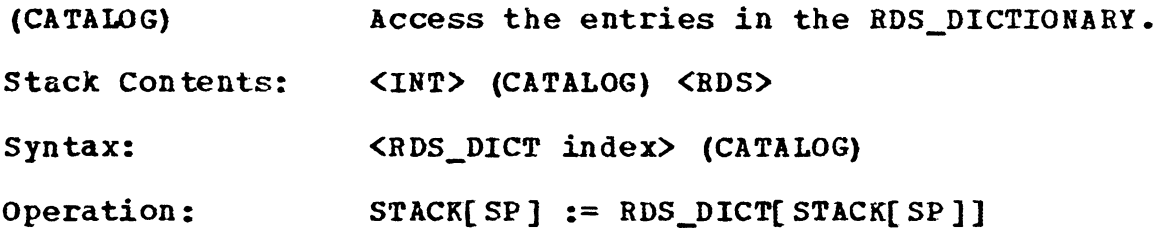

The content of the RDS\_DICTIONARY entry indexed by the TOS is returned to the TOS. This is a pointer to a spatial data structure header.

5.3.4.6 **(REL\_CATALOG)** 

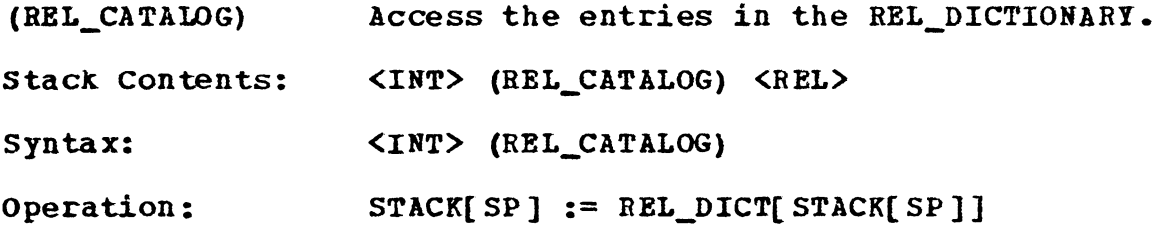

The content of the REL\_DICTIONARY entry indexed by the TOS is returned to the TOS. This is a pointer to a relation header.

5.3.4.7 **#CATALOG** 

**#CATALOG**  Stack Con tents: syntax: Operation: Return the number of entries in the **RDS\_DICTIONARY.**  --- **tCATALOG <INT> ICATALOG**   $SP := SP + 1$ **STACK[SP] := <number of entries in the RDS\_DICTIONARY>** 

The number of entries in the RDS\_DICTIONARY is pushed onto the stack.

5.3.4.8 **IREL\_CATALOG** 

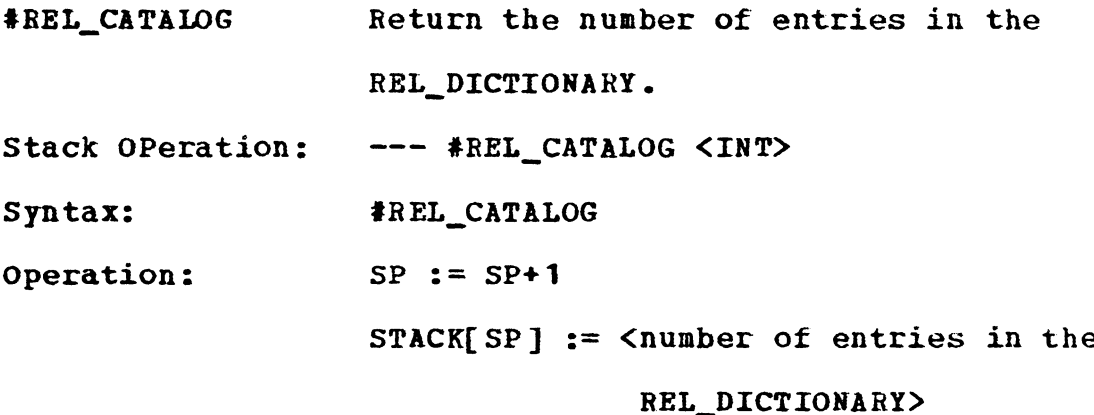

The number of entries in the REL\_DICTIONARY is pushed onto the stack.

5.3.4.9 FIND

**FIND**  stack contents: Syntax: operation: Obtain an <RDS>, <REL> or a <VOCB> specified by the given name. (STRING> FIND <RDS> or <REL> or <VOCB> or <STRING> <T/F> **<STRING> FIND**  case ( STACK[ SP) ) in RDS\_DICT : STACK[ SP ] := <RDS>  $SP := SP + 1$ **STACK[ SP]** := •true• REL DICT : STACK[ SP]  $:=$  <REL>  $SP := SP+1$  $STACK[SP] := 'true'$  $VOCABULARY : SP := SP + 1$  $STACK[SP] := 'true'$ otherwise SP := **SP+1**  STACK[ SP]  $:=$  'false'

Given a name, this command first searches the RDS\_DICTIONARY for a spatial data structure **with** the specified name. If found, a pointer to its header is returned to tne NOS and a boolean value •true• is returned in the TOS. **Otherwise,** the REL\_DICTIONARY is searched next. If a relation **with** the specified name is found in the REL\_DICTIONARY,

a pointer to its header is returned in the NOS and a boolean value of "true" is pushed onto the stack. If the specified **name** is not a valid relation name, the VOCABULARY is searched. If the given name is a valid command in the VOCA-BULARY, a boolean value of •true• is pushed onto the stack. Otherwise, a boolean value of 'false• is pushed onto the stack and the specified name is retained on the stack at the **NOS.** 

5 *.3* **.4.10** LIST\_RDS and LIST\_REL

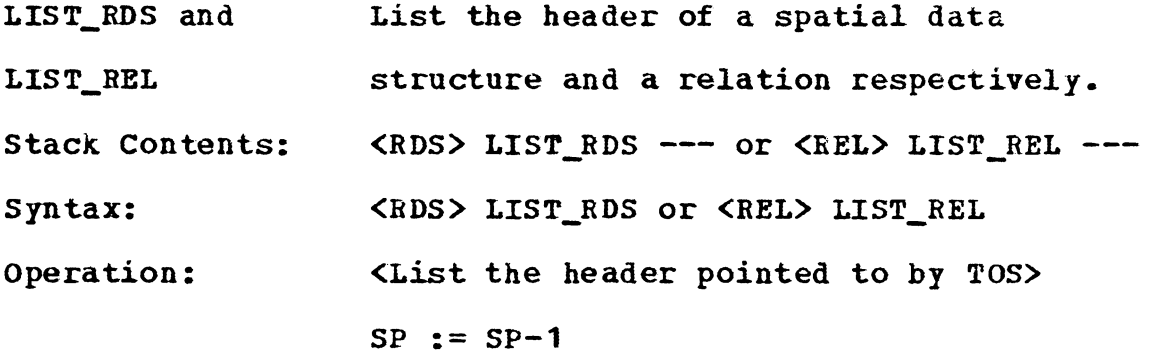

The contents of the spatial data structure header and a relation header are output to the current output text file, using the commands LIST\_RDS and LIST\_REL respectively. The output gives the label and value of each field of the header. The type of the header, spatial data structure or relation, is also output.

5.3.4.11 XLIST\_RDS and XLIST\_REL

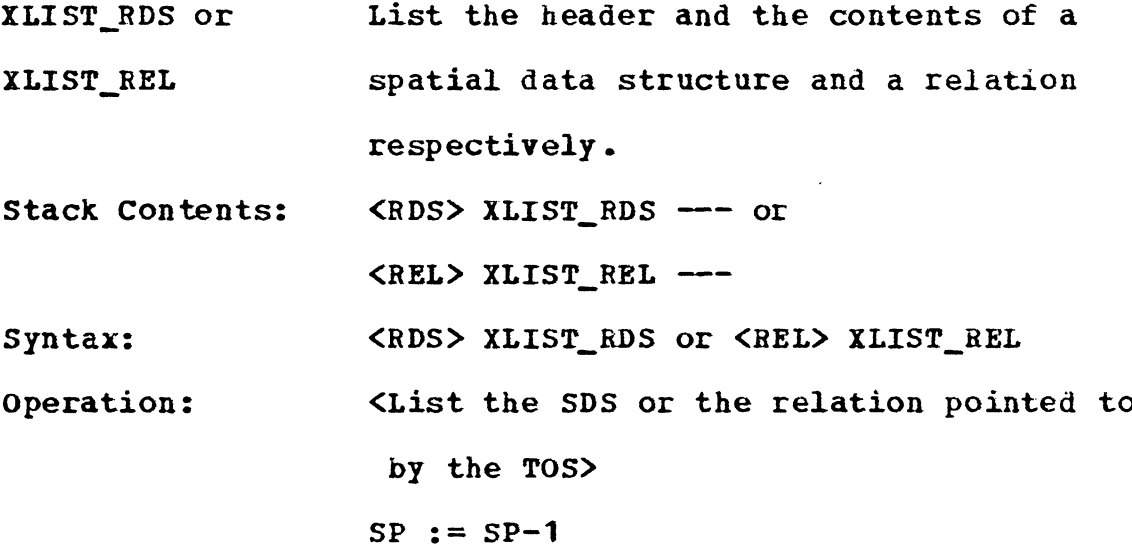

The commands XLIST\_RDS and XLIST\_REL output to the current text file the contents of a specified spatial data structure and a relation, respectively, along **with** their headers. If the structure is a spatial data structure, the name of each relation associated **with** it is printed. If the structure is a relation, the components of each N-tuple in the relation (only the values and not the types) are printed.

 $\mathcal{L}$  ,  $\mathcal{L}$ 

**5.3.4.12 REL\_ATTACH** 

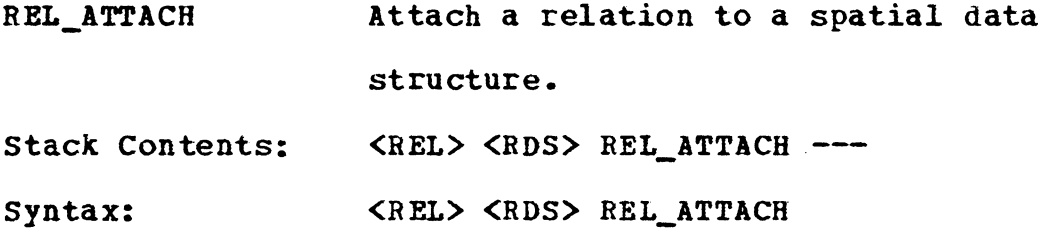

Operation: <Attach the relation pointed to by NOS to the SDS pointed by TOS.>

The relation pointed to by the NOS is attached to the spatial data structure pointed to by the TOS. The relation is attached as the first relation in the RELATION LIST for the spatial data structure.

**5.3.4.13 NT\_ATTACH** 

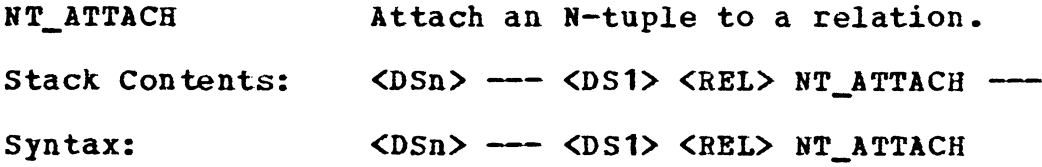

The N-tuple **from** the **STACK( SP-DIMEN(<REL>)-1** ] through the NOS is attached to the relation pointed by the TOS. The size of the N-tuple is determined by the DIMENSION field of the relation header. The N-tuple is inserted in the relational tree structure or the relational list structure, as described in Chapter IV. Both N-tuple and the relation pointer are dropped from the stack.

**5.3.4.14 INRELA?** 

INRELA? Stack Contents: <DSn> --- <DS1> <REL> INRELA? <T/F> Check if an N-tuple is in a specified relation.

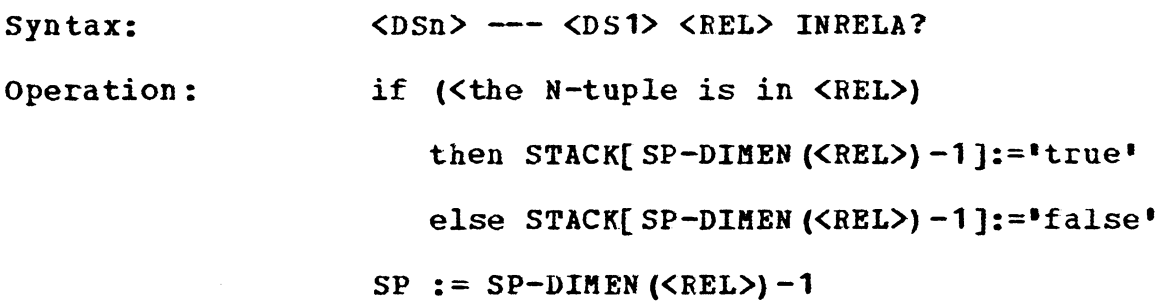

The relation pointed to by the TOS is scanned for the N-tuple below it on the stack. The size of the N-tuple is determined from the DIMENSION field of the relation header. If the N-tuple is found, a boolean value of 'true' is returned in the TOS. Otherwise, a value of 'false• is returned. The N-tuple and the relation pointer are removed from the stack in either case.

**5.3.4.15** [ **NAHE]** 

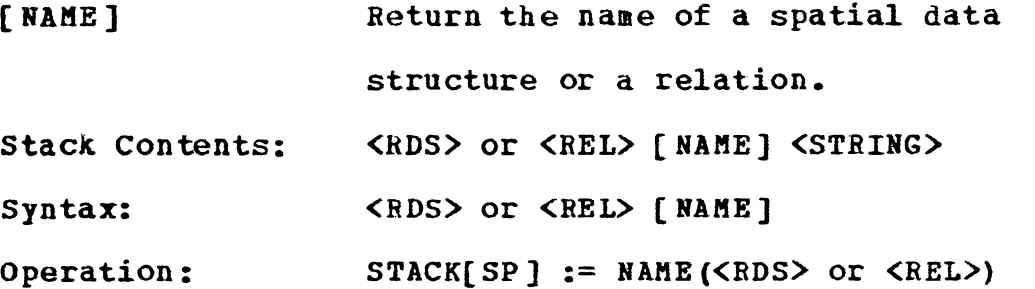

This command returns in the TOS, the name of the spatial data structure or the relation pointed to by the TOS.

**5.3.4.16 [TYPE]** 

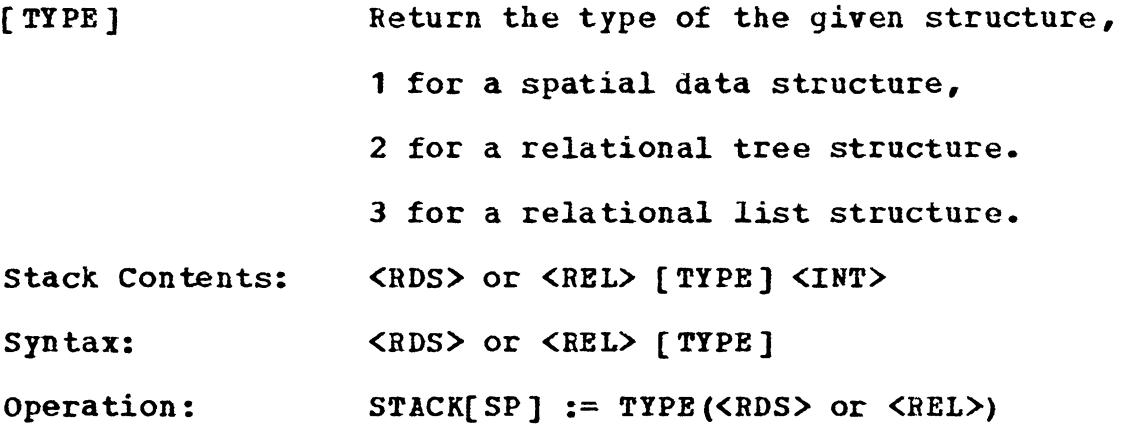

The type of the specified spatial data structure or the relation, pointed to by the TOS, is returned in the TOS.

5.3.4.17 [DIMEN]

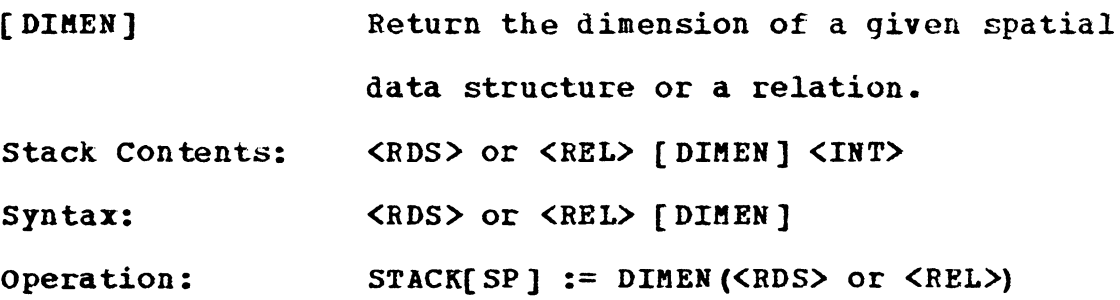

The dimension of the **given** SDS or the relation pointed to by the TOS is returned in the TOS.

5.3.4.18 (LENGTH]

 $\mathcal{L}_{\mathcal{A}}$ 

[LENGTH] Return the length of a given spatial data structure or a relation. Stack OPerations: <RDS> or <REL> [LENGTH ] <INT> Syntax: <RDS> or <REL> [LENGTH] Operation: STACK(SP) := LBNGTH(<RDS> or <REL>)

This command returns in the TOS the length of the spatial data structure or the relation pointed to by the TOS.

**5.3.4.19 [USE\_CNT]** 

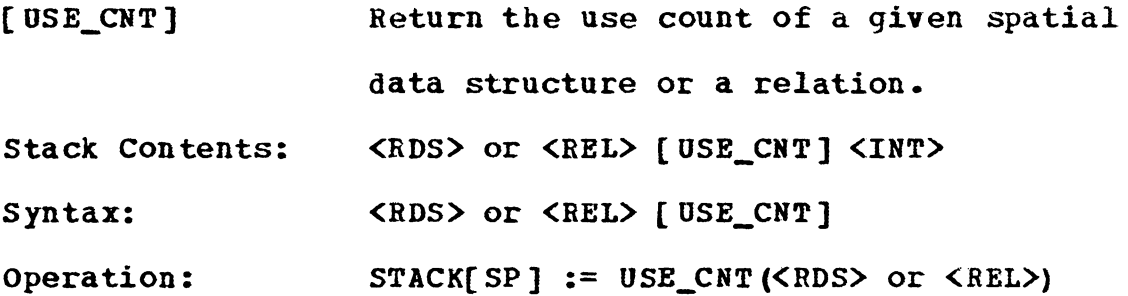

The use count or the number of references to the given spatial data structure or the relation pointed to by the TOS is returned in the TOS.

**5.3.4.20** [ STRUCT)

[ STRUCT] Stack Contents: Return the structure pointed to by the **given** pointer, specified by the TOS. **<PTR> (STRUCT] <PTR>** 

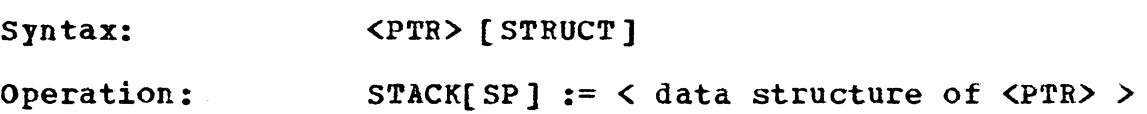

The data structure pointed to by the specified pointer *is*  returned in the TOS. This **command** is applicable only to the data types that support lower level structures. The following table describes the effect of this operation on the allowable data structures.

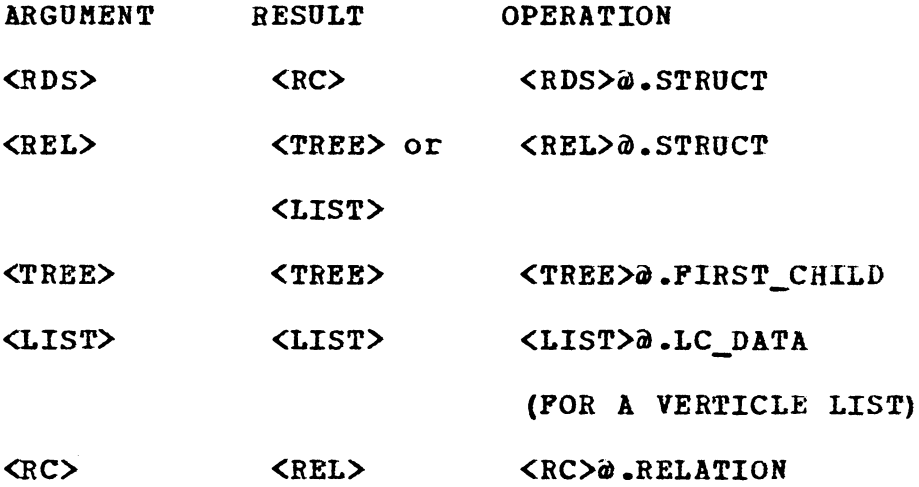

If the argument is of type <TREE> the CHILD pointer of the node is returned. In the case of <LIST>, the next LIST\_CELL in the vertical list is returned (refer to Chapter IV). If the argument is not one of the above types, then an error message is printed on the user's terminal, and the argument is retained on the stack. The current version of the interpreter code does not check for a nil pointer; and it is the user's responsibility to ensure that a nil pointer is not given as an argument to this operation.

14'1

5.3.4.21 [LINK]

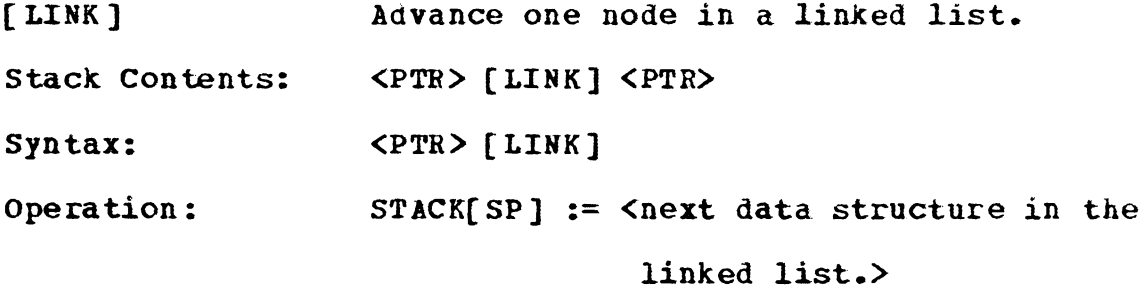

The next data structure on the current level is returned in the TOS. This command is applicable only to those data structures which support linking nodes of the same type together, that is, which can grow on the same level. The following table describes the effect of this command on the allowable data types.

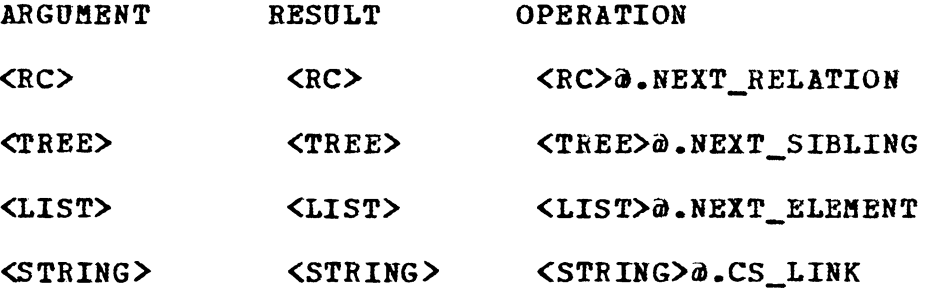

The error checking for a nil pointer is not yet provided, and it is again the user's responsibility to ensure that a nil pointer is not used as an argument for this command. If the argument is not one of the above types, then an error message is output to the user's terminal and the argeument is retained on the stack.

5.3.4.22 [DATA)

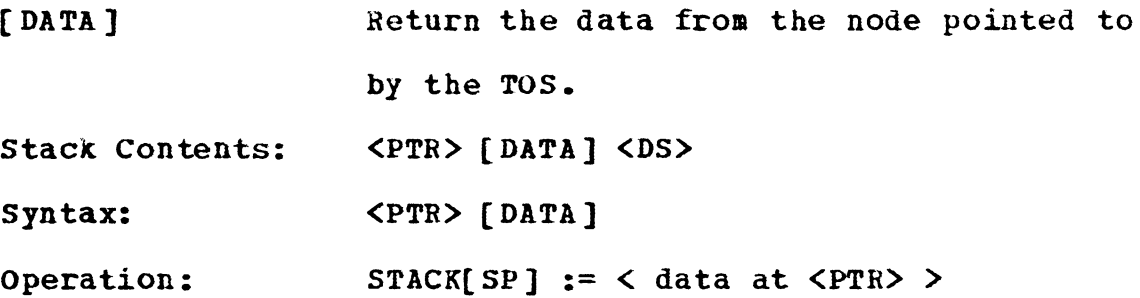

The data at the node pointed to by the TOS is returned on the stack at TOS. The following data types are supported as arguments for this command: <TREE>, <LIST>, and <POINT>. All other data types cause an error message to be printed on the user•s terminal and the argument is retained on the stack. Error checking for a nil pointer as an argument is not yet provided.

5.3.4.23 RDS\_DICT

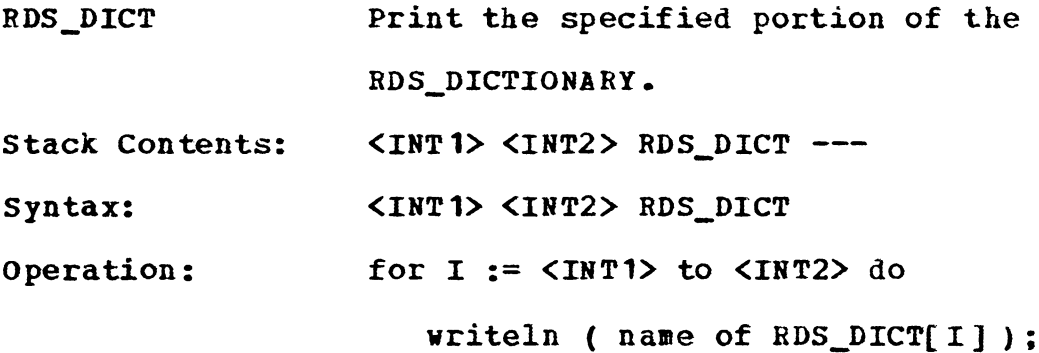

This command prints a portion of the RDS\_DICTIONARY specified by the NOS and the TOS on the user's terminal. Only the names of the spatial data structures from the dictionary are printed.

```
5.3.4.24 REL_DICT
```
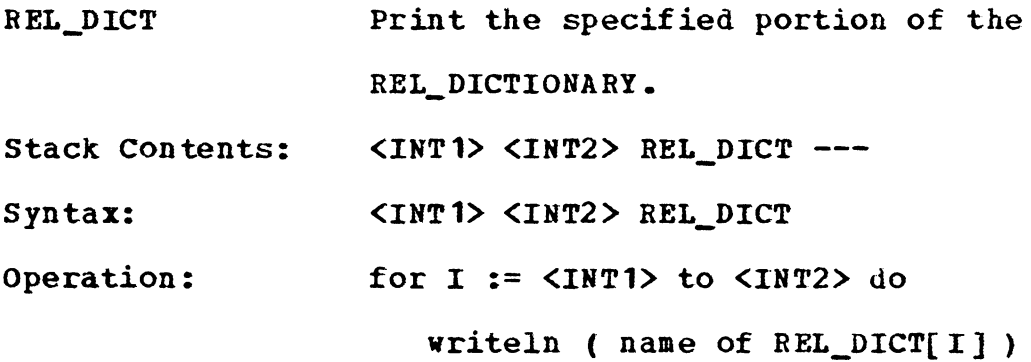

This **command** prints the portion of the REL\_DICTIONARY indicated by the NOS and the TOS on the user's termina Only the names of the relations from the dictionary are printed.

## 5.3.5 **MISCELLANEOUS COMMANDS**

In this section we describe the commands that are included in the system for the convenience of the user, and the commands for loading and unloading of the database.

#### 5.3.5.1 **DB\_LOAD**

**DB\_LOAD**  Stack Contents: syntax: Load the database into memory from the disk. --- **DB\_LOAD DB\_LOAD** 

This command loads the database from the disk into memory and gives access to the information in it to the user. The operation performed by this **command** is to read into memory the names of all the spatial data structures and relations from the RDS\_DICTIONARY and the REL\_DICTIONARY, respectively, residing on the disk. It also initializes the other fields in those dictionaries, **which** are in memory, to either nil or zero, depending on their types. Finally a message is printed on the user's terminal, indicating that the geographic database is loaded. This command depends on the VAX/VMS implementation of the Pascal system.

### **S.3.5.2 DB\_UNLOAD**

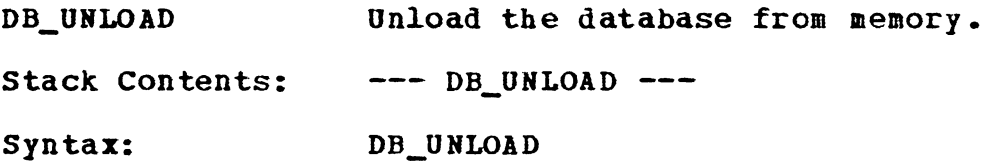

This command unloads the da tabse from the **memory.** The user can no longer access the database once this primitive

is invoked. This command writes both the dictionaries (only the names of the SDS's and relations) from memory on the disk. It then transfers the existing spatial data structures and relations in memory to the disk. Only those SDS's and relations are required to be transfered to the disk whose structures have been changed, that is if any relation is added to or deleted **from** any spatial data structure, or any N-tuple is inserted, updated or deleted from any relation. This command also depends on the **VAX/YlfS** implementation of the Pascal system.

5.3.5.3 INPUT>

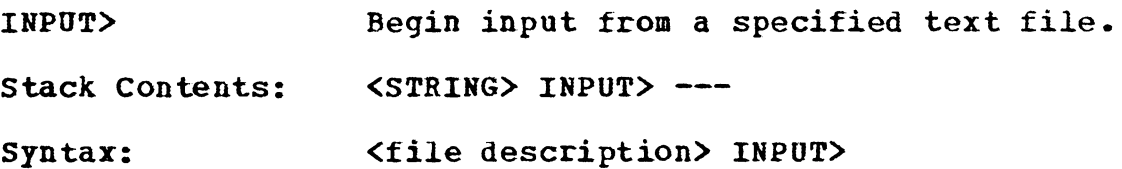

This command suspends the input from the current source and opens the named file for continuing the input stream. The input continues from the new file until the word \*\*\*EOF is encountered at **which** time the input file is closed. The input then continues from the interactive terminal. Initially, before accessing the specified file, a test is performed to check whether or not a file **with** a specified name exists. If the specified file does not exists, an error message is printed. The system currently does not support nesting of the input files. This command depends on the **VAX/VMS**  implementation of the Pascal system.

5.3.5.LJ **\*\*\*EOP** 

**\*\*\*EOF'**  Stack contents: syntax: Denote the end of an input file. -- **\*\*\*EOF \*\*\*EOF** 

**When** this command is interpreted, the current input file is closed and the input is continued from the interactive terminal.

5.3.5.5 >OUTPUT

>OUTPUT Stack Contents: **<STRING> >OUTPUT**  Syntax: Open a specified text file for an output. <file name> >OUTPUT

This commands searches the directory for the given file name and opens the file, if it exists, for an output. If the specified file does not exist in the directory, a new file is created **with** the given name and is opened for an output. If the given name is 'TERMINAL•, the current text file, if not an interactive terminal, is closed; and the terminal becomes the output device.

5.3.5.6 DUMP

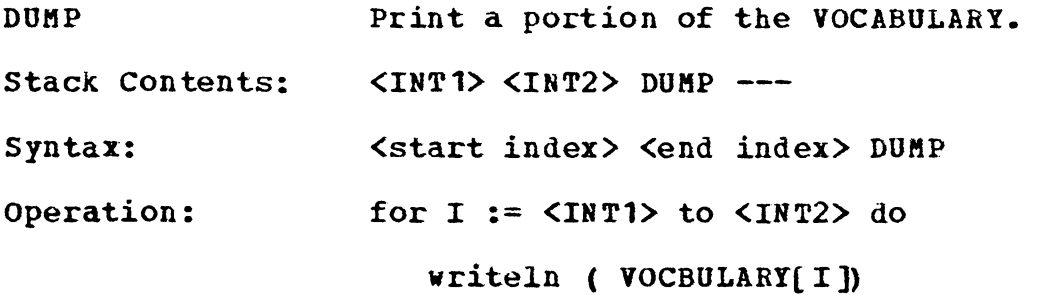

The contents of the VOCABULARY from the start location to the end location are output to the current output text file. This is a convenient way of examining the contents of the VOCABULARY when de-bugging the programs.

 $5.3.5.7$  "

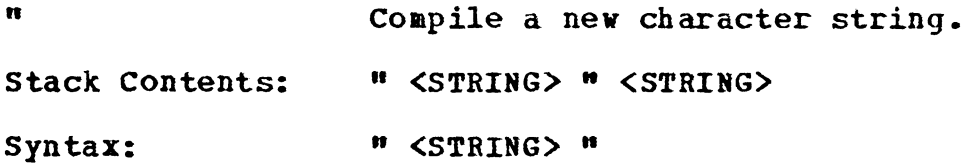

The command " causes the input character string to be scanned until another " is encountered. The intervening characters are returned as a string. Note that " is a word and must be followed by a delimiting blank. The delimiting blank is not a part of the character string. Any further blanks will be part of the character string upto, but not including, the ". For example, some valid character strings

are: " PRASHANT", " REGION **NJ".** If the interpreter is in EXECUTE mode, the character string is pushed onto the stack. If the interpreter is in COMPILE mode, the character string is entered in the vocabulary.

S.3.5.8 **GETWORD** 

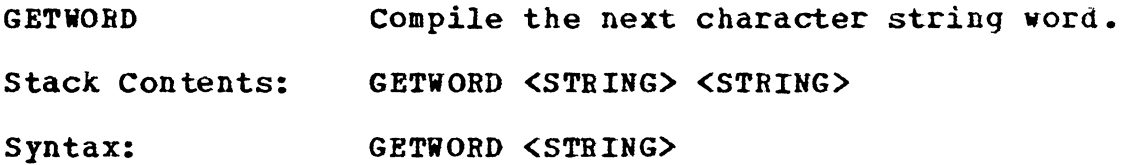

This command scans the input text file for the next word and returns it as a character string on the TOS.

5.3.5.9 **DONE** 

**DONE**  Stack Contents: Syntax: Terminate the intepreter session.  $---$  DONE DONE

The current session is terminated and the control is returned to the timesharing system that invoked the interpreter.

### 5.4 EXAMPLES

In this section we use examples to show how the interpreter primitives described earlier can be used to perform certain database operations.

Each example shown below uses one or more query language commands. For each command, first the arguments (if there are any) are pushed onto the stack, and then the command is invoked. For some commands the results of the previous commands are used as arguments. Each line of input text is shown under the column INPUT. A brief explanation of each line of input text is shown under the column EXPLANATION. Each command in the query language is marked by an asterisk. The arguments are shown as they are entered by the user. The input character strings are enclosed between a pair of double quotes. Note that, double quotes (") is a valid command in the language. Finally, at the end of the example, the contents of the stack resulting from the execution of the command/s are displayed. Both the type and the value of each element on the stack are shown in the format 'TYPE-- VALUE'. The stack grows upward; that *is,* the first element represents the top of stack. The commands for displaying the entire stack or displaying the top of the stack are not explicitely shown, but this can be achieved using the commands .STACK and •.•, respectively.

5.4.1 Load the Database.

The following example loads the database into memory from the disk and gets some general information about the database, such as number of relations and spatial data structures in the database.

#### **INPUT EXPLANATION**

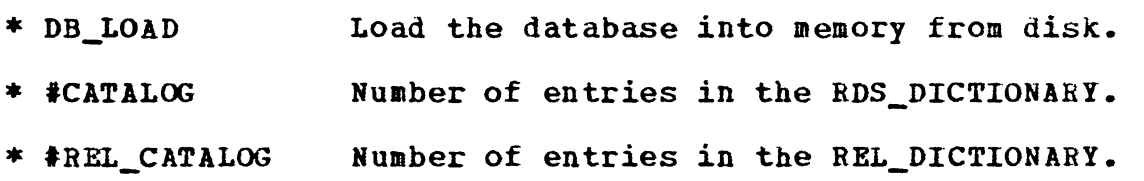

The stack contents are:

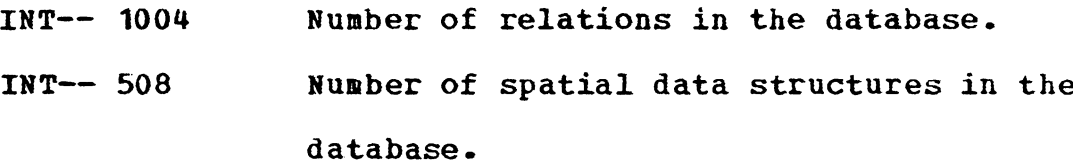

5.4.2 **Get a Relation from the Dictionary** 

This **example shovs how a** pointer to a relation or a spatial data structure **with** a specified name can be put on the stack, if it exists in the database. We will search for an existing relation A/V\_REGION\_X in the system.

## INPUT **EXPLANATION**

<sup>11</sup>A/V\_REGION\_X" Name of the relation to be searched. \* FIND Search the REL\_DICTIONARY for the given

#### name.

The stack contents are:

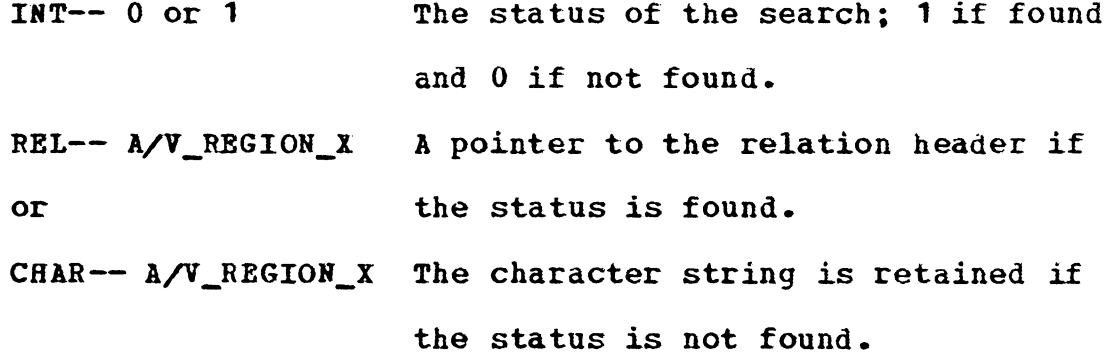

Given a name of a spatial data structure, this example searches the RDS\_DICTIONARY for that spatial data structure. If the SDS is found in the dictionary, its index in the dictionary is put on the top of the stack. This index is then used to fetch a pointer to its header.

#### INPUT **EXPLANATION**

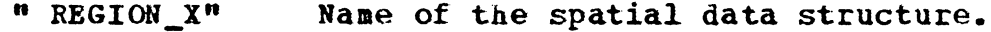

\* RDS\_INDEX Command to get the index of the SDS. \* **DROP**  Drop the status of the search.

The index of the spatial data structure REGION\_X is now on the top of the stack. We assumed that the spatial data structure **with** the given name is present in the system.

\* **(CATALOG)** The command for getting the SDS header.

The top of the stack is:

RDS-- REGION\_X A pointer to the SDS header for REGION\_x.

## 5.4.3 Create a New Relation

The following **example** creates **a new** binary relation having a tree structure and inserts N-tuples into it.

#### INPUT **EXPLANATION**

2 Dimension of the relation.

2 Type of the relation.

**n** A/V\_REGION\_tn Name of the relation to be created.

\* ALLOC\_REL **Command** to create the relation.

The top of stack now contains a pointer to the header of this new relation.

- **"AREA"**  First component of the N-tuple.
- **12345**  Second component of the N-tuple.
- \* **ROT**  Rotate the top three elements on the stack to get the pointer to the relation header on the top of stack.
- \* **NT\_ATTACH**  Command to attach the N-tuple to the relation.

At the end of these operations the stack is empty because the pointer to the relation header is dropped after the N-tuple is attached to it.

## 5.4.4 Attach a Relation to a Spatial Data Structure

This example attaches a relation A/V\_REGION\_X to a spatial data structure REGION\_x. We assume that the relation AV\_REGION\_X and the spatial data structure REGION\_X are present in the system.

## INPUT **EXPLANATION**

"A/V\_REGION\_X" Name of the relation to be attached. \* FIND Get the pointer to the relation header. \* DROP Drop the top of stack which is the status of the search. **n** HEGION\_X" \* **FIND**  \* DROP \* **REL\_ATTACH**  Name of the spatial data structure. Get the pointer to the SDS header. Drop the top of the stack. Attach the relation pointed to by the next of stack to the spatial data structure pointed to by the top of stack.

The stack is empty after these operations.

#### 5.4.5 Define a New Command.

The following example shovs how a nev command can be created in the system. We will use this new command in our later examples. The operation performed by this new command is to print a relation or a spatial data structure vith the specified name, if it is present in the system. The name of the relation or SDS is stored in a predefined variable •xyz•. The value stored in the variable 1XYZ1 is assumed to be of type CHAB\_STRING.

#### **INPUT EXPLANATION**

**n** PRINT\_REL" **Name** of the **new command.** 

- \* DEFINITION The **command** to start the definition of new command. This command increases the state of the interpreter and puts it into **COMPILE** mode.
	- **XYZ**  Variable specifying the name of the relation.
- \* FETCH Get the **name** on the top of the stack.
- \* PIND The command to search the relation in the dictionary.

The top of stack now contains the status of the search. If the TOS is true, then a pointer to the header of a relation or a spatial data structure is next on the stack.

\* **IP**  Begining of the IP-THEN construct.

> If the TOS is •true•, then perform the following operations.

**Nov** check if the TOS is a pointer to a relation header or a spatial data structure header. Then **invoke** a proper command to print that relation or SDS.

\* **RDS?** Check if the TOS is a pointer to an sos header.

The TOS now contains a value 'true' or 'false'.

\* IF Begining of the IP-ELSE-THEN construct. If the TOS is 'true', then the code between IP and ELSE is executed. Otherwise, code between ELSE and THEN is executed.

--<Begining of the •true• branch>--

The TOS is a pointer to a spatial data structure header.

\* XLIST\_RDS Print the spatial data structure pointed

160

to by the TOS.

\* **ELSE**  --<End of the •true• branch>--

--<Begining of the 'false' branch>--

The TOS is a pointer to a relation header.

- \* **XLIST\_REL**  Print the relation pointed to by the TOS.
- \* **THEN**  --<End of the 'false• branch>-- End of the **IF-ELSE-THEN** construct.
- \* **THEN**  End of the IF-THEN construct.
- \* **END\_DEF**  The command to end the definition of the nev command. This **command** is executed even in COMPILE mode and reduces the state of the interpreter.

At the end of these operations the stack is empty. The command PRINT\_REL is entered in the VOCB\_DICTIONARY.

### 5.4.6 Traverse~ Relation

This example shows how a relation can be traversed to get the individual components of the N-tuples in the relation on the stack. In the example, a relation A/V\_REGION\_X\_ is used. The relation A/V\_REGION\_X is a binary relation and the N-tuples are stored in a tree structure in this relation. The physical structure of the relation A/V\_REGION\_X is redrawn in Figure 5.4 for reference. We use a REPEAT-UNTIL construct to traverse the entire relation. Each iteration accesses one N-tuple and displays the indiviual components in it. In the example, the stack contents only during the first iteration of the REPEAT-UNTIL loop are illustrated.

#### **INPUT EXPLANATION**

First let us define a variable X and initialize it to zero.

- 0 Initial value of the variable.
- " x• Name of the variable.
- \* **VARIABLE**  The command to create a variable.
- **n A/V\_REGION\_X"**  Name of the relation to be traversed.
- \* **FIND**  Search the relation name in the dictionary and get a pointer to its header.
- \* DROP Drop the status of the search to get the

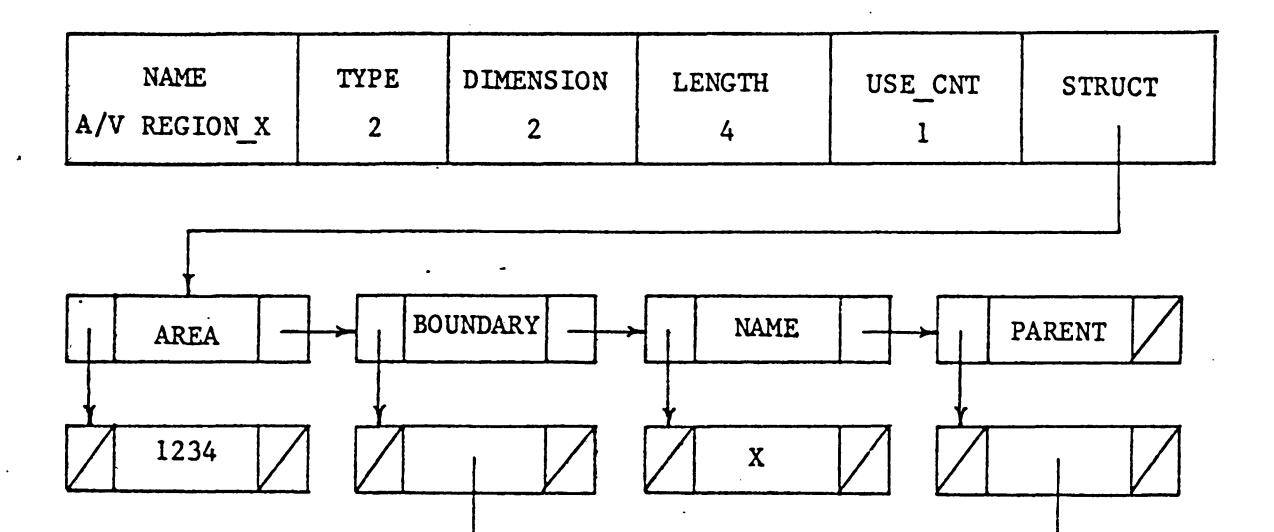

(REGION\_Y)

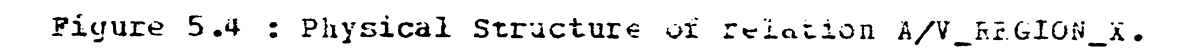

(POLYGON\_X)

 $\bar{\mathcal{A}}$ 

163

pointer to the relation header on TOS.

The stack contents are:

**REL-- A/V\_REGION\_X** 

 $\overline{\phantom{a}}$ 

\* [ **STRUCT)** Get the first component of the first N-tuple.

The top of stack now contains a pointer to a TREE\_CELL which contains that component. The stack contents are:

- $\sqrt{REE 1}$  $|$
- \* **REPEAT** Starting of the repeat-until loop.

save the pointer to the first component of the N-tuple in variable x.

**X** Name of the variable.

\* **STORE** Command to store the pointer in x.

The stack is now empty, so get the pointer to the first component of the N-tuple back on the top of stack.

164

**X**  The variable.

\* PETCH Petch the value of the variable.

The top of stack now contains a pointer to the TREE\_CELL.

\* **[DATA]** Get the value of the component that resides in the data field of the TREE\_CELL **which** is on the TOS.

The top of stack now contains the value of the component **which** is

- **CHAR- AREA**
- $\vert$

Now get the next component of the N-tuple.

**X**  Get the pointer to the first component.

\* **FETCH**  \* **[STRUCT]**  The command to fetch the value of X. **Get the pointer to the FIRST\_CHILD** of **the TREE\_CELL.** 

The TOS now contains a pointer to the TREE\_CELL which contains the second component of the N-tuple. The contents of the stack are:

 $\vert$  TREE  $\vert$ **CHAR- AREA**   $\mathbf{I}$ 

\* **(DATA)**  Get the value of the second component.

The TOS now contains the second component of the N-tuple **which** is INT-- 1234

**INT-- 1234 CHAR- AREA** 

 $\vert$ 

Now drop the components of the current N-tuple from the stack and get the next N-tuple.

2 \* **tDROP Number** of elements to be dropped. The command to drop the elements from the stack.

The stack is now empty. Now get the next N-tuple.

- **X**  \* FETCH Get the first component of the current N-tuple. Fetch the value of x.
- \* LINK **Get the NEXT\_SIBLING** of X.

The TOS now points to the TREE\_CELL containing the first component of the next N-tuple if it exists. The stack contents are:

- $\sqrt{TREE 1}$  $\mathbf{I}$
- \* **-NIL?**  Check the TOS for the nil pointer.
- \* **UNTIL**  End of the REPEAT-UNTIL loop. If the TOS is nil then terminate the loop. Else get the next N-tuple.

This example thus traverses the entire relation. The stack contents can be observed by using the commands '.' and •.STACK' at appropriate places.

The repeat-until loop described above can be used to construct a new command using the DEPINITION-END\_DEF construct. Any binary relation having a TREE structure can be traversed by invoking that command. Similarly, any relation having a LIST structure or any spatial data structure can also be traversed.

#### Chapter VI

### THE **MEMORY MANAGEMENT**

our geographic database resides on a secondary device and a portion of it is retrieved and brought into memory as necessary. Each spatial data structure and relation is stored in a separate file on the disk. We described the physical structure of the database on the secondary device and its implementation in Chapter v. In this chapter we describe the paging algorithm or the **memory** mangement scheme that controls the transfer of information in the database **back** and forth between memory and disk.

Although, we use the term •paging•, conventional paging is not being performed here. We do not retrieve the information from the disk in the **form** of fixed-size pages. Instead we transfer entire relations or spatial data structures into memory from the disk and back.

#### **6.1 THE ARRAYS REL IN CORE AND RDS IN CORE**

The system keeps two arrays REL\_IN\_CORE and RDS\_IN\_CORE for relations and spatial data structures, respective These arrays are circular, and their elements are the ind ices of the relations and spatial data structures whose structures are currently in memory, in the REL\_DICTIONARY and RDS\_DICTIONARY, respectively. The variables

LRU REL IN CORE and MRU REL IN CORE represent the indices in the array REL\_IN\_CORE of the least recently read and the most recently read relations in memory, respectively. Similarly, the variables LRU\_RDS\_IN\_CORE and KRU\_RDS\_IN\_CORE represent the indices of the least recently read and the **most** recently read spatial data structures in memory, respectively, in the array RDS\_IN\_CORE. Every time any relation or spatial data structure is read or created in memory, its index in the corresponding dictionary is entered in the array REL\_IN\_CORE or RDS\_IN\_CORE, respectively. The variables NRDS\_IN\_CORE and NREL\_IN\_CORE represent the total number of spatial data structures and relations, respectively in memory.

## **6.2 COMPUTATION OF SPACE**

A global variable SPACE represents the amount of space occupied in **memory.** Only the space occupied by the relations and spatial data structures is taken into consideration, and that of the global arrays and dictionaries is not counted. Whenever any relation or spatial data structure is read into memory, the space taken by the corresponding structure is added to this variable. Similarly, whenever any structure is transferred back to the disk and deleted from memory, the space freed by that structure is subtracted from the variable SPACE.

The space occupied by the structures is computed in terms of full words. The guideline for computing the space is as follows. The **VAX/VMS** implementation of Pascal takes one full **word** for an integer, a real, or a pointer data type, and one byte to store a character. A character string variable in our system is fifteen characters long and hence each character string variable uses fifteen bytes of memory. A full word in a VAX system is formed of four bytes. Thus a character string occupies four words in memory. For example, the space occupied by a relation or a spatial data structure header (an RDS) is as shown below.

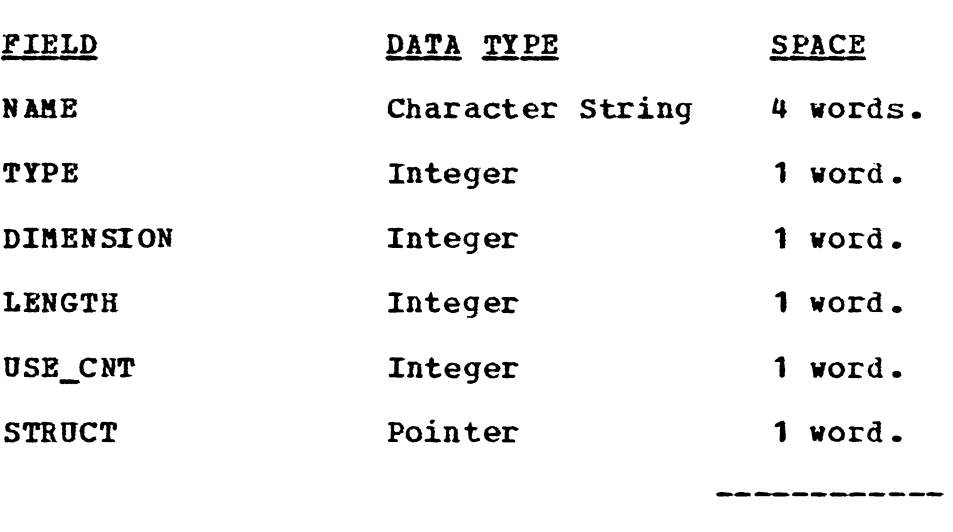

**TOTAL** 9 words.

**Nov, we** explain the operations performed when a spatial data structure or a relation is read into memory, transferred back to the disk, and deleted from memory.

## 6.3 READ RELATIONS AND SPATIAL DATA STRUCTURES INTO MEMORY

Whenever the user references any relation or a spatial data structure which is not in memory, only its header is initially created in memory. The entire structure of the relation or spatial data structure is read only when the user wants to access the information in it.

# 6.3.1 READING A RELATION INTO MEMORY

Whenever the user references any relation, its header is created in memory as follows. The file containing that corresponding relation is opened for reading<12>. The first five records which contain the header information such as its NAME, TYPE, DIMENSION, LENGTH, and USE\_CNT are read from the file. **A new** relation header (an RDS) is created using the standard Pascal function **<sup>1</sup> NEW<sup>1</sup> , with** the corresponding **name,** type, and dimension. The space occupied by the header is added to the global variable SPACE. The REL ADDRESS field corresponding to that particular relation in the REL\_DICTIONARY is set to point to this new header. It should be noted that the relation is empty at this time. The file is then closed for reading.

12) This is a **VAX/VKS** implementation dependent feature and not a standard Pascal function.
**Now** if the user vants to access any information in the relation, the entire relation is read into memory. Once again the file containing that relation *is* opened for reading. The REL\_DICTIONARY is searched to get its index in the dictionary and to obtain a pointer to its header. The pointer to its header is obtained **from** the corresponding **REL\_ADDRESS field in the dictionary(l3).** The index of the relation is entered in the next available element of the **array** REL\_IB\_CORE. **The variable HRU\_REL\_IN\_CORE** is updated to point to this new array element. The REL\_TAG field of that relation in the REL DICTIONARY is set to one to indicate that the entire relation has been read into memory. The variable NREL IN CORE is incremented by one. The N-tuples are then read one by one from the file and are inserted into the relation. If a component of any N-tuple is a spatial data structure, and if that particular spatial data structure is not present in memory, then a header for that spatial data structure is created (to be explained in the next section) and a pointer to it is returned as the component. The file is closed for reading after all the N-tuples are **read** and inserted in the relation.

**<sup>13)</sup>** It should be noted that before reading an entire relation into **memory,** a header for that relation is already created (refer to the preceding paragraph).

Whenever the user creates a new relation, its header is created with the specified name, type, and dimension. The relation is automatically cataloged in the REL\_DICTIONARY. The index of the new relation is entered in the array REL\_IN\_CORE as before. since cataloging the new relation in the REL\_DICTIONARY changes the indices of some relations in the dictionary, the other entries in the array REL\_IN\_CORE are adjusted appropriately. The variables MRU\_REL\_IN\_CORE and NREL\_IH\_CORE are modified accordingly. The N-tuples are then inserted in the new relation as they are specified by the user.

#### 6.3.2 READING A SPATIAL DATA STRUCTURE INTO MEMORY

As in the case of relations, whenever the user references any spatial data structure which is not in memory, its header is created in **memory.** This is done in a way similar to the way in **which** relations are handled. A file containing the spatial data structure is opened for reading and a header (an RDS) is created **with** the corresponding name. The **RDS\_ADDRESS field in the RDS\_DICTIONARY** corresponding to that particular spatial data structure is set to point to the header. The file is then closed for reading.

If the user **wants** to access any information in the SDS, the entire SDS is read into memory. The file containing the spatial data structure is RDS\_DICTIONARY is searched to get the index of that SDS in opened for reading. The the dictionary. A pointer to its header is also obtained from the dictionary. The index of the spatial data structure is entered in the array RDS\_IN\_CORE. The variable KRU\_RDS\_IN\_CORE is updated to point to this new array ele**ment.** The RDS\_TAG field in the RDS\_DICTIONARY for that spatial data structure is set to one to indicate that the entire SDS has been read into memory. The name of each relation associated **with** that spatial data structure is then read from the file, and the relations are attached to the spatial data structure. If the header of any of those relations is not already in memory, then one is created for that relation as described in the preceding section. The file is closed for reading **when** all the relations associated **with**  the spatial data structure are read and attached to the spatial data structure.

If the user creates a new spatial data structure, its header is first created **with** the specified name, type, and dimension. The spatial data structure is automatically entered in the RDS\_DICTIONARY. The index of the spatial data structure is entered in the array RDS\_IN\_CORE. Since entering the new spatial data structure in the dictionary changes the indices of some spatial data structures in the dictionary, the other entries in the array RDS\_IN\_CORE are adjusted appropriately. The variables MRU\_RDS\_IN\_CORE and NRDS\_IN\_CORE are modified accordingly. The relations associated **with** spatial data structure are then attached to it as they are referenced by the user.

# 6.4 TRANSFER OF RELATIONS AND SPATIAL DATA STRUCTURES TO THE DISK

If a sufficient space is not available in memory for the new relations or spatial data structures, some relations and/or spatial data structures are transferred back to the disk and then deleted from **memory** (to be explained in the following section). A relation or a spatial data structure is written to the disk only if its structure has been changed. For a relation, the BEL\_CHANGE field corresponding to that relation in the REL\_DICTIONARY indicates whether or not the relation has been changed (one if changed and zero if not) • Similarly, for a spatial data structure, the RDS\_CHANGE field in the RDS\_DICTIONARY corresponding to that SDS indicates whether or not the structure of the SDS has been changed.

#### **6.4.1 TRANSFERING A RELATION TO THE DISK**

Whenever any relation is to be written back to the disk from memory, its entry in the array REL\_IN\_CORE is deleted. The REL\_TAG field corresponding to that relation in the REL\_DICTIONARY is set to zero indicating that the relation is no longer in **memory.** The relation is then transferred to the disk as described in Chapter **v. A** file is created on the disk **with** the name of the relation, and the header and all the N-tuples are written onto the disk. since the old file containing the same relation already exists on the disk the new file has the same name but a higher version number(14). The file **with** the older version can be deleted using a VAX/VMS command.

#### 6.4.2 **TRANSFERRING A SPATIAL DATA STRUCTURE TO THE DISK**

The operations performed when any spatial data structure is transferred back to the disk are as follows. The entry for that spatial data structure in the array RDS\_IN\_CORE is deleted. The RDS\_TAG field in the RDS\_DICTIONARY for that particular spatial data structure is set to zero indicating that it has been transferred to the disk. A new file is then created on the disk with its name and the entire structure is written onto that file as described in Chapter v. As in

14) This is a VAX/VMS file maintenance feature.

--------------

case of relations, this new file has a higher version number since the old file containing the same SDS already exists on the disk. The old file then can be deleted using a simple VAX/VMS command.

#### **6.5 DELETE RELATIONS AND SPATIAL DATA STRUCTURES PROM MElfORY**

#### **6.5.1 DELETING A RELATION FROM MEMORY**

A relation is deleted from memory as follows. Given a relation to be deleted from memory, the structure (either a TREE or a LIST depending on the type of the relation) pointed to by the header of the relation is deleted first. Each N-tuple in the relation is deleted one by one. A standard Pascal function DISPOSE [JENSK7ij) is used to delete the individual structures **which** store the components of the H-tuples. Whenever any data structure is deleted using the funcion DISPOSE, the space occupied by that structure is **made known** to the database **system by** subtracting it from the **global variable SPACE.** 

If any component of an N-tuple is a spatial data structure, the USE\_CNT field of the spatial data structure header is subtracted by one. If the USE\_CNT of this SDS *is* not zero (that is, if the spatial data structure is referenced by some other relation **which** is in memory), the spatial data structure is not deleted from memory. If the USE CNT of the SDS is zero, it is checked to determine whether or not the entire structure of the SDS is in memory. If not, the SDS header is deleted from **memory** and the space is recovered. This means that, if only the header of that spatial data structure is in memory, and it is not referenced by any other relation, then only the header is deleted from memory (a later section describes how a spatial data structure along **with** its header is deleted from memory).

After the structures pointed to by the relation header are deleted, the header itself is freed only if its OSE\_CNT is less than one, that is, only if the relation is not associated with any spatial data structure which is currently in **memory.** If the relation is attached to any of the spatial data structures in **memory,** (this is indicated *by* the USE\_CNT greater than zero) the header of the relation is not deleted and remains in memory. If the header is deleted, the space it occupies is subtracted from the global variable SPACE.

#### **6.6 DELETING A SPATIAL DATA STRUCTURE FROM MEMORY**

If any spatial data structure is to be deleted from **memory,** its RELATION LIST is traversed, and the header of each relation associated **with** it is deleted from memory if and only if it has a USE\_CNT less than one and the structure

pointed to by it is nil. That is, if the relation is associated with some other spatial data structure which is in memory, or if the entire relation is present in memory, then the header of that relation is not deleted from memory.

After deleting the RELATION\_LIST the header of the spatial data structure is deleted from memory and the space is recovered only if its USE CNT is less than one, that is, only if it *is* not referenced by any relation in the system **which** is presently in **memory.** 

The algorithm for deleting a relation or spatial data structure avoids the problem of deadlock even in case of recursive structures. For example, consider a situation where a spatial data structure 'S' has a relation 'R' associated with it, and the relation  $\mathbb{R}^n$  has an N-tuple which has a component that points to the spatial data structure •s• itself. Let us further assume that the entire structures of both of them are in **memory. Nov,** if the SDS is to be deleted from memory, the relation 'R' will not be deleted from memory because its entire structure is in memory. Also, the SDS header **will** not be deleted as it will have a USE\_CNT equal to one (because it is referenced by the relation 'R' which is in memory). Thus, the component of the N-tuple in relation 'R' vill still be pointing to the SDS

header. Although, the SDS header is not deleted, the list of RELATION\_CELLs linked to it **will** still be deleted to recover **some** space.

On the other hand, if the relation  $\mathbf{R}^{\bullet}$  is to be deleted **from memory,** the spatial data structure •s• **will** not be deleted because its entire structure is in **memory.** Also, the relation header **will** not be deleted because the relation 'R' is referenced by the SDS •s• **which** is in memory. All the other components of the relation **will** be deleted to recover space.

## **6.7 THE PAGING ALGORITHM**

We describe the paging algorithm using the operations described earlier in this Chapter.

The database can be accessed by the user only through the query language interpreter explained in Chapter VI. The query language command DB\_LOAD (refer to Chapter VI) loads the database and gives the user an access to it. When this **command** is invoked, the names of the relations and the spatial data structures in the system are read from their respective files into the dictionaries, REL\_DICTIONARY and RDS\_DICTIONARY, respectively, in memory. All the other fields of both the dictionaries are initialized to either zero or nil appropriately. The arrays RDS\_IN\_CORE and REL IN CORE are initialized to zero. The variables representing the least and the most recently read spatial data structures and relations are also initialized to zero.

The data elements are structured in the form of relations and spatial data structures. The user can access any information in the relations or spatial data structures using the query language commands. The relations and spatial data structures are referenced by their names.

Whenever any relation or any spatial data structure that is not in memory is referenced, that particular relation or SDS is read into **memory** from the disk. Each user of the database is assigned a space quota; that is, there is a **limit** on the amount of memory space which he/she can utilize. Every time any relation or a spatial data structure is read into memory, or every time a new relation or a spatial data structure is created, the amount of space occupied by all the structures is compared **with** the space quota of the user. If the amount of space occupied is greater than the space quota, the least recently read relations and/or spatial data structures are transferred back to the disk (if their corresponding structures have been changed), and in any case their structures are deleted from memory until the space occupied is less than the space quota. The headers of those relations and/or spatial data are deleted from memory only if their reference counts, represented by the USE\_CNT field, are zero. If the number of relations (represented by NREL\_IN\_CORE) is greater than the number of spatial data structures (represented by NRDS IN CORE) in memory, then a relation is selected for transferring and deleting from **memory.** On the other hand, if the number of spatial data structures is greater than the **number** of relations in **memory,** then a spatial data structure is selected. The index of the least recently used relation or spatial data structure is obtained from the array REL\_IN\_CORE or RDS\_IN\_CORE, respectively. Figure 6 **.1** illustrates the paging algorithm in the form of a Pascal-like procedure.

The database is unloaded from **memory** by the query language command DB\_UNLOAD. When this command in issued, all the relations and spatial data structures which are in **memory** are written back to the disk if their structures have been changed, and then are deleted from memory. The two dictionaries are then written to the disk in their respective files and are deleted from memory. Thus, after this command the user looses the access to the database.

Let R1 be the name of the relation referenced by the user (the same algorithm holds good if a spatial data structure is referenced). For any relation or spatial data structure, the operations, creating a header, reading into memory, transferring back to the disk, and deleting from memory are as explained earlier in the chapter.

Search the REL\_DICTIONARY for R1.

Let I1 := index of R1 in the dictionary.

if REL\_ADDRESS $[$  I1  $]$  := nil

then Create a new header for Rl.

Nov let us assume that the user references some information in relation Rl.

Let  $WS$  = space quota of the user.

```
Let MAX_REL = Maximum number of elements in the array
              REL_IN_CORE.
```
Let MAX\_RDS = Maximum number of elements in the array **RDS\_IN** -CORE.

(\* Check if the relation Rl is already in **memory.** \*)

Search the REL\_DICTIONARY for Rl.

Let I1 := index of R1 in the dictionary.

if **REL\_TAG** := 0

then begin  $(* R1$  is not in memory.  $*)$ 

 $(*)$  If the relation is not in the memory then read  $(*)$  $(*$  it in the memory.  $*$ 

(\* First check if there is sufficient space available \*) (\* for this relation. If not, transfer some relations \*) (\* and/or spatial data structures to the disk and then \*)  $(*)$  delete from the memory.  $(*)$ 

**while** (SPACE>= WS) do begin

if ( NREL\_IN\_CORE > NRDS\_IN\_CORE) then begin (\* Transfer and Delete a relation.\*)  $K := REL_IN_CORE$  [  $LRU_RELL_IN_CORE$ ]; R2 := **REL\_NAME** [ K ]; if ( REL\_CHANGE  $[K] = 1$  ) then Transfer R2 to the disk; Delete R2 from memory:  $LRU_RELL_IN_CORE := (LRU_RELL_IN_CORE + 1) mod$ **HAX\_REL; NREL\_IN\_CORE** := **NREL\_IN\_CORE** - **1;**  else begin (\* Transfer and Delete an SDS \*) **K** := RDS\_IN\_CORE [ LRU\_RDS\_IN\_CORE ];  $S2 := RDS_NAME$  [ K ]; if ( RDS\_CHANGE [ K ] = **1** )

```
then Transfer S2 to the disk; 
         Delete S2 from memory; 
         LRU_RDS_IN_CORE := ( LRU_RDS_IN_CORE + 1) mod 
                             MAX_RDS; 
         NRDS IN CORE := NRDS IN CORE - 1;
      end; 
   end; 
(* Now read the relation into memory. 
Read R1 into memory; 
MRU_REL_IH_CORB := ( MRU_RDS_IN_CORE + 1 ) mod MAX_REL; 
REL_IN_CORE [ MRU_REL_IN_CORE ] := 11;
                                                          *)
```
**184** 

end;

Figure 6.1 The Paging Algorithm Using Pascal-like Conventions.

#### Chapter VII

#### PERFORMANCE MEASUREMENT

In this chapter we describe several experiments which were performed to measure the performance of our geographic database system. Host of the experiments were conducted using the query language interpreter described in Chapter v. For some experiments there are no structures in memory to start with, while, some experiments require setting up the entire database in memory before invoking the interpreter.

#### 7.1 INITIAL SET UP OF THE DATABASE

## **7.1.1 SET UP THE DATABASE IN MEMORY**

The entire database was set up in the memory from the original data files (refer to Chapter **IV);** that is all the relations and spatial data structures in the system were created in **memory.** 

 $Mean$  CPU time = 1 min.  $30.14$  secs.

Number of page faults= **3101** 

**Total space** occupied **in memory= 51737 words.** 

The following observations indicate how many times the primitive operations were performed while setting up the database.

**1)** Create an SDS or relation header (RDS\_NEW) = 1512.

2) Attach a relation to an SDS (REL\_ATTACH) = 1004.

3) Add an N-tuple to a TREE relation ( NT\_ATTACH) = 1754.

4) Add an N-tuple to a LIST relation (LNT\_ATTACH) = 2790.

From these observations ve obtain the following results:

Total number of relations in the system = 1004. Total number of SDS's in the system  $= 508$ . Total number of N-tuples in all the relations= 4544.

#### **7.1.2 TRANSPER THE DATABASE TO THE DISK**

The databse was set up in **memory** and then all the SDS's, relations, and dictionaries **vere** transferred to the disk from **memory** (refer to Chapter **IV).** The CPU time and page faults for the combined operations of setting up and transferring the databse was noted.

 $Mean$  CPU  $time = 2$  mins.  $54.25$  secs. Number of page faults  $= 6685$ .

Subtracting the **time** for setting up the database, we get the CPU time to transfer the databse from memory to the disk.

Kean CPU time to transfer the databse = **1** min. 24. **11** secs.

**7.2 INDIVIDUAL PRIMITIVE OPERATIONS** 

In this section we evaluate the performance of the indi**vidual** primitive operations such as, creating a new relation or a spatial data structure, searching the dictionaries, etc. For each experiment, a data file consisting of interpreter commands was generated. The input for the interpeter was taken directly from these files. This involved certain overheads such as, invoking and closing the interpreter, and executing the command 'INPUT>'. Also, some experiments required setting up the entire database in memory before invoking the interpreter. First, we compute this overhead.

#### **7.2.1 THE OVERHEAD**

#### **7.2.1.1 BIBLIOGRAPHY**

In this experiment the interpreter was invoked and then closed immediately without executing any command.

Mean CPU **time=** 00.84 secs. Number of page faults  $= 379$ .

**We will** refer to this overhead of invoking and closing the interpreter as overhead **(A).** 

### 7.2.1.2 **BIBLIOGRAPHY**

The interpreter was invoked and the command 'INPUT>' was executed **with** a blank input fi1e, and the combined overhead of invoking the interpreter, executing the command, and closing the interpreter was determined.

 $Mean$  CPU time =  $00.95$  secs.

**Number** of page faults= 409.

**We vil1** refer to this overhead as overhead (B).

## **7 .2 .1.3 BIBLIOGRAPHY**

The entire database vas set up in memory first, the interpeter was invoked next, and the command 'INPUT>' was executed **with** a blank input file. The combined overhead was as follows:

 $Mean$  CPU time = 1 min. 30.80 secs. Number of page faults  $= 3158$ .

We will refer to this overhead as overhead (C).

#### $7.2.2$ LOAD THE DATABSE IN MEMORY

In this experiment the database was loaded from the disk into memory by using the command 'DB\_LOAD' (refer to Chapter V). Recall that this command initializes both the dictionaries and reads the names of all the relations and spatial data structures in the system into memory. The mean CPU time and the number of page faults were observed to be as fol- $10ws:$ 

Mean CPU time =  $05.49$  seconds. Number of page faults =  $629.$ 

However this includes overhead (A). Therefore subtracting CPU time for overhead (A) we get,

Mean CPU time for loading the database into memory =  $04.65$ seconds.

#### $7.2.3$ CREATE A RELATION OR SDS HEADER

Headers (an RDS) for 1000 new relations and spatial data structures were created using the interpreter commands 'ALLOC\_REL' and 'ALLOC\_RDS'. The following observations were noted.

Mean CPU time =  $56.38$  seconds. Number of page faults =  $763.$ 

This includes the overhead (B). Subtracting ve get,

**Mean CPU** time for creating  $1000$  relation or SDS headers = 55.43 seconds. Hence,

**Mean** CPU time for creating a new relation or SDS header= **00.05543** seconds.

#### **7.2.4 SEARCH THE DICTIONARIES FOR THE GIVEN NAME**

For this experiment all the relations and spatial data structures **were** structured in **memory,** and then the dictionaries **vere** searched for 1000 different relation and SDS **names** to get pointers to their headers on the top of the interpreter stack using the command 'PIND'. Given a name, the command 'FIND' first carries out a binary search in the RDS\_DICTIONARY (refer to Chapter V). If the name is found in the RDS\_DICTIONARY the pointer to the corresponding SDS header is returned on the top of the interpreter stack. If the name is not found in the RDS\_DICTIONARY, a binary search is performed in the REL\_DICTIONARY and a pointer to the relation header is returned to the top of stack if the name is found. The status of the search is also returned. The following observations were noted.

 $Mean$  CPU time = 2 mins. 01.18 seconds.

Number of page faults  $= 3139$ .

In order to compute the mean CPU time for one search, we need to subtract the CPU time for overhead (C). Therefore,

**Mean** CPU time for 1000 FIND operations= 30.38 seconds.

Hence, mean CPU **time** for one FIND operation= 00.03038 seconds.

#### **7.2.5 GET THE INDEX OF A RELATION OR SDS**

The databse was first loaded into memory, using the command DB\_LOAD, and then indices of 1000 names in their respective dictionaries were obtained using the commands 'REL\_INDEX' and 'RDS\_INDEX'.

**Mean** CPU **time=** 36.65 seconds. **Humber** of page faults = 869.

**However,** this includes the overhead (A) and the overhead of invoking the **command** DB\_LOAD. Therefore, subtracting we get,

**Mean** CPU time for 1000 RDS\_INDEX and/or REL\_INDEX operations = **31.16** seconds.

In other words,

Mean CPU time for one RDS\_INDEX or REL\_INDEX operation= 00.03116 seconds.

#### 7.2.6 ATTACH A RELATION TO AN SDS

In this experiment, initially, all the relations and SDS's were structured in memory, and then same relation was attached to 100 different spatial data structures using the command 1REL\_ATTACH1 • The results were as follows:

**Mean CPU time =**  $1$  **min. 37.52 seconds. Humber** of page faults= 3203.

This includes overhead (C) and an overhead for 200 FIND operations (100 operations to get a pointer to the relation header and 100 operations to get pointers to the SDS headers to **which** the relation is to be attached). Therefore, subtracting these overheads we get,

Mean CPU time for 100 REL\_ATTACH operations= 00.65 seconds. or, we can say, the mean CPU time for one REL\_ATTACH operation =  $00.0065$  seconds.

7.2.7 ATTACH AN N-TUPLE TO A RELATION

Again, the structures for all the relations and SDS's were set up in **memory,** and the same N-tuple was inserted into 100 different relations.

**Mean** CPU **time= 1 min.** 39.29 seconds. **Number of page faults**  $= 3370$ **.** 

This includes overhead (C) and an overhead of 100 FIND operations for getting a pointer to the relation headers. Subtracting we get,

**Mean CPU time for 100 NT\_ATTACH operations = 05.45 seconds.** 

It should be noted that the mean CPU time for an **NT\_ATTACH** operation depends upon the size of the relation in **which** the N-tuple is inserted. This is so because, in TREE relations the N-tuple is inserted at an appropriate order, and hence involves searching the tree for the appropriate place. In LIST relations this operation inserts the N~tuple at the end of the list.

## 7.3 **EVALUATION** *Ql* I!!! PERFORMANCE *Ql* I!!! SYSTEK

In order to evaluate the performance of the entire data**base** system using the **memory management** scheme (refer to

Chapter VI) a test program consisting of query language commands was created. These commands read each structure in the system (each relation and spatial data structure) into memory and printed them on a specified output file. Eighteen different runs were performed for three values of VAX working sets<sup> $(15)$ </sup> and five different values of space quota (refer to Chapter VI). The value •space quota• represents the max**imum** number of words occupied by all the structures in **memory** at any one **time.** The remaining three runs were performed **without** our **memory** management scheme for the same three VAX working sets.

The results are tabulated in the following pages. The following abbreviations are used in the results.

RDS\_NEW : Number of times the primitive RDS\_NEW is called. The primitive RDS\_NEW creates a new header for any relation or spatial data structure.

REL ATTACH : . Number of times the primitive operation **REL\_ATTACH, which** attaches a - relation to a spatial data structure, is called.

**<sup>15)</sup> VAX** working set is defined as the maximum number of pages that can be resident in memory at any one time for a given process.

NT\_ATTACH: Represents the number of n-tuples inserted in relations which store the n-tuples in a tree structure. LNT ATTACH: Represents the number of n-tuples inserted in the relations which store the n-tuples in a list structure. REL\_IR: Represents the number of relations which are read into memory.

REL\_OUT : Indicates the number of relations which are deleted from memory.  $\mathcal{L}$ 

**SDS\_IH:** Represents the number of spatial data structures read into **memory.** 

SDS\_OUT: Represents the number of spatial data structures deleted from **memory.** 

BEADER\_OUT: Represents the number of relations or SDS headers deleted from **meaory.** 

VAX WORKING SET : 700 PAGES.

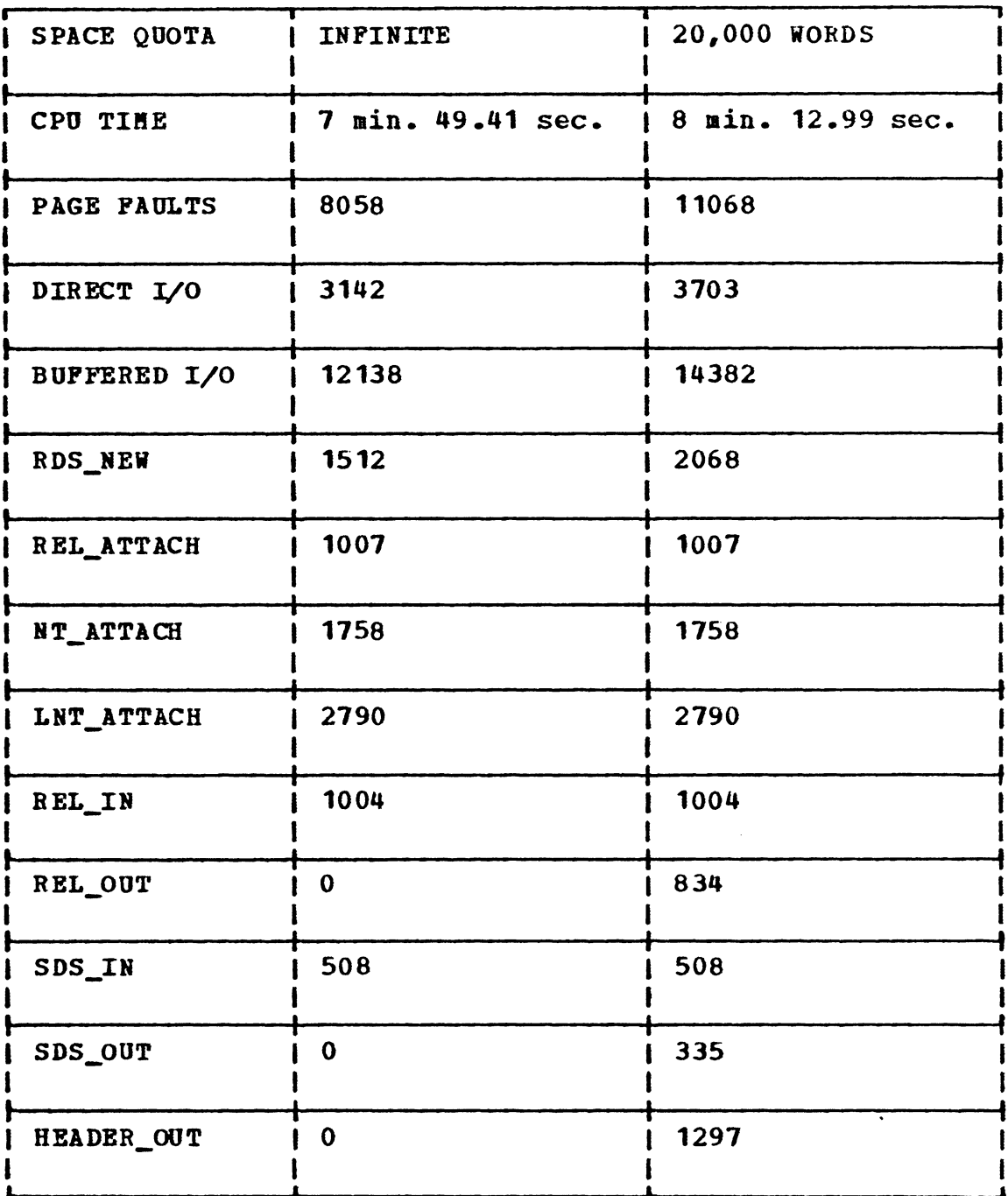

 $\hat{\mathbf{r}}$ 

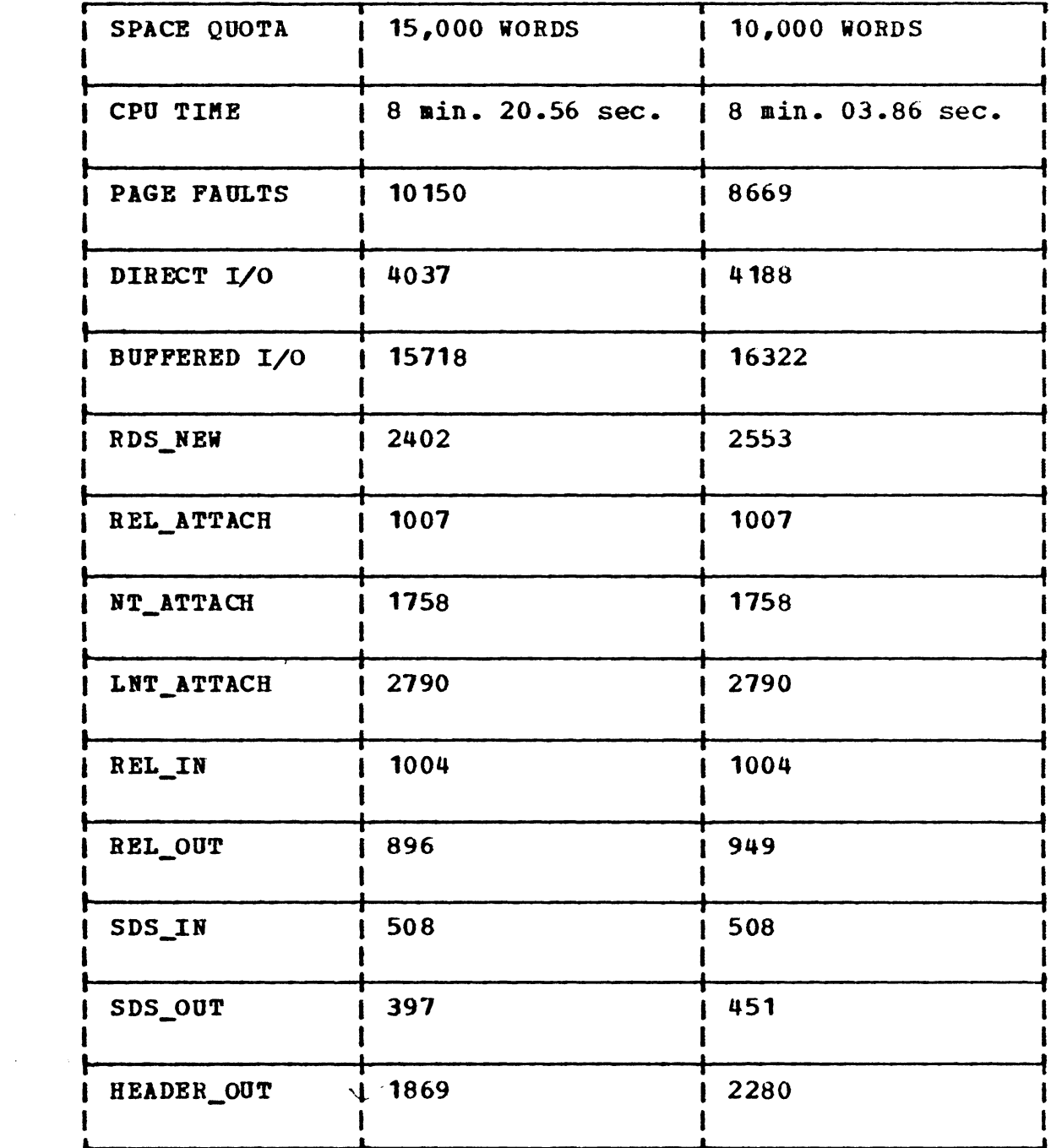

 $\sim 10^{-1}$ 

# VAX WORKING SET : 700 PAGES.

 $\sim$   $\sim$ 

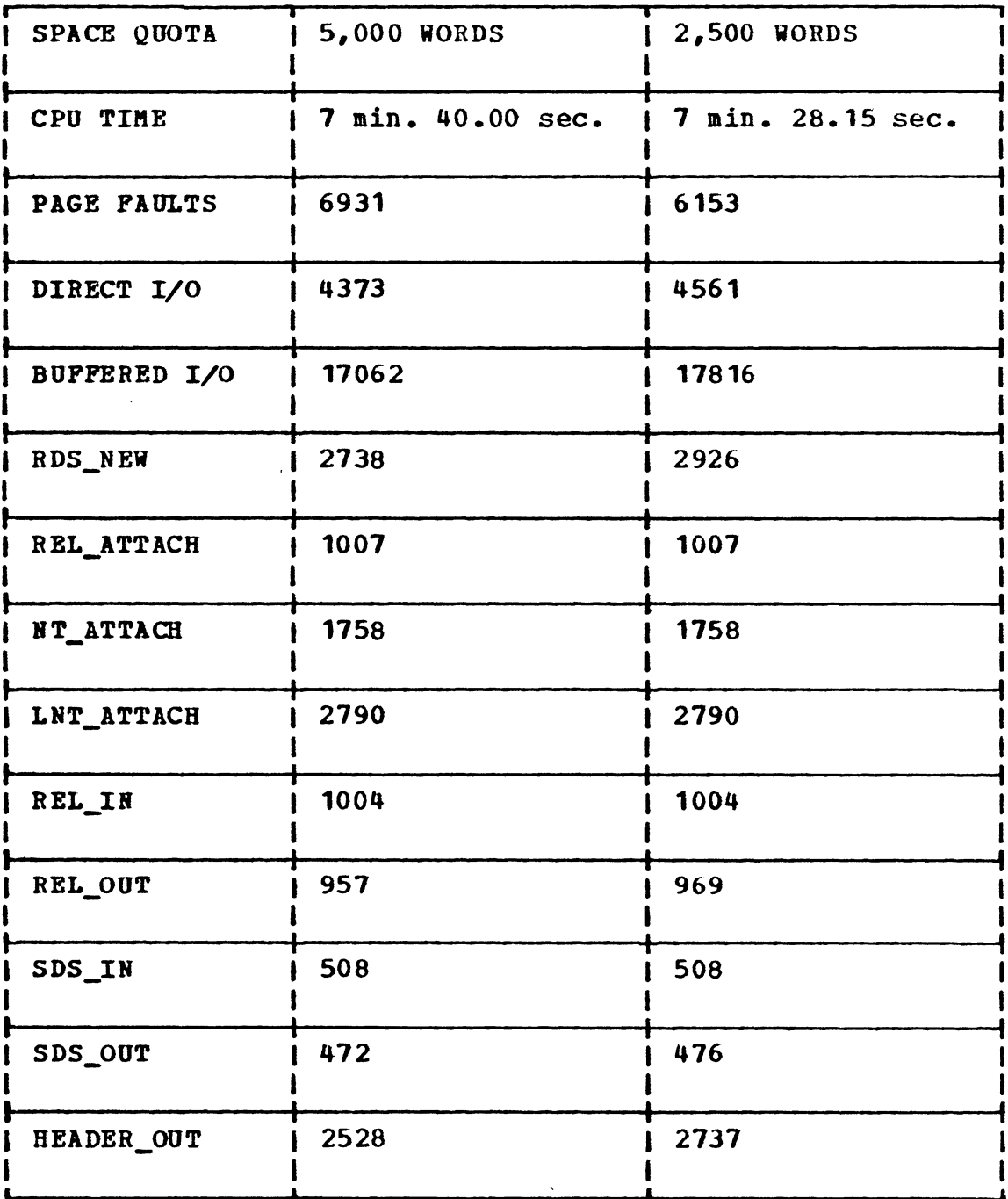

VAX WORKING SET : 500 PAGES.

 $\sim 10$ 

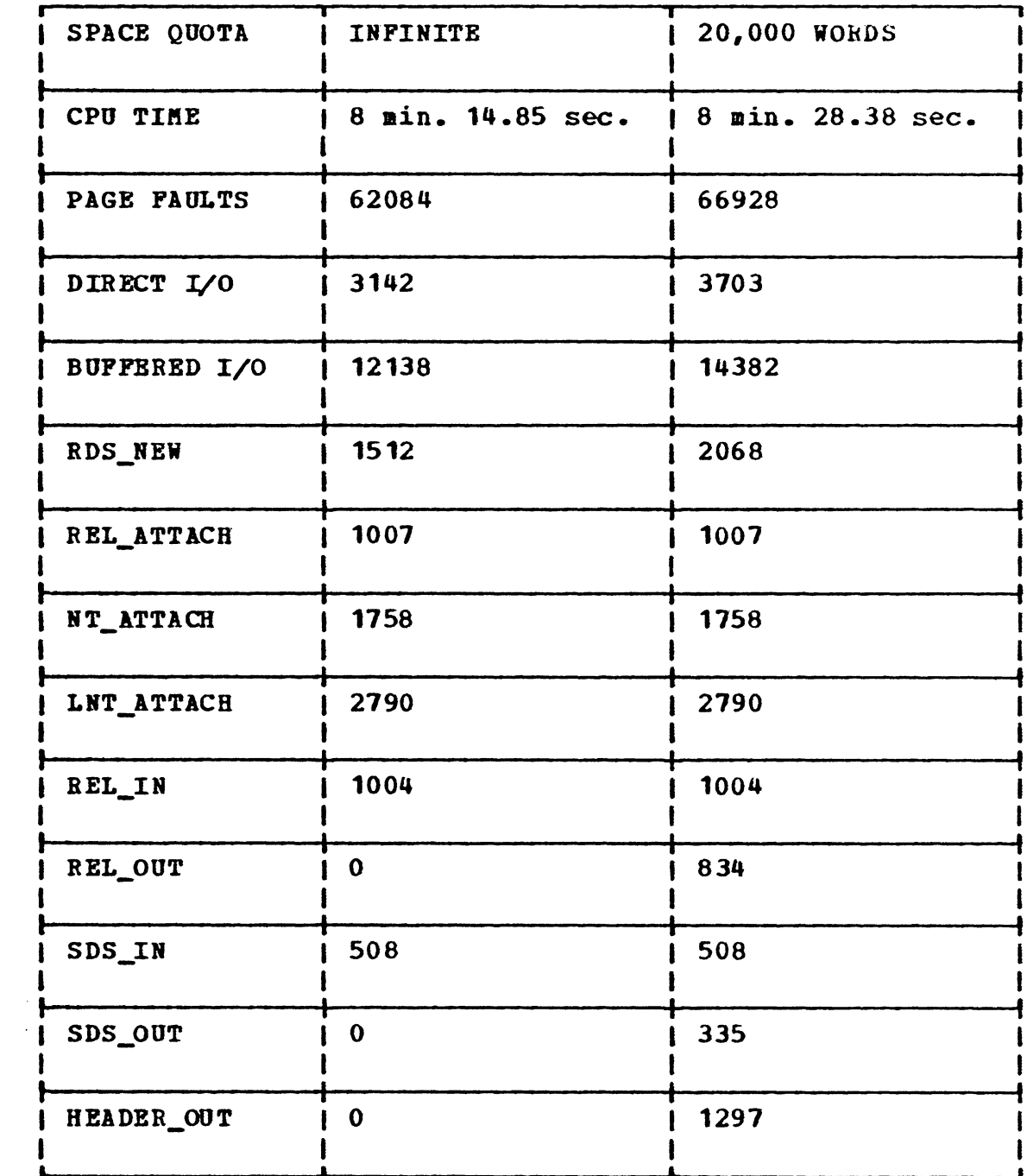

 $\Delta \phi$ 

200

 $\sim$   $\sim$ 

# VAX WORKING SET : 500 PAGES.

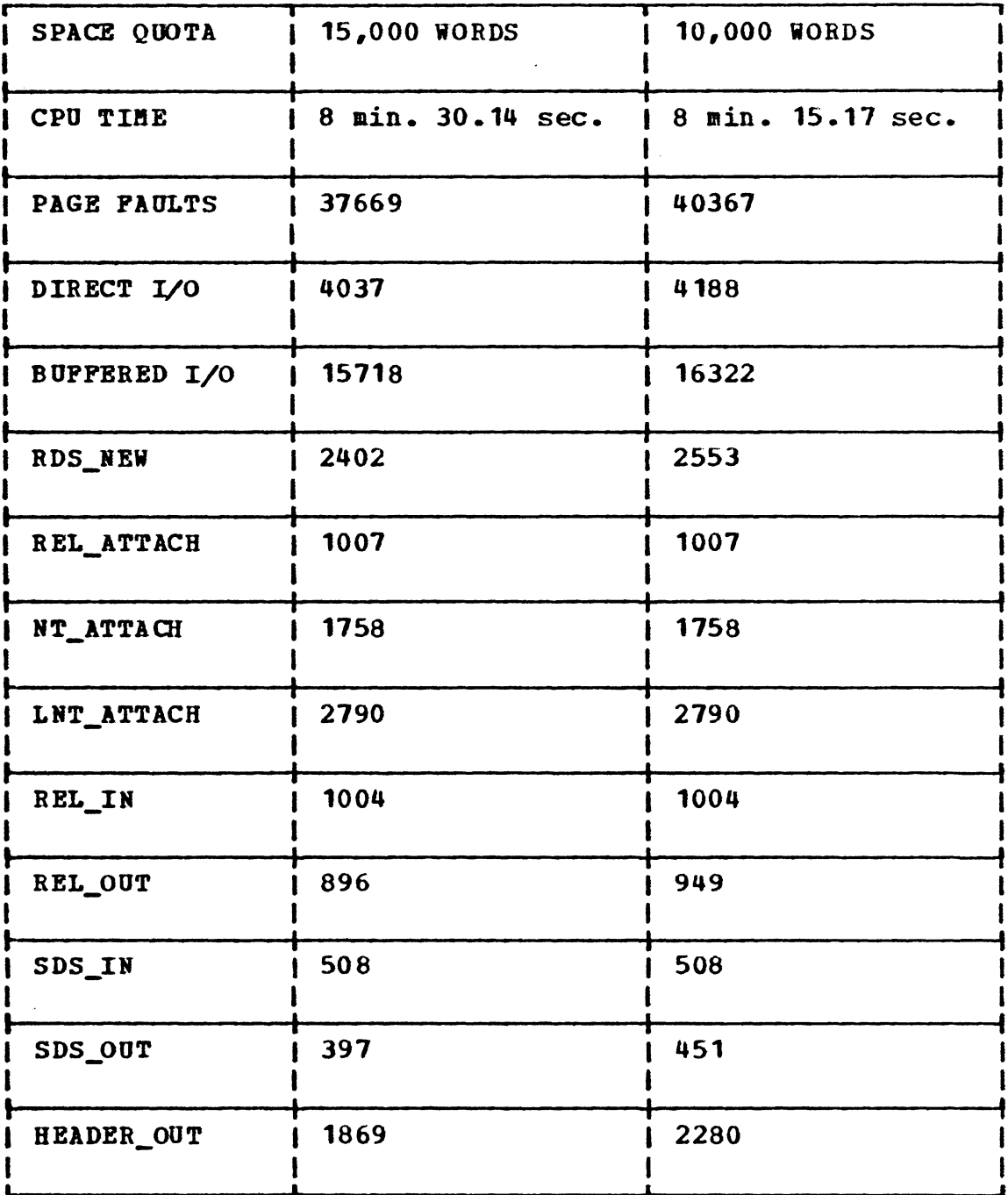

# VAX WORKING SET : 500 PAGES.

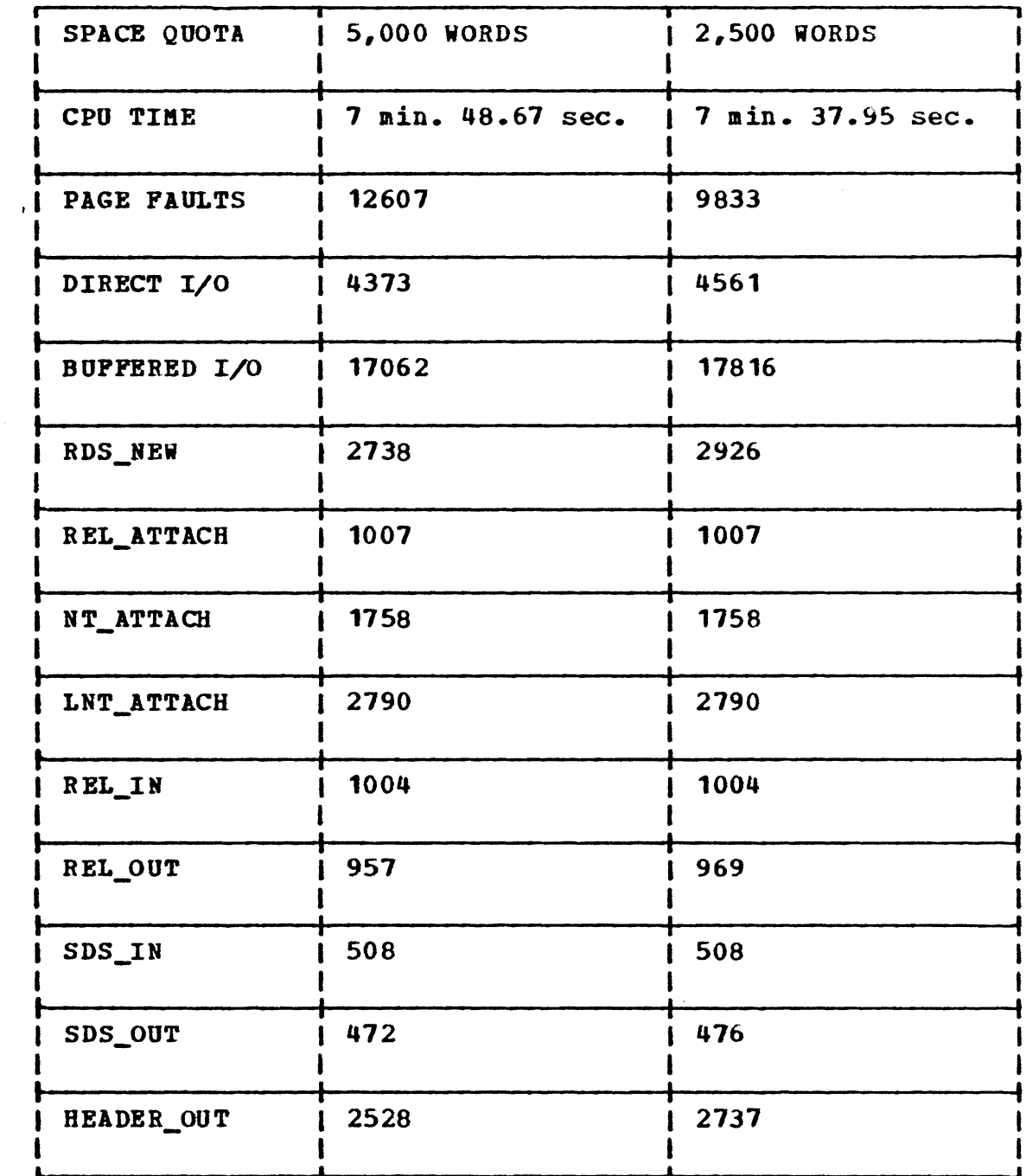

# VAX WORKING SET : 300 PAGES.

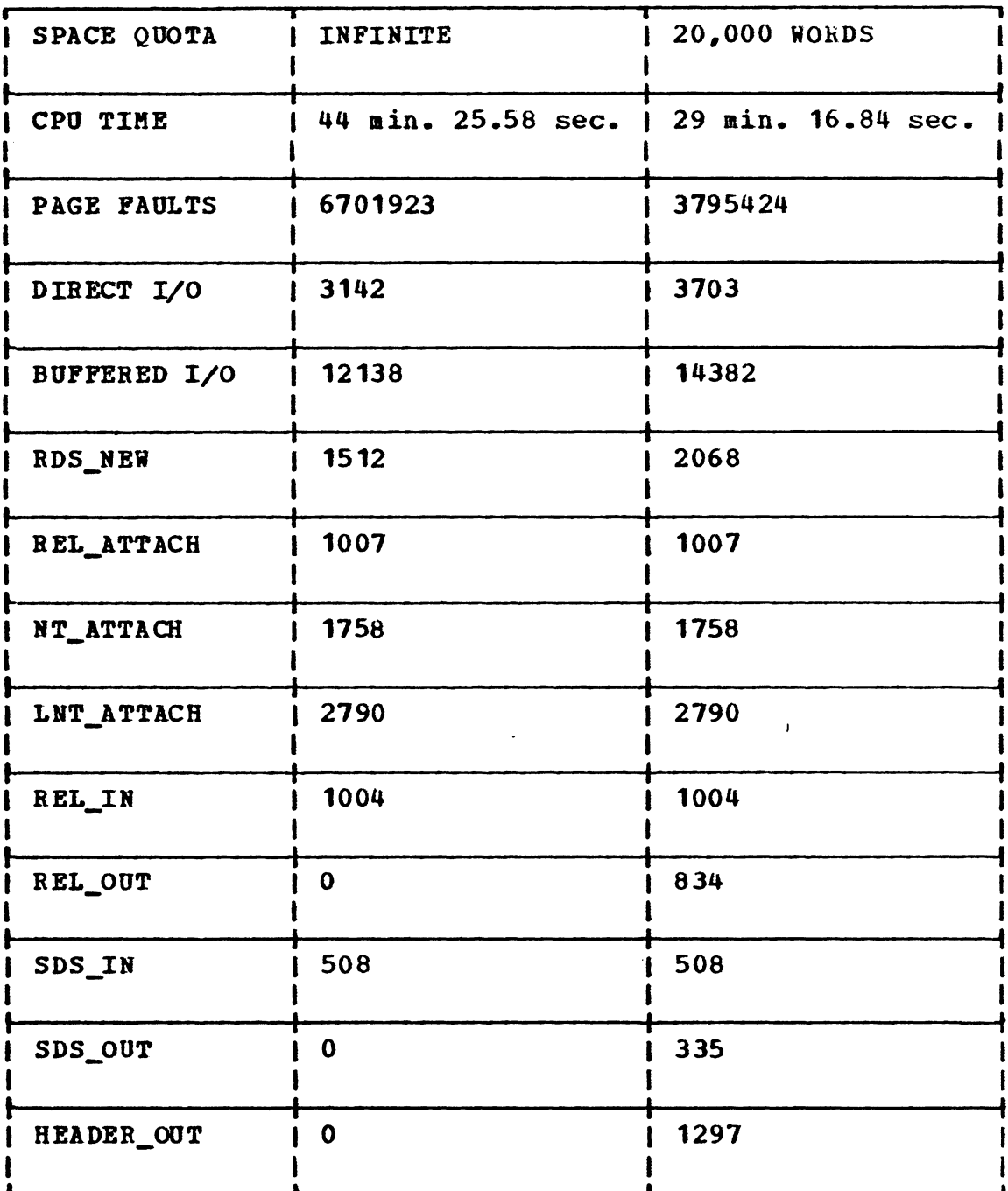

 $\mathcal{L}_{\mathcal{A}}$ 

 $\mathcal{L}$ 

 $\ddot{\phantom{a}}$ 

 $\hat{\mathcal{A}}$ 

# VAX WORKING SET : 300 PAGES.

 $\bar{\pmb{r}}$ 

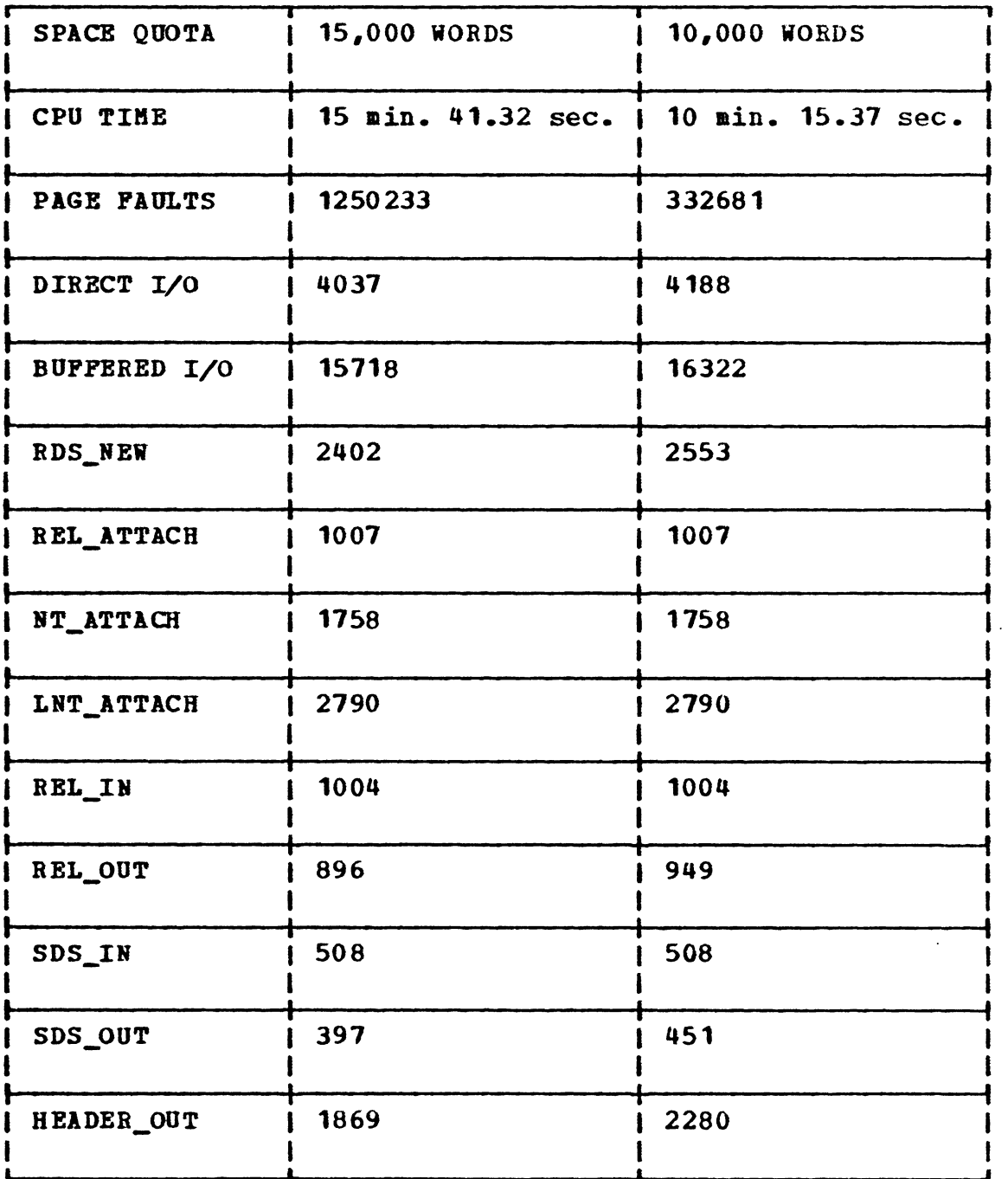

204

# VAX WORKING SET : 300 PAGES.

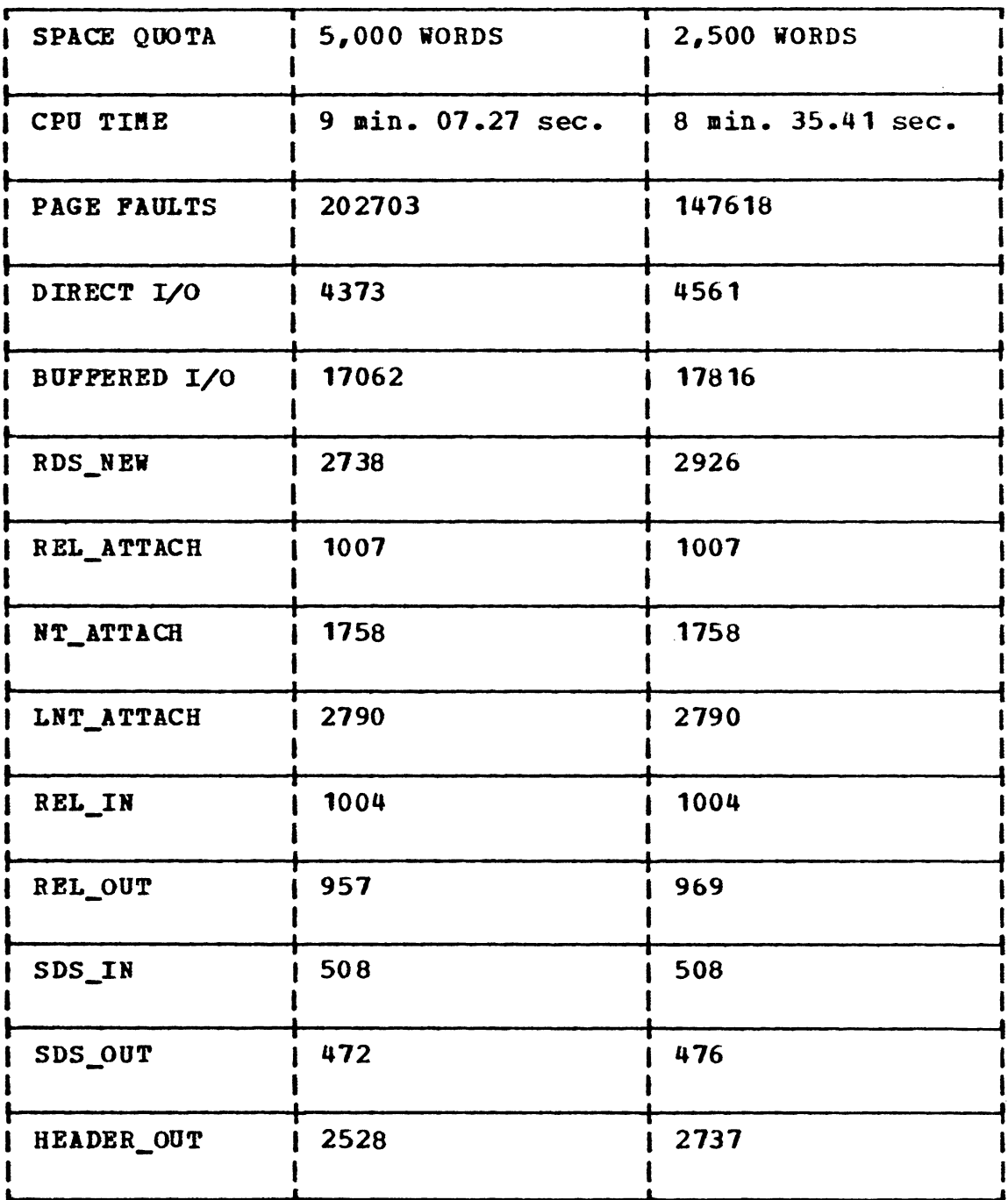

We observe the following from these results.

**With only VAX memory management (SPACE QUOTA value equal** to infinite) as we lover the VAX working set, the perfor**mance** of the system greatly deteriorates. · The CPO time' required for the **same** task increases considerably for the lover working set sizes (especially for the working set of 300 pages) due to a large increase in the number of system page faults. Only, the direct I/0 and the buffered I/0 **remain** constant because the number of disk accesses remain same for any value of the VAX working set.

However, it can be observed that **vhen**  we employ our nemory management scheme, the performance of the system improves greatly. With the VAX working set remaining constant, as ve reduce the value of SPACE QUOTA, the number of relations and spatial data structures deleted from memory increase, as only a smaller space is available to store the structures in **memory.** Also, the direct I/0 increases due to the increase in the number of disk accesses. This is implicitely indicated by the increase in the number of headers created (RDS\_NEW). Thus, lowering the value of SPACE QUOTA causes certain overheads of disk accesses, file I/O, and deleting the structures from memory. However, vith the smaller values of the SPACE QUOTA, the **aemory** management is done

more often by the database system which reduces the overhead of the VAX memory management. This causes a reduction in the number of system page faults and eventually decreases the CPU time for the same task. Especially, for smaller values of VAX working set, the improvement in the performance of the system is the most significant. This is evident from the fact that with a VAX working set of 300 pages, if we do not emply our memory management, the test program takes about 44 minutes of CPU time for execution, and causes more than six million page faults. on the other hand, with our **memory management, using a SPACE QUOTA value of 2500 words,** the same test program is executed in just 8 minutes and 35 seconds. The number of system page faults are also reduced to only about 147618.

## 7.4 FIND THE CPU TIME PER PAGE FAULT

In order to compute the CPU time per page fault a similar test program vas created as in the case of the preceding experiment. The **same** test program was executed using different VAX working sets without the database **memory** management. That is, the SPACE QUOTA value was assumed to be infinite and only VAX paging was allowed. Thus, no structure was deleted or transferred from memory once it was read into **meaory.** The following results were observed.
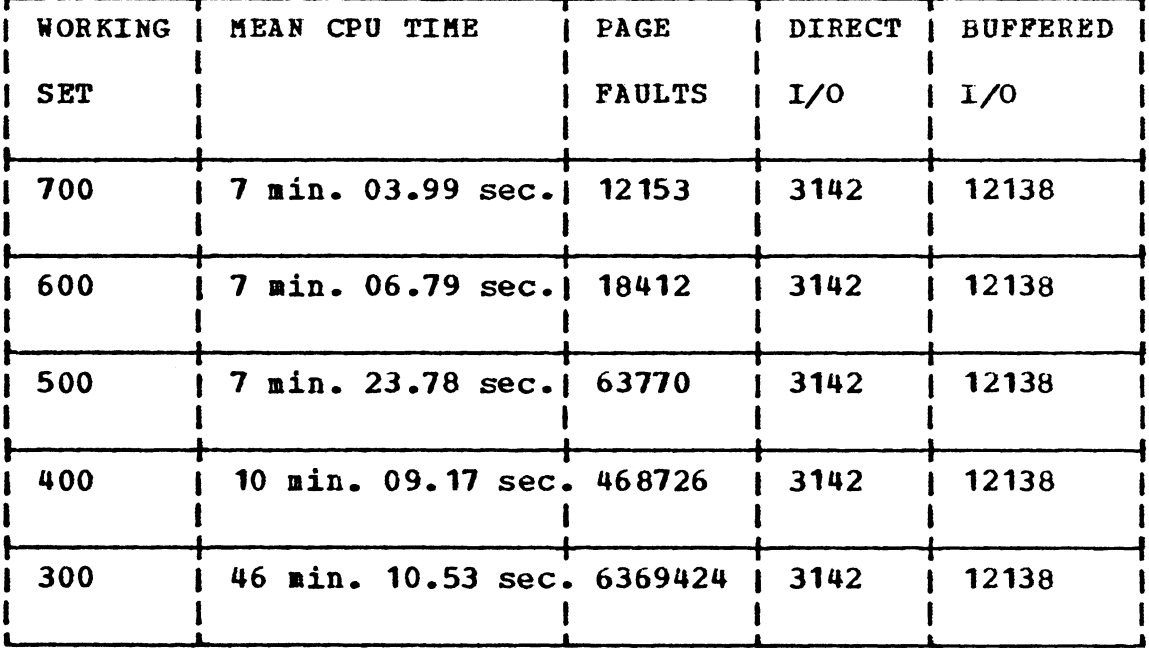

It can be observed that both the direct I/0 and the buff ered I/0 remain **same** for all the runs. The difference in CPO time is therefore due to the difference in the number of page faults. Thus, ve can compute the CPU time per page fault.

 $Mean$  CPU time per page fault =  $00.3898$  msec.

Variance = .001

#### Chapter **VIII**

## CONCLUSIONS AND PUTURE **WORK**

In this thesis, we have shown how the concept of spatial data structures can be used to develop and implement a spatial information **system** for cartographic applications. We **have** demonstrated that geographic data can be represented in the entity-oriented relational structures. We have implemented an all-in-core version of the system and also developed a memory management system which controls the transf of structures between disk and internal storage. It was observed that our memory management algorithm is quite efficient and greatly reduces the overhead of the VAX/VHS memory management, thus significantly improving the performance of the system.

As ve mentioned before, this system vas implemented on an experimental basis. We developed the inner level structures and implemented certain primitive operations. The next step in building a real geographic system based on these concepts would be to implement high-level geographic algorithms using the primitive structural operations nov provided and to **evaluate** their performance. These high-level algorithms **would** include the set operations such as: union, intersection, and difference; and the relational operations such as: projection, selection, join, and division on the relations

208

and spatial data structures. The possibility of the design of a parallel architecture for performing the relational operations can not be ruled out.

The stack oriented query language is only a first step towards communication between human and database system. The interpreter could be modified to include a help facillity for the commands and to provide error checking. Also, making the interpreter more interactive would make it easier to use. The physical structure of the database on the secondary device was kept simple. Future **work** should also involve det**eraining** the optimal record structure and file organization on the disk to provide both fast query response and efficient storage utilization.

Another important area of future **work** would be to incorporate an intelligence in the system **(work** is already being conducted on this issue). The basic idea is that, any query **would** be parsed and analyzed by the intelligent system using the predefined production rules. several paths to satisfy the query would be found, and the most efficient path would be chosen. This would automatically generate code which would eventually call. the primitive operations already provided, to satisfy the query.

209

In short, we can conclude that this was only the begining and there is much more to do. However, this 'much more' is not an impossible task to perform. We finish our discussions by expressing an optimism that in the near future an efficient and intelligent real information system developed on these concepts will come into existance.

### **BTBL1OGRAPHY**

- [CARLE74] Carlson, E.D., J.L. Benett, G.M. Gidding, and P.E. Mantey, The Design and Evaluation of an Interactive Geo-Data Analysis and Display System, Proceedings of IFID Congress 74, North Holand Publishing Company, Amsterdam, 1974.
- [CHAMD74] Chamberlin, D.D., R.P. Boyce, SEQUEL: A Structured English Query Language, Proceedings of 1974 ACM SIGNOD Workshop on Data Description, Accesses and Control.
- [CHANS] Chang, Shi-Kuo and T.L.Kunii, Pictorial Database Systems, A Project Report, Knowledge Systems Laboratory, University of Illinois at Chicago Circle.
- [CODDE70] Codd, E.F., A Relational Model of Data for Large Shared Databases, Communications of ACM, Vol. 13, No. 6, June 1970, pp. 377-389.
- [DATEC77] Date, C.J., An Introduction to Database Systems, 2nd Edition, Addison Wesley, New York, New York, 1977.
- [EDWAR77] Edwards, R.L., R. Durfee, and P. Coleman, Definition of a Hierarchical Polygonal Data Structure and the associated Conversion of a Geographic Base File from Boundary Segment Format, An Advanced Study Symposium on Topological Data Structure for Geographic Information Systems, Harvard University, Cambridge, Massachusetts, October 1977.
- [GOA75] Go, A., M. Stonebraker, and C. Williams, An Approach to Implementing a Geo-Data System, Memo No. ERL-M529, Electronics Research Laboratory, College of Engineering, University of California at Berkeley, 1975.
- [GOLDC76] Gold, C., Triangular Element Data STructures, Users Applications Symposium Proceedings Services, Edmonton, Alberta Canada, 1976.
- [HAGAP80] Hagan, P.J., A Network Data Model for Cartographic Features, Doctor of Science Dissertation, Sever Institute of Technology, Washington University, Saint Louis, Missouri, May 1980
- [HOROE77] Horowitz E. and S. Sahani, Pundamentals of Data Structures, Computer Science Press, Inc., Potomac Maryland 20852, 1977.
- [ JENSK74] Jensen, K. and Wirth N., PASCAL User Manual and Report, Second Edition, Springer-Verlag, New York, 1974.
- [LABCG74] Laboratory for Computer Graphics, POLYVRT: A Program to convert Geographic Base Files, harvard University, Cambridge, Massachusetts, 1974.
- [MINDG81 Minden, G., A Systems Manual for a Query Language Interpreter, Unpublished Project Report, University of Kansas, Lawrence, Kansas.
- [MODEM77] Modeleski, M., Topology for INGRES; An Approach to Enhance Graph Property Recognition by GEOQUEL, Geographic Database Coordinator, Asociation of Bay Area Governments, Berkeley, California 94705, 1977.
- [MOORC74] Moore, C.H., FORTH, A New Way to Program a Computer, Astronomy and Astrophysics Supplement, 1974, No. 15, pp. 497-511.
- [PEQUD79] Pequet, D.J., A Raster Mode Algorithm for Interactive Modification of Line Drawing Data, Computer Graphics and Image Processing, Vol. 10, 1979, pp.  $142 - 158.$
- [PEUCT75] Peucher, T.K. and N. Chrisman, Cartograchic Data Structures, The American Cartographer, Vol. 2, No. 1, April 1975, pp. 55-69.
- [SHAPL79] Shapiro, L.G. and R.M. Haralick, A Spatial Data Structure, Technical Report #CS79005-R, Department of Computer Science, Virginia Polytechnic Institute and State University, Blacksburg, Virginia 24061, August 1979.
- [SWITW75] Switzer, W.A., The Canada Geographic Information System, Automation in Cartography, eds. J.H. Wilford-Brickwood, R. Bertland, and L. Van Zuylen, International Cartographic Association, The Netherlands, 1975.
- [TOMLR76] Tomlinson, R.P., H.W. Calkins, and D.P. Marple, Computer Handling of Geographical Data, Paris: UNESCO Press, 1976.
- [USBUR70] U.S. Bureau of the Census, 'Census Use Study: The DIME Geocoding System, Report No. 4, Washington D.C., 1970.
- [WAGLS78] Wagle, S.G., Issues in the Design of a Geographical Data Processing System: A Case Study, PH.D. Dissertation, The University of Nebraska, Lincoln, 1978.
- [WEBEW78] Weber, W., Three Types of Map Data Structures, Their ANDs and NOTs, and a Possible OR, Proceedings of the First International Advanced Study Symposium on Topological Data Structures for Geographic Information Systems, Harvard University, Cambridge, Masachusetts, 1978.
- [WIEDG77] Wiederhold, G., Database Design, McGraw-Hill, New York, 1977.

 $\mathcal{L}_{\mathcal{A}}$ 

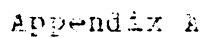

## A Digitized dap of the Watershed Area N3

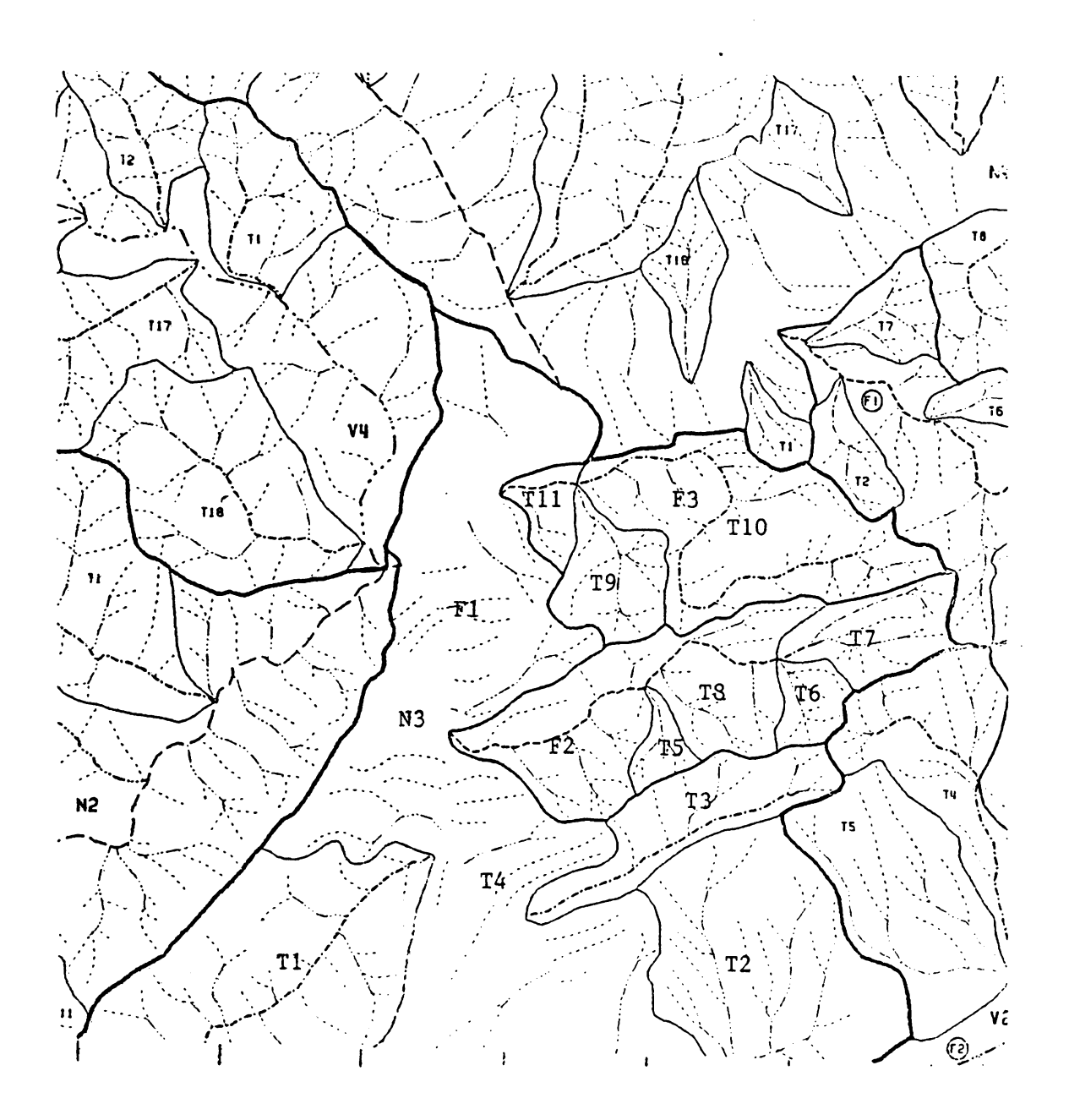

# The vita has been removed from the scanned document

 $\mathcal{L}^{\text{max}}_{\text{max}}$  and  $\mathcal{L}^{\text{max}}_{\text{max}}$ 

## AN EXPERIMENTAL SPATIAL INFORMATION SYSTEM

**Ly** 

Prashant D. Vaidya.

## **(ABS~BlC7)**

Computer representation of the continuous two-dimensional features on a map is complicated by the spatial properties not found in typical alphanuseric data. ie have designed an entity-oriented relational **systea** for representing the cartographic data, using the concept of spatial data structures. Each geographic entity such as a region, road, or city *is* represented *by* a set of relations describing its properties, its related entities, and al1 the relationships among **thea.** The thesis presents the description of the first experimental cartographic information systea based on these concepts to store and retrieve watershed data for a portion of the Wise county in the state of Virginia. The thesis describes the logical structure of the database, the physical structures in **memory** and on the dist, a guery language interpreter which is used to access the information in the database, and a memory management scheme to transfer the structures back and forth between memory and secondary device.